https://ntrs.nasa.gov/search.jsp?R=19790023993 2020-03-21T21:05:19+00:00Z

# NASA Contractor Report 2847

# 2847 .1  $\cdot$ ECH LIBRARY KAFB, NI LOAN CO. YELDER **AFWL TECHNICAL ISIBER** KIRTLAND AFB.N.W

NASA

CR

# Modal Interpolation Program, L 215 (INTERP)

Volume I: Engineering and Usage

R. I. Kroll and M. Y. Hirayama

CONTRACT NASl-13918 OCTOBER 1979

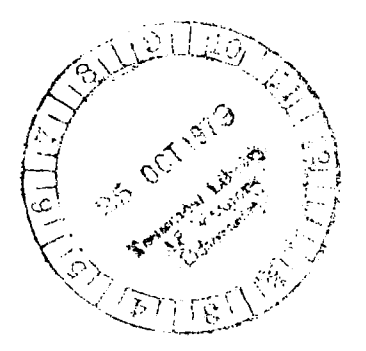

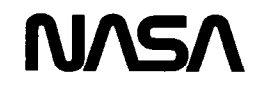

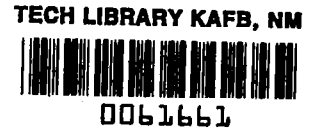

# NASA Contractor Report 2847

 $\sim$  100  $\sim$  100  $\sim$ 

# Modal Interpolation Program, L 215 (INTERP)

# Volume I: Engineering and Usage

R. I. Kroll and M. Y. Hirayama Boeing Commercial Airplane Company Seattle, Washington

1 - .

Prepared for Langley Research Center under Contract NASl-13918

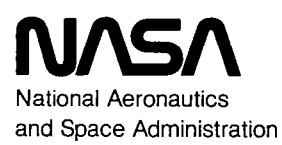

Scientific and Technical Information Branch

1979

 $\gamma = \alpha \gamma$  $\rightarrow$   $\rightarrow$  $\alpha_{\rm eff}$  and  $\alpha_{\rm eff}$ ------------- $\omega$  and  $\omega$  and  $\omega$  $\hat{\mathcal{L}}$  $\mathcal{A}^{\text{max}}_{\text{max}}$  $\mathcal{L}^{\mathcal{L}}(\mathcal{L}^{\mathcal{L}})$  and  $\mathcal{L}^{\mathcal{L}}(\mathcal{L}^{\mathcal{L}})$  and  $\mathcal{L}^{\mathcal{L}}(\mathcal{L}^{\mathcal{L}})$ 

 $\ddot{\phantom{0}}$ 

 $\sim 10^{11}$  km s  $^{-1}$ 

 $\overline{\phantom{a}}$ 

# **CONTENTS**

 $\sim$   $\sim$   $\sim$   $\sim$   $\sim$ 

 $--- - -$ 

 $\cdots$ 

 $- - - -$ 

 $\overline{\phantom{a}}$  $\mathcal{A}$ 

 $\ddot{\phantom{a}}$ 

 $\langle \pm \rangle \neq \pm$ 

 $\mathcal{L}^{\text{max}}$  and  $\mathcal{L}^{\text{max}}$ 

 $\alpha\rightarrow\infty$ 

 $\sim$   $\sim$ 

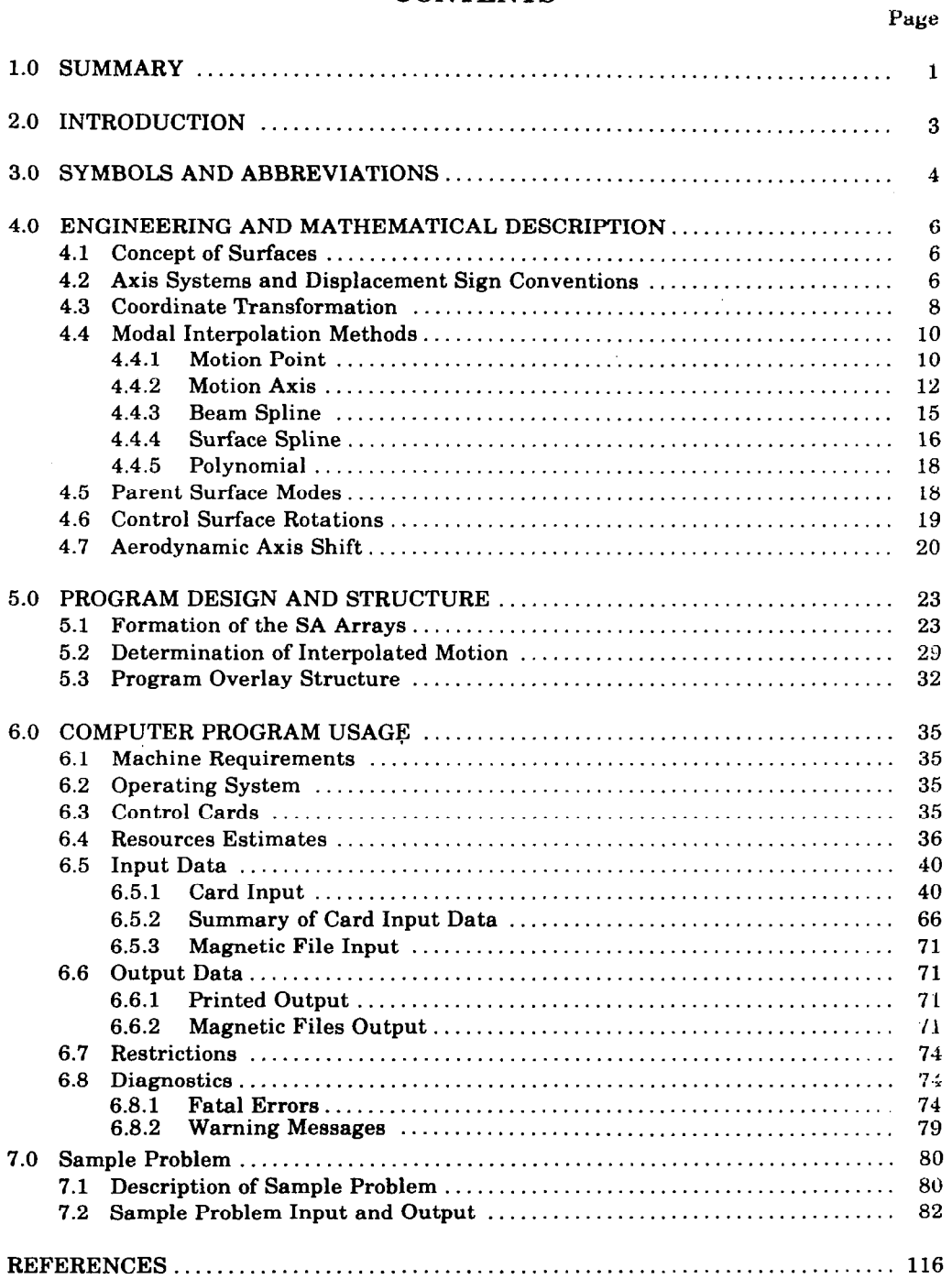

 $\sim$   $-$ 

 $\omega_{\rm{eff}}=1$ 

 $\frac{1}{2}$ 

 $\sim$ 

 $\sim$ 

 $\sim$ 

# FIGURES

 $\sim$   $\sigma$ 

 $\sim 10^{11}$  km s  $^{-1}$ 

 $\sim$   $\sim$ 

 $\mathcal{O}(\mathcal{A}(\mathcal{A}))$  , where  $\mathcal{A}(\mathcal{A})$ 

 $\sim$ 

 $\ddotsc$ ...

### No. Page

 $\sim$  $\overline{\phantom{a}}$ 

 $\sim$ 

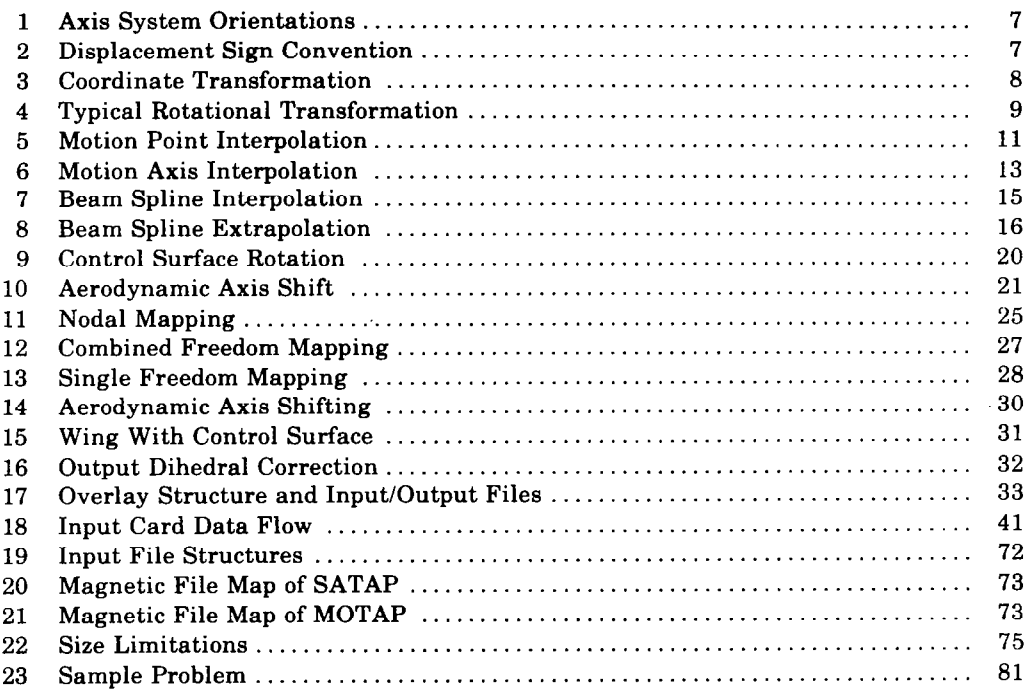

iv

<u> 11 a - Andrew Start, Ameri</u>ka

<u> 1917 - 1917 - 1918 - 1918 - 1918 - 1918 - 1918 - 1918 - 1918 - 1918 - 1918 - 1918 - 1918 - 1918 - 19</u>

# 1.0 SUMMARY

The program L215 (INTERP) is a modal interpolation program designed to determine specific motions at desired aerodynamic control pointa. The motions obtainable are translations normal to the surface and surface slopes, which are parallel and perpendicular to the freestream direction.

The program performs the interpolation process in two stages. First, using the modal data generated by a vibration analysis, a set of interpolation coefficient arrays (SA arrays) are formed. Second, the SA arrays are used with aerodynamic control-point geometry data, to calculate the needed surface motiona at the control-point locations. Either phase may be executed separately, with the data saved from each phase on a magnetic file (tape or disk) for later use.

Modal data consieta of nodal locations and nodal displacements that describe the shape of each vibrational mode (mode shape). Thie data can be subdivided and rearranged to best meet the user's needs. Nodal locations may be input in reference axis or local axis system coordinates. Mode shape data can be input in combined freedom form (one matrix containing all allowed nodal dieplacements) or in single freedom form (separate matrices with each matrix containing a epecific type of displacement for all nodes) and the number of modes can be reduced or increased as desired. Modes describing rigid control surface rotations can be added to the basic set of input modes.

Five types of interpolation methods are available for use: motion point, motion axis, beam spline, surface spline, and polynomial. Care must be exercised in matching the type of modal input and the desired use of the interpolated motion with the type of interpolation method chosen.

The only theoretical assumption made in the interpolation program is that all displacements described by the mode shapes are defined in the local aerodynamic surface. No displacement transformations are applied to the input mode shapes.

The output from L215 consists of:

- Sorted input mode shapes and node locations
- SA arrays
- Interpolated displacements consisting of surface translations and slopes

The significant program restrictions are:

- l All interpolated slopes are given parallel and/or perpendicular to the freestream direction.
- The beam spline interpolation method will yield slopes perpendicular to the freestream direction only if mode shapes for the beams contain these displacements.
- Problem size for any one surface is governed by the SA array size limitation of 10 000 words.

والوارد والمستحق

# 2.0 INTRODUCTION

The computer program L215 (INTERP) was developed for use either as a standalone program or as a module of the program aystem called DYLOFLEX developed for NASA under the contract NASl-13918 (ref. 1). The modal interpolation program (L215) was designed to meet the DYLOFLEX contract requirements as defined in reference 2. These requirements specify the need for a program capable of calculating displacements at several points on an aerodynamic surface from modal data generated in a structural vibration analysis. The program was developed using existing BCAC/BCS interpolation subroutines.'

The objective of this volume is to aid those persons wishing to use the program. To meet this objective, the following items are discussed:

- The engineering and mathematical equations used to formulate the problem
- Program structure and design
- Guidelines to the actual use of the program.

A sample problem is also presented in this volume to aid the user in the execution of the program.

<sup>&</sup>lt;sup>1</sup>ATLAS - An Integrated Structural Analysis and Design System "System Design Document," D6-25400-0002TN, and "User's Manual - Input and Execution Data," D6-25400-0003TN. Boeing Commercial Airplane Company, 1974.

# 3.0 SYMBOLS AND ABBREVIATIONS

Below is a list of items that appear in the discussion of this document except section 6.5.1 (card input)..

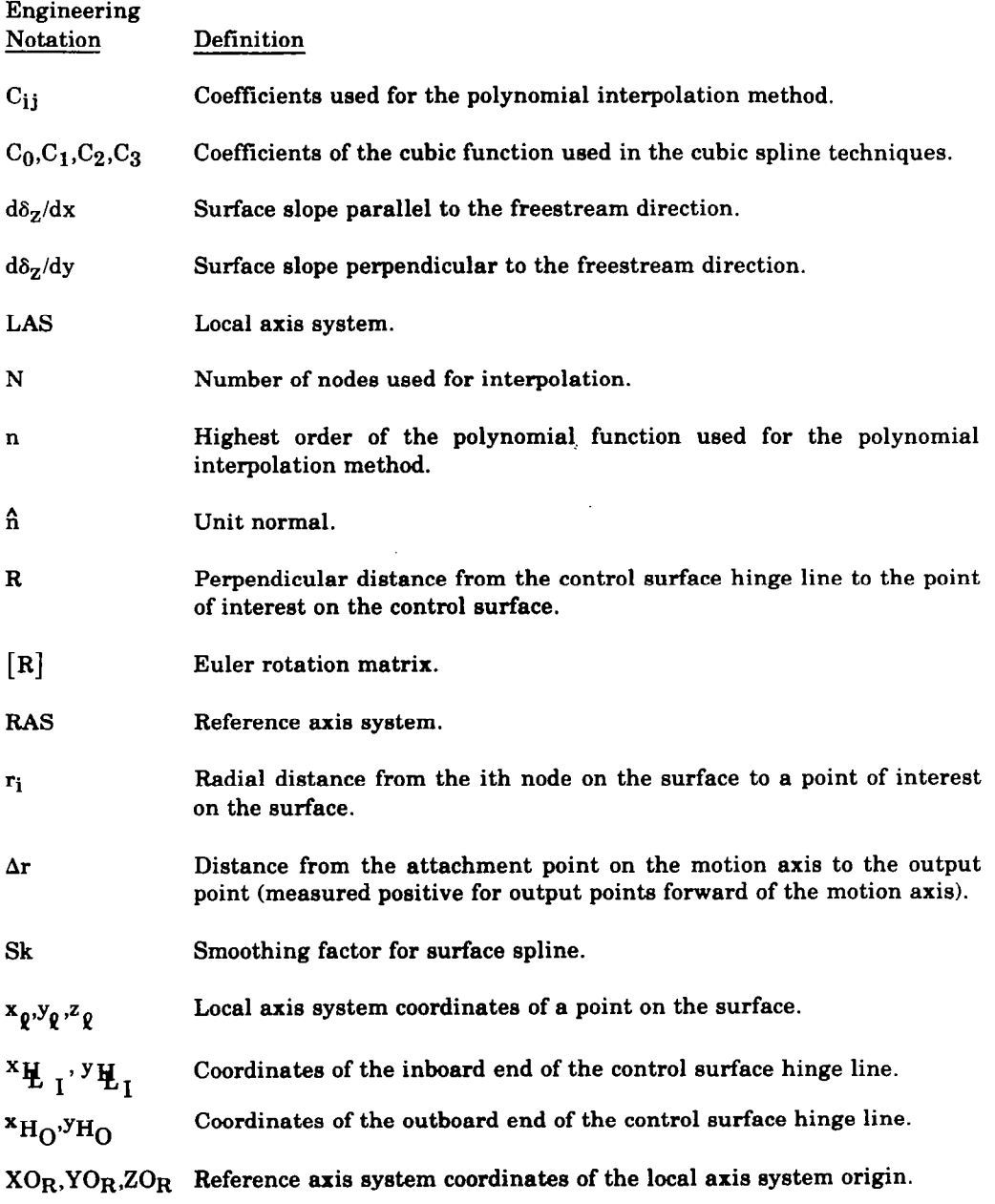

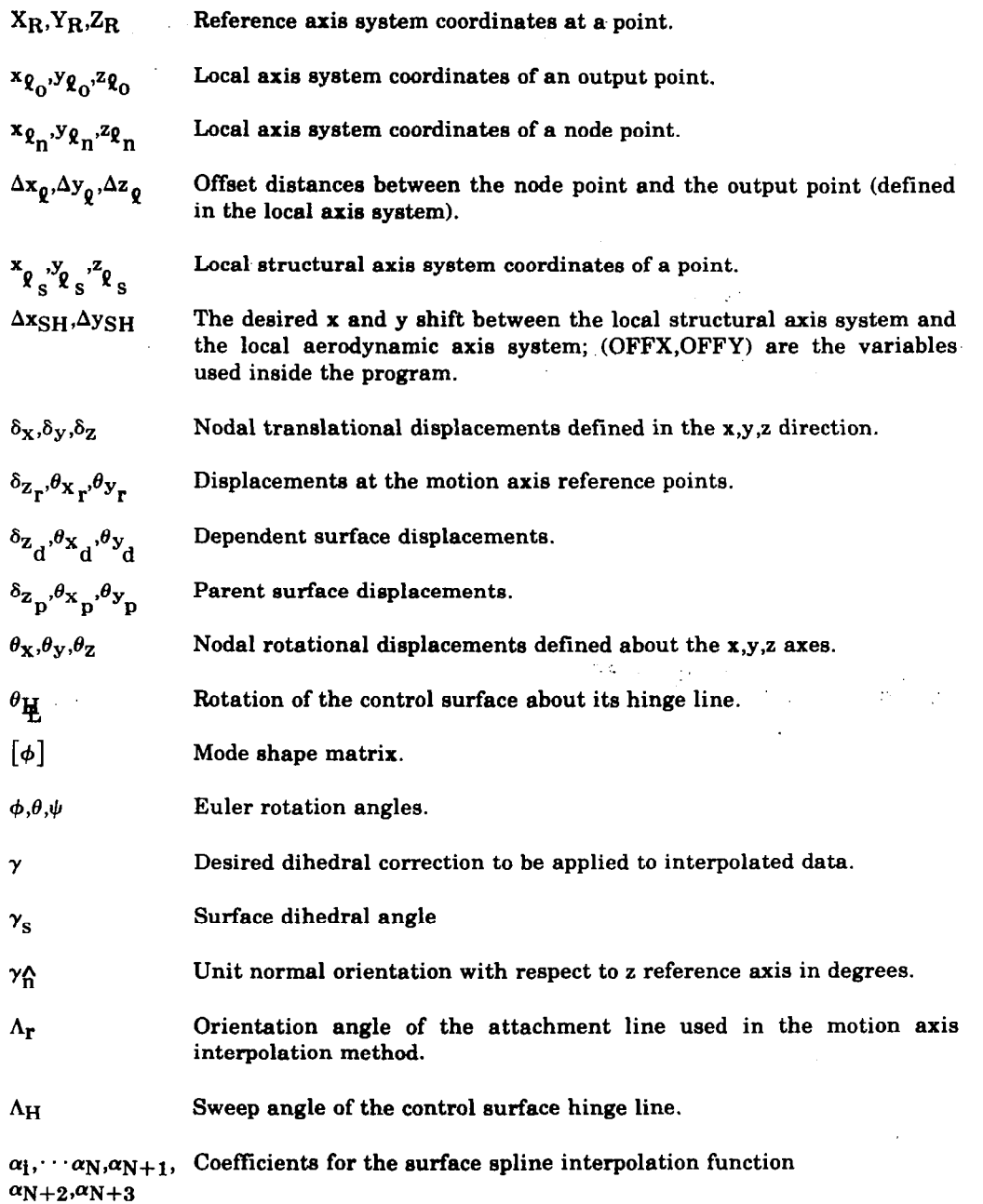

للمرار المتحصب

 $\sim 10^7$ 

 $\bar{u}$ 

 $\sim$   $\sim$ 

 $\frac{1}{2} \left( \frac{1}{2} \right) \left( \frac{1}{2} \right) \left( \frac$ 

 $\lambda$ 

 $\sim$   $\sim$ 

Í

 $\overline{\phantom{a}}$ 

 $\sim$   $\sim$   $\sim$ 

 $5<sub>5</sub>$ 

 $\frac{\partial \mathcal{L}_{\mathcal{A}}}{\partial \mathcal{L}_{\mathcal{A}}} = \frac{\partial \mathcal{L}_{\mathcal{A}}}{\partial \mathcal{L}_{\mathcal{A}}} = \frac{\partial \mathcal{L}_{\mathcal{A}}}{\partial \mathcal{L}_{\mathcal{A}}} = \frac{\partial \mathcal{L}_{\mathcal{A}}}{\partial \mathcal{L}_{\mathcal{A}}}$ 

 $\overline{\phantom{a}}$ 

# 4.0 ENGINEERING AND MATHEMATICAL DESCRIPTION

## 4.1 CONCEPT OF SURFACES

In finite-element-type aerodynamic methods, components such as flat plates used for lifting or thin body representations, bodies of revolution used for slender body representations, and polygonal cross-sectional cylinders used to represent interference bodies are employed in various combinations when aerodynamically modeling an airplane. The calculation of aerodynamic forces for each of these elements usually requires normal motions and freestream slopes at aerodynamic control points on the elements. It is often the case that vibration analyses, which can use modelings ranging from simple beams to complete finite element representations, calculate motions at nodal points that are not directly applicable to the aerodynamic modeling. Also, the aerodynamic idealization may often be varied without necessitating a change in the vibrational model. It is necessary, therefore, to be able to interpolate the modal data for the required motions at the aerodynamic control points.

In order to give the analyst the versatility of using a variety of vibrational analyses with various aerodynamic modelings, it is necessary to be able to regroup, rearrange, and reorder the modal data into subsets that best fit the chosen aerodynamic modeling. These subset divisions shall be called surfaces. It is not necessary to have a one-to-one correspondence between the modal subsets, or surfaces, and the aerodynamic bodies. For example, the modal data grouped into one set of surface data may be used to derive interpolation data for a slender body element and a related interference body element. On the other hand, two different surface groupings may be necessary to develop the interpolation data for a thin body that contains a movable control surface, or for a slender body that is capable of both vertical and lateral motions. User understanding of the aerodynamic modeling used and of the modal data being input, is required for proper surface divisioning.

# 4.2 AXIS SYSTEMS AND DISPLACEMENT SIGN CONVENTIONS

The interpolation program utilizes two basic types of axis systems, the reference axis system (RAS) and the local axis system (LAS). Both are right-hand systems.

Local axis systems are defined for each surface, and all the interpolation data that pertains to a surface is defined with respect to its local axis system. In defining a surface's local axis system, two rules must be followed:

- The local  $x$  axis must lie in the freestream direction with the positive  $x$  direction in the direction of the flow.
- The y axis must lie perpendicular to the flow with its positive direction pointing in the direction of increasing span.

The reference axis system is used to define the spatial relationships between the various surface local axis systems. Its function is purely geometrical, and it is advisable to maintain the same reference axis system throughout the analysis. A typical axis system orientation is shown in figure 1.

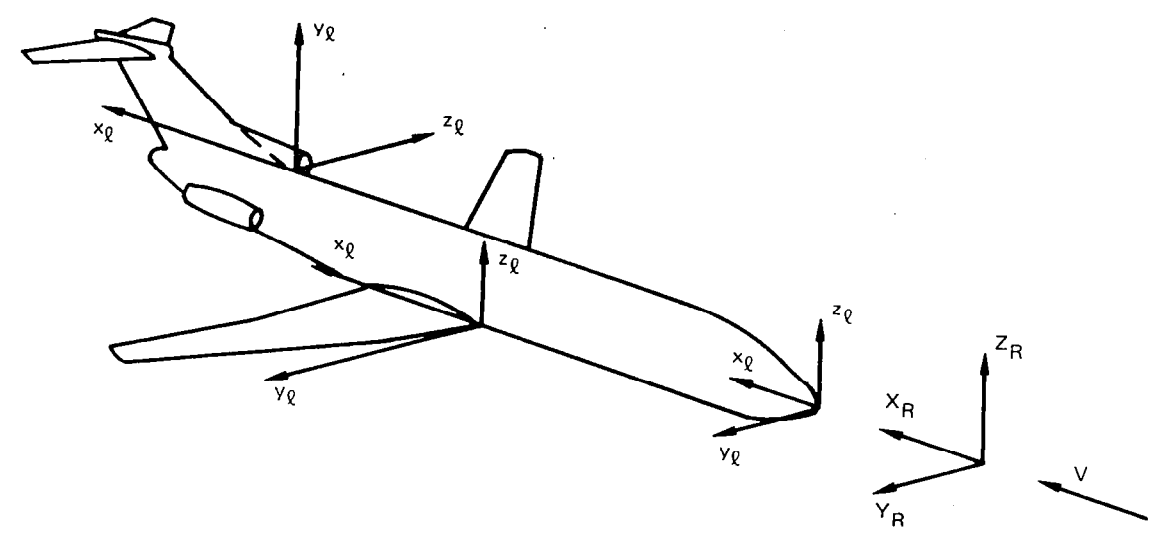

Figure 1.-Axis System Orientations

L215 (INTERP) assumes that for each interpolation surface the input modes used to formulate a surface's interpolation arrays are defined in the plane of the surface. For all interpolation methods, except motion axis, the input modes must be oriented in directions that are parallel and perpendicular to the freestream. The motion axis method can accept motion oriented perpendicular and parallel to local motion axis. The sign convention used by INTERP in forming the interpolation arrays is shown in figure 2. The ability does exist in INTERP to input modes defined in a sign convention different from that shown in figure 2.

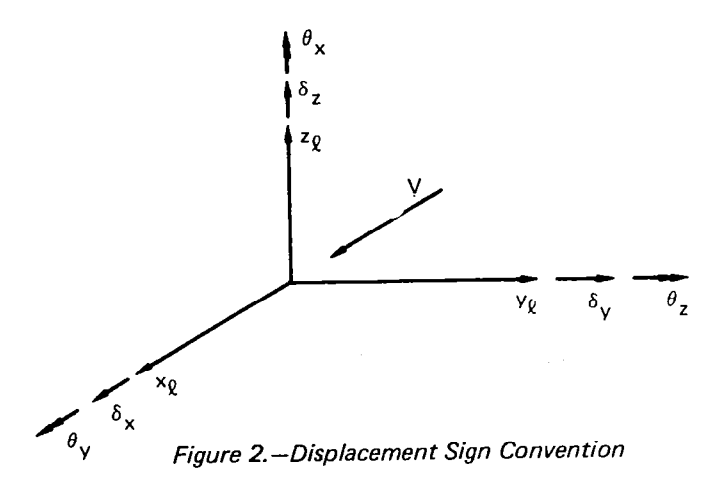

 $\overline{\mathbf{z}}$ 

# 4.3 COORDINATE TRANSFORMATION

The location of any point can be expressed in reference or local axis coordinates. The transformation from one axis system to another is accomplished by applying the following transformation equation:

where:  
\n
$$
\begin{cases}\nx \\
y \\
z\n\end{cases} = [R] \begin{cases}\nX - XO \\
Y - YO \\
Z - ZO\n\end{cases}
$$
\n(1)

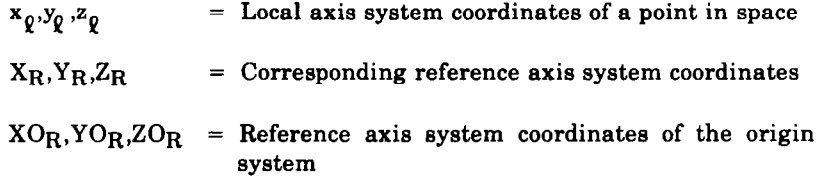

 $[R]$  = Euler rotation matrix which rotates the reference axis system into the local axis system

The transformation described by equation (1) consists of a translation that moves the reference axis system to the origin of the local axis system and a rotation that rotates the translated reference axis system into the local system (see fig. 3).

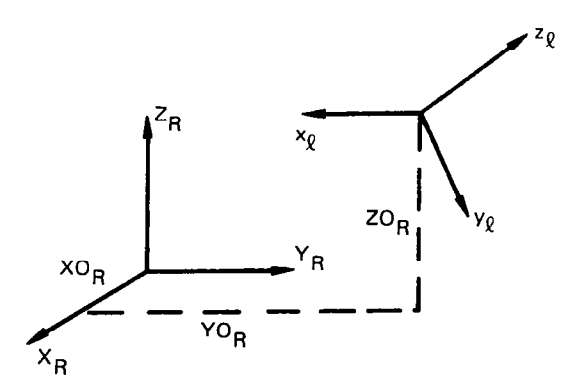

Figure 3. -Coordinate Transformation

The rotation matrix  $[R]$  is defined by performing one to three order-dependent rotations and is written as:

$$
[\mathbf{R}] = [\mathbf{R}_3] [\mathbf{R}_2] [\mathbf{R}_1]
$$
 (2)

of the local axis

where  $[R_i]$  = the ith rotation matrix about an axis. The subscript i signifies the order of rotation. The rotational matrices that describe the rotational transformation about any one axis are:

about the x axis:

1 0 o-  $[K_{\phi}]$  = 0  $\cos \phi$  sin  $\phi$ U -sin $\phi$  cos $\phi$ (3)

about the y axis:

$$
\begin{bmatrix} R_{\theta} \end{bmatrix} = \begin{bmatrix} \cos \theta & 0 & -\sin \theta \\ 0 & 1 & 0 \\ \sin \theta & 0 & \cos \theta \end{bmatrix}
$$
 (4)

about the z axis:

$$
[\mathbf{R}_{\psi}] = \begin{bmatrix} \cos \psi & \sin \psi & 0 \\ -\sin \psi & \cos \psi & 0 \\ 0 & 0 & 1 \end{bmatrix}
$$
 (5)

Thus the rotation matrix in equation (2) is built up from the proper combination of the matricies given in equations (3) through (5). For example, for the rotation illustrated in figure 4 where the first rotation is about the y axis of the reference axis system, the second rotation is about the moved x axis, and the final rotation is about the z axis of the local axis system, the rotation matrix is given by:

$$
[\mathbf{R}] = [\mathbf{R}_{\psi}][\mathbf{R}_{\phi}][\mathbf{R}_{\theta}] \tag{6}
$$

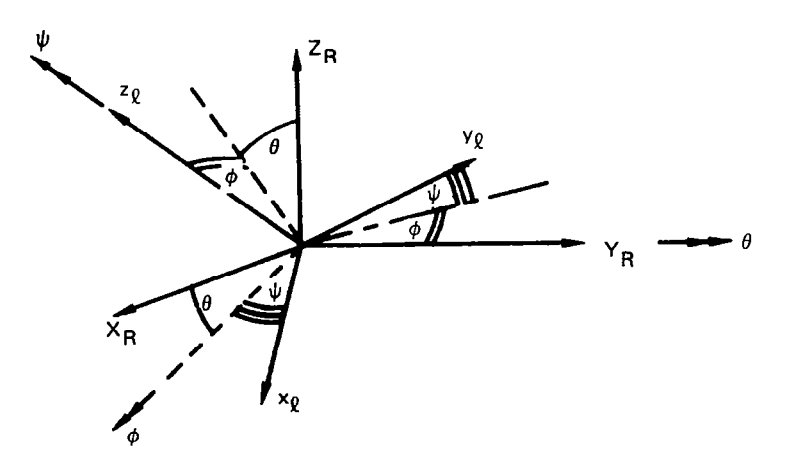

Figure 4. -Typical Rotational Transformation

9

ПH

A more detailed discussion of Euler angle definition can be found in reference 3.

The program places one restriction on the formation of equation  $(2)$ . No two rotations may be about the same axis. One may not rotate first about the x axis, for example, then about the y axis, and finally about the x axis again. Rotations must take place about three different axes.

# 4.4 MODAL INTERPOLATION METHODS

The function of the interpolation program is to determine translations normal to an aerodynamic surface, and freestream slopes of the surface at points on the surface known as aerodynamic control points, from modal data generated by the user's vibrational analysis. The modal data consists of mode shapes and nodal coordinates.

The interpolation process is performed in two steps. First, nodal data, transformation data, and mode shape matrices  $\phi$ 's) for each surface are used to construct an array of interpolation coefficients called SA arrays. Second, the SA arrays for each surface are then used with the aerodynamic control-point locations for each surface to determine the translation normal to the surface,  $\delta_z$ , the surface slopes parallel to the freestream,  $d\delta_z/dx$ , and the surface slopes perpendicular to the freestream,  $d\delta_z/dy$ .

Five interpolation methods are available for use. All methods except one require mode shapes defined in the local axis system of the surface. The type of method chosen for a surface is dependent upon the type of vibration analysis performed (i.e., beam vs. finite element) and the type of aerodynamic body to which it will apply.

Table 1 lists some typical uses of the different interpolation methods. The selection of any one method for interpolation on a surface is left completely to the discretion of the analyst. Since the quality of interpolated results is affected by such factors as smoothness of the modal input, distribution of the input nodes over the surface, the value of various parameters associated with each method, and the location of output nodes; it is only through the experience of using the different methods that an analyst can be assured of obtaining good interpolation results. When performing interpolation on a surface for the first time, it is recommended that the user examine the interpolated output to insure the proper results are being obtained. The following is a discussion of each method.

# 4.4.1 MOTION POINT

The motion point interpolation method uses modal displacements defined at a single node point to determine the motion at any set of output points (see fig. 5). For example, in a vibration analysis a nacelle may be modeled as a rigid body attached to a wing. In such a case, the motion of the nacelle is defined by the modal displacement of its center of gravity. Using the center of gravity as the input node, motion point can be used to determine the required displacements at the various control points of the slender body used to aerodynamically model the nacelle.

| Interpolation<br>method | Source of modal data<br>for a surface | Type of aerodynamic body surface<br>represented                       |
|-------------------------|---------------------------------------|-----------------------------------------------------------------------|
| Motion point            | Motion defined<br>at a single node    | Nacelie, fuselage,<br>control surface                                 |
| Motion axis             | Motion defined on<br>elastic axis     | Wing, horizontal tail,<br>vertical tail, fuselage,<br>control surface |
| Surface spline          | Finite element<br>analysis            | Wing, horizontal tail,<br>vertical tail, control surface              |
| Beam spline             | Finite element<br>analysis            | Wing, horizontal tail,<br>vertical tail, control surface              |
| Polynominal             | No modal input                        | All aerodynamic<br>bodies                                             |

Table 1. - Typical Interpolation Method Uses

 $\ddot{\phantom{a}}$ 

 $\ddot{\phantom{1}}$ 

 $\leftrightarrow$ 

 $\sim$   $\sim$ 

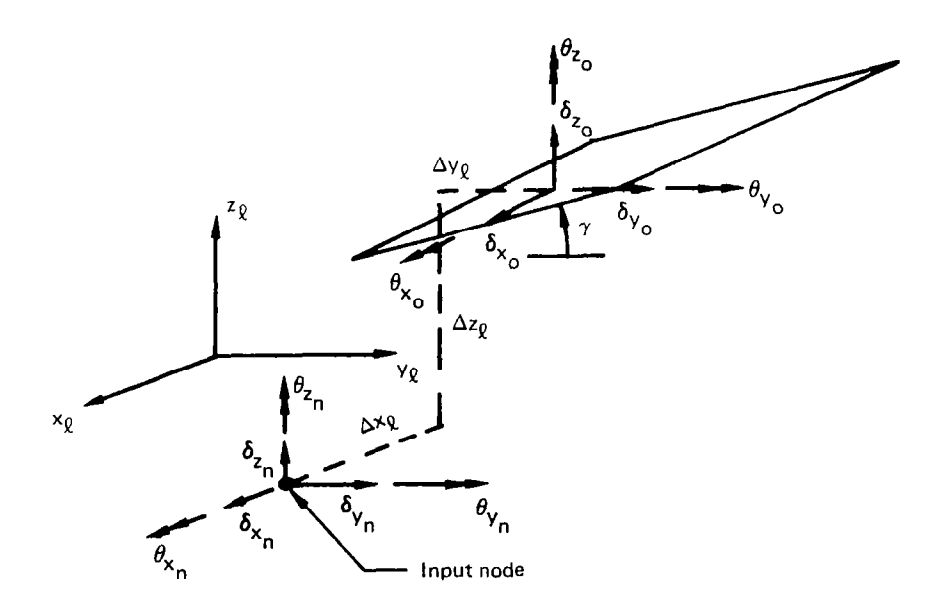

Figure 5.-Motion Point Interpolation

 $\sim$ 

I

 $\overline{\phantom{a}}$ 

 $\bar{\gamma}$ 

11

 $\mathbf i$ 

The determination of the output motion is made using the small angle rigid body displacement transformation, equation (7):

$$
\begin{bmatrix}\n\delta_{\mathbf{x}} \\
\delta_{\mathbf{y}} \\
\delta_{\mathbf{z}} \\
\delta_{\mathbf{z}} \\
\theta_{\mathbf{x}} \\
\theta_{\mathbf{y}} \\
\theta_{\mathbf{z}}\n\end{bmatrix} = \begin{bmatrix}\n1 & 0 & 0 & 0 & \Delta z_{\mathbf{Q}} & -\Delta y_{\mathbf{Q}} \\
0 & 1 & 0 & -\Delta z_{\mathbf{Q}} & 0 & \Delta x_{\mathbf{Q}} \\
0 & 0 & 1 & \Delta y_{\mathbf{Q}} - \Delta x_{\mathbf{Q}} & 0 \\
0 & 0 & 0 & 1 & 0 & 0 \\
0 & 0 & 0 & 0 & 1 & 0 \\
0 & 0 & 0 & 0 & 0 & 1\n\end{bmatrix} \begin{bmatrix}\n\delta_{\mathbf{x}} \\
\delta_{\mathbf{y}} \\
\delta_{\mathbf{z}} \\
\delta_{\mathbf{z}} \\
\theta_{\mathbf{x}} \\
\theta_{\mathbf{y}} \\
\theta_{\mathbf{z}}\n\end{bmatrix}
$$
\n(7)

The quantities  $\Delta x_{\varrho}, \Delta y_{\varrho}$ , and  $\Delta z_{\varrho}$  represent the local axis system offsets between the input node and the output point. They are defined by:

$$
\Delta x_{\ell} = x_{\ell_0} - x_{\ell_1}
$$
  
\n
$$
\Delta y_{\ell} = y_{\ell_0} - y_{\ell_1}
$$
  
\n
$$
\Delta z_{\ell} = z_{\ell_0} - z_{\ell_1}
$$
\n(8)

The capability exists to orient the final motion to a surface that makes a dihedral angle,  $\gamma$ , with respect to the local  $x_{\rho}$ ,  $y_{\rho}$  plane, equation (9):

$$
\delta_Z = \delta_{Z_O} (\cos \gamma) - \delta_{Y_O} (\sin \gamma)
$$
  
\n
$$
d\delta_Z/dx = -(\theta_{Y_O} \cos \gamma + \theta_{Z_O} \sin \gamma)
$$
  
\n
$$
d\delta_Z/dy = \theta_{X_O}
$$
\n(9)

Though input motion for motion point may consist of all six displacements, when used with the DYLOFLEX system only three displacements,  $\delta_{\mathbf{z}}, \theta_{\mathbf{X}}$  and  $\theta_{\mathbf{y}}$ , should be used. This restriction is a result of the way other DYLOFLEX programs use the interpolated results. For bodies that experience both vertical and lateral motion (such as nacelles), this restriction will require the formation of two interpolation arrays; one with its local z-axis lying in the direction of vertical displacement and the second with its local z-axis lying in the direction of the lateral displacement.

# 4.4.2 MOTION AXIS

The motion axis interpolation method is most commonly used to determine the displacements and slopes on lifting surfaces and slender body axes when the mode shapes are generated from a lumped mass-beam model. In such cases, the modal displacements are associated with nodes that lie in a plane and define an axis composed

of straight line segments (e.g., the elastic axis of a high-aspect-ratio wing, or the hinge line of an aerodynamic control surface). The motion axis itself is defined by a series of definition points that have a reference line associated with them. The orientation of the reference lines is established by the user, and does not have to lie perpendicular to the motion axis (see fig. 6). The functions of the reference lines are to establish the interpolation regions over the surface and to determine attachment locations of the desired output points on the motion axis.

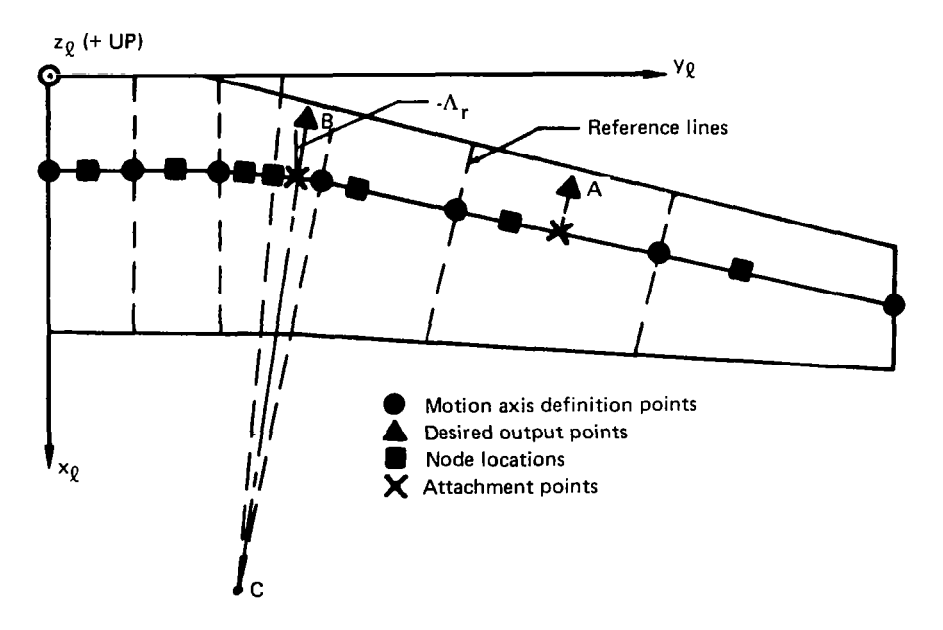

Figure 6.-Motion Axis Interpolation

Within each interpolation region, the motion axis is described by a cubic spline (eq.  $(10)$ ); which is generated from the x-y coordinates of the motion axis definition points:

$$
x = C_0 + C_1 y + C_2 y^2 + C_3 y^3 \qquad y_i < y \le y_{i+1}
$$
 (10)

where:

#### $y_i, y_{i+1}$ . = Inboard and outboard y locations of the ith interpolation region

 $C_0$ , $C_1$ , $C_2$ , $C_3$ Cubic coefficients for the ith region

With the motion axis represented in this manner, the first and second derivatives will be continuous while maintaining a minimum of curvature over the interval  $(x_i, y_i)$  to  $(x_{i+1}, y_{i+1})$ . It is important to note that in modeling an elastic axis that consists of straight line segments, care must be taken in choosing the proper location and number of motion axis definition points. Definition points should be placed as close to the axis

breakpoints as possible, and a sufficient number of points should be included in between breakpoints to keep the amount of curvature introduced by the cubic function to a minimum.

The closeness of the definition point spacings is a function of the associated reference line orientations. In order to obtain best results, it is advisable to have two adjacent reference lines intersect off the surface of interest (see point C of fig. 6). Thus, to meet this guideline, the spanwise spacing of motion axis definition points is a function of the relative difference between the respective reference line orientations and the size of the surface of interest.

The motion axis method uses only three of the six possible nodal displacements, vertical translation ( $\delta_{\mathbf{z}}$ ) and the two rotations ( $\theta_{\mathbf{X}}$  and  $\theta_{\mathbf{y}}$ ). The rotations may be oriented parallel and perpendicular to either the freestream or the motion axis. Again, when used for bodies that experience both vertical and lateral motion, two separate SA arrays must be formed; one with its local z axis lying in the vertical displacement direction and the second with its local z axis lying in the lateral displacement direction.

The motion at a desired output point is found by first determining into which region the output point falls. Use is then made of the orientations of the reference lines defining the region to determine the point of attachment of the output point on the motion axis. If the reference lines defining the region are parallel (as is the case with point A, fig. 6), then an attachment line is drawn from the output point to the motion axis with the same orientation as the two reference lines. If the reference lines are not parallel (as with point B, fig. 6), the determination of the attachment point becomes more involved. First, the intersection of the two reference lines is determined (point C of fig. 6). This point is known as the segment mapping point. Next a line is drawn from the mapping point to the output location. This line becomes the attachment line of the output point. The intersection of this attachment line with the motion axis defines the point of attachment of the output point. This point is known as the output point's associated reference point. Displacements at the reference point are then determined by using cubic spline functions in arc length, defined over each interpolation region, to interpolate from the nodal input points to the reference point.

Motions at the reference point are then transformed to the output locations along the rigid attachment link. The transform equations are:

$$
\delta_{Z_{\mathcal{O}}} = \delta_{Z_{\mathcal{T}}} + [\cos(\Lambda_{\mathcal{T}}) * \theta_{Y_{\mathcal{T}}} - \sin(\Lambda_{\mathcal{T}}) * \theta_{X_{\mathcal{T}}}] \Delta \mathbf{r}
$$
\n
$$
d\delta_{Z_{\mathcal{O}}}/dx = -\theta_{Y_{\mathcal{T}}}
$$
\n
$$
d\delta_{Z_{\mathcal{O}}}/dy = \theta_{X_{\mathcal{T}}}
$$
\n(11)

where:

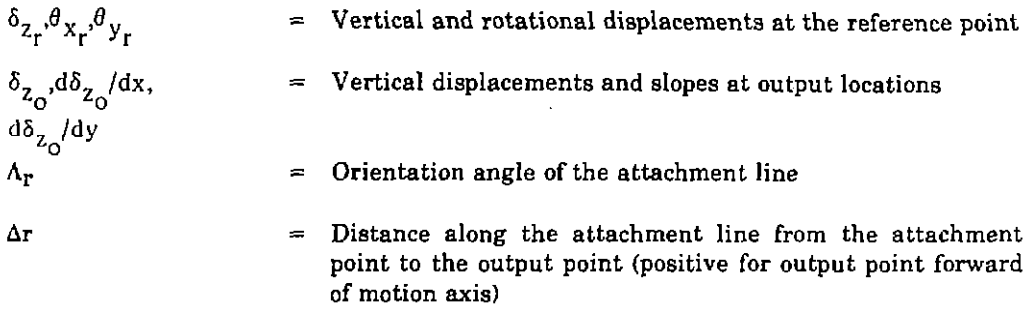

# 4.4.3 BEAM SPLINE

The beam spline interpolation method is an extension of the motion axis method. This method is ordinarily used to determine displacements and slopes on lifting surfaces using modal data determined by a finite element analysis. In the beam apline technique, motion is defined along two or more beams that lie in the x-y plane of the surface. This motion consists of translations normal to the surface  $(\delta_Z)$  and rotations  $(\theta_X)$ and  $\theta_y$ ) that must be defined parallel and perpendicular to the freestream. The relationship of the beams with respect to each other may vary from parallel to intersecting, with the only restriction being that any streamwise interpolation must be performed over a minimum of two beams (see fig. 7).

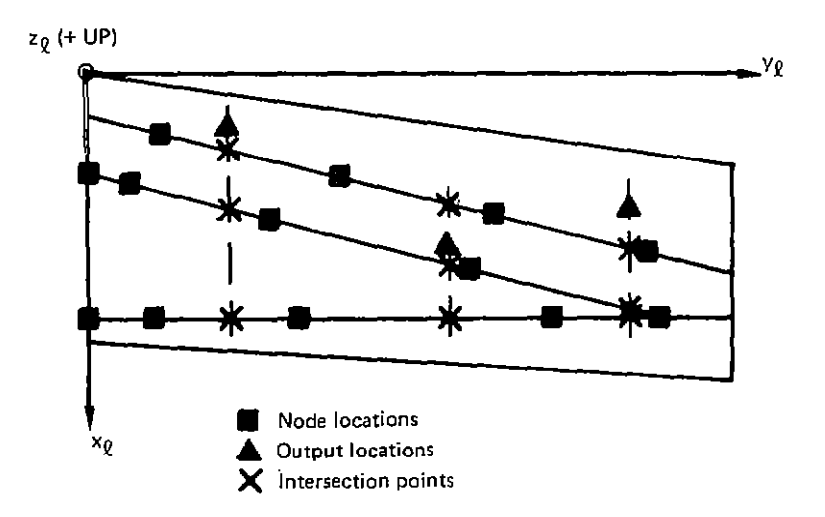

Figure 7. - Beam Spline Interpolation

Cubic spline functions of the form used in the motion axis method are determined for each beam, using the nodal locations assigned to each beam. These functions are combined with the nodal motions to generate a set of cubic functions in arc length (one for each beam) that are utilized to interpolate for motion at intersection points on the beams. The intersection points are determined by a streamwise cut made at the output point locations. The interpolated motion at the intersection points along any one streamwise cut form the set of data needed to generate a cubic function for each streamwise cut. The motion at the output points are then determined using the final set of streamwise cubic functions.

In some instances, beams may not extend the full span of the interpolation surface lsee fig. 8). The user can extrapolate the input data of the shortened beams in the outboard and/or inboard direction. It is stated previously that to form the streamwise cubic functions used to interpolate to the desired output nodes, a minimum of two intersection points are required. This extrapolation capability allows the formation of the streamwise cubic function at locations on the surface where only one beam may be present. As is the case with all extrapolation processes. the results of the extrapolation should be examined by the user to insure their validity.

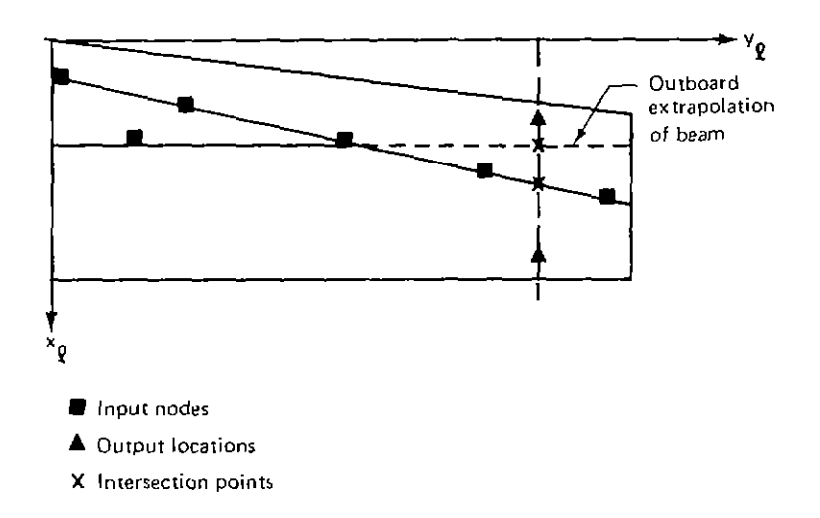

 $Figure 8. - Beam$  Spline Extrapolation

### 4.4.4 SURFACE SPLINE

The most general form of interpolation is the surface spline technique. This method uses the vertical deflections,  $\delta_{z}$ , which are defined on a surface in a finite element analysis to develop a set of interpolation coefficients. The coefficients are determined by using the solution to the differential equation of a circular isotropic plate of infinite radius subjected to point loads and pinned at the edges. The resulting expression for the deflection at any point is:

$$
\delta_{z}(x,y) = \sum_{i=1}^{N} [\alpha_{i}r_{i}^{2}ln(r_{i}^{2})] + \alpha_{N+1} + \alpha_{N+2}x + \alpha_{N+3}y
$$
 (12)

where:

$$
r_i^2 = (x - x_i)^2 + (y - y_i)^2
$$

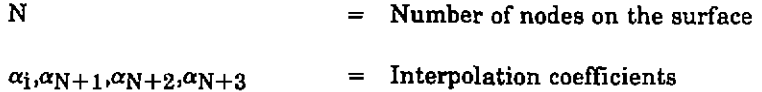

The interpolation coefficients are solved for, by using equation (12) to generate a set of N equations:

$$
\delta_{z}(x_{i}, y_{i}) = \sum_{j=1}^{N} [\alpha_{i}r_{ij}^{2}ln(r_{ij}^{2})] + \alpha_{N+1} + \alpha_{N+2}x_{i} + \alpha_{N+3}y_{i}
$$
\n
$$
r_{ij}^{2} = (x_{i} - x_{j})^{2} + (y_{i} - y_{j})^{2}
$$
\n(13)

along with the three additional equations:

$$
\sum_{i=1}^{N} \alpha_{i} = \sum_{i=1}^{N} \alpha_{i} x_{i} = \sum_{i=1}^{N} \alpha_{i} y_{i} = 0
$$
 (14)

which are derived from the plate boundary conditions. Equation (12) can be altered to include a smoothing factor,  $Sk<sub>1</sub>$  that are used to affect the interpolated results:

$$
\delta_{z}(x,y) = \sum_{i=1}^{N} [\alpha_{i}(r_{i}^{2}ln(r_{i}^{2}) + Sk_{i})] + \alpha_{N+1} + \alpha_{N+2}x + \alpha_{N+3}y
$$
 (15)

A different smoothing factor may be applied to each node or one factor may be used for all the nodes on the surface. The choice of smoothing factors is completely arbitrary and is usually made after the analyst has examined the results of interpolation without employing any factors. It is important to note that if smoothing factors are used, interpolating hack to the data input points will not give the exact input deflections hecauae the effect of the smoothing factors is to relieve this constraint.

The surface slopes are given by:

$$
d\delta_z(x,y)/dx = 2 \sum_{i=1}^{N} \alpha_i [1 + \ln(r_i^2)](x - x_i) + \alpha_{N+2}
$$

and:  
\n
$$
d\delta_{2}(x,y)/dy = 2 \sum_{i=1}^{N} \alpha_{i} [1 + \ln(r_{i}^{2})] (y - y_{i}) + \alpha_{N-3}
$$
\n(16)

# 4.4.5 POLYNOMIAL

The last type of interpolation is the polynomial method. This method requires no modal input and can be used to deline displacements on any type of aerodynamic surface. The user simply defines the order and the coefficients of a polynomial that describes the surface vertical deflection:

$$
\delta_{z}(x,y) = \sum_{j=0}^{n} \sum_{j=0}^{n-i} C_{ij} x^{i} y^{j}
$$

and:

$$
d\delta_z/dx = \sum_{j=1}^{n} \sum_{j=0}^{n-1} iC_{ij}x^{i-1}y^{j}
$$
  

$$
d\delta_z/dy = \sum_{j=0}^{n} \sum_{j=1}^{n-i} j C_{ij}x^{i}y^{j-1}
$$
 (17)

# 4.5 PARENT SURFACE MODES

In defining the modal input for a surface, the capability exists to use the SA array of a previously defined surface to calculate the motion of another surface at a common point. of attachment. The surface whose SA array is used is called the parent surface. The surface that uses the parent surface SA array is called the dependent surface. This option is most commonly used with the control surface rotation option described in the next section. If a control surface rotation is to be added to the basic set of modal freedoms, this option can be exercised to define the modal displacements along the control surface hinge line for the basic set of freedoms. In this way. the analyst may account for a moving control surface without having to rerun the basic vibration analysis. This option may also be used to define the motion at the attachment point of a rigid surface to a flexible surface. Then interpolating from the attachment point using the motion point method, the displacements over the rigid surface can be defined.

Nodal locations on the dependent surface are used as output points with the parent surface SA arrays to generate modal displacements at the dependent surface's nodal points. The surface vertical deflections and slopes obtained from the parent surface SA array then become the input motions for the dependent surface. Thus, the dependent surface input motions are given by:

$$
\delta_{Z_{\rm d}} = \delta_{Z_{\rm p}}
$$
  
\n
$$
\theta_{X_{\rm d}} = d\delta_{Z_{\rm p}} / dy
$$
  
\n
$$
\theta_{Y_{\rm d}} = -d\delta_{Z_{\rm p}} / dx
$$
\n(18)

where the subscripts denote:

- $p =$  Parent surface
- $d = Dependent surface$

The motions of the dependent surface can be used with any interpolation method that requires modal input. Proper use of the parent surface option requires that the parent and dependent surfaces have the same local axis system.

### 4.6 CONTROL SURFACE ROTATIONS

The interpolation program has the capability of adding a control surface rotational freedom to the basic set of modal freedoms. The user need only define the hinge line location and the amount of rotation about the hinge line (see fig. 9). The surface vertical deflection and slopes are calculated, assuming a rigid rotation of the control surface, and are given by the following equations:

> (R is negative for points lying aft of the hinge line)

$$
\delta_{z} = R * \theta_{\underline{H}}
$$
  
\n
$$
\Lambda_{\underline{H}} = \tan^{-1} \frac{X_{\underline{H}}}{Y_{\underline{H}}}\frac{X_{\underline{H}}}{Y_{\underline{H}}}\frac{1}{I}
$$
  
\n
$$
\theta_{y} = \theta_{\underline{H}} \cos \Lambda_{\underline{H}}
$$
  
\n
$$
\theta_{x} = \theta_{\underline{H}} \sin \Lambda_{\underline{H}}
$$
\n(19)

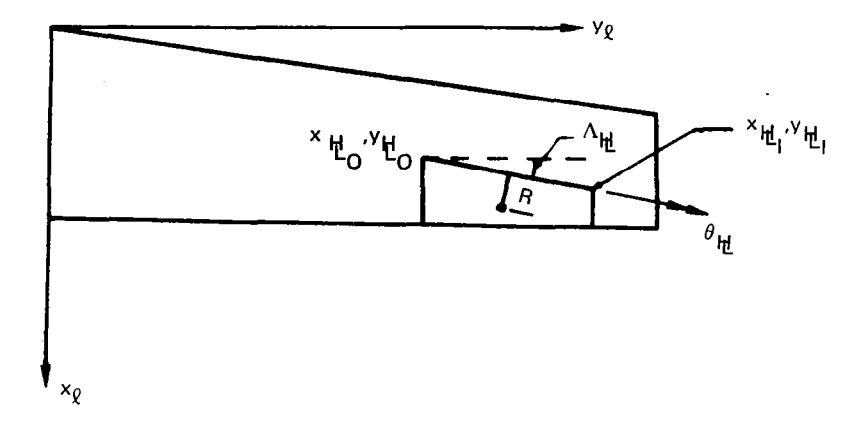

Figure 9. - Control Surface Rotation

## 4.7 AERODYNAMIC AXIS SHIFT

The formulation of the interpolation (SA) arrays is based on the local axis system that is defined with respect to the structural idealization. This local axis system will be denoted as the local structural axis system. The aerodynamic control points, however, are usually definded relative to a local axis system that is designated with respect to the aerodynamic idealization. This local axis will be called local aerodynamic axis system. It is often the case that the local structural axis system and its respective aerodynamic axis system become misaligned. Restrictions imposed by the aerodynamic idealization may place the local aerodynamic axis outboard or inboard, fore or aft, of the local structural axis. It is also a possibility that the simple calculation of the difference between the two origins will not yield the right amount of correction needed for proper spatial alignment (see fig. 10).

Therefore, the capability exists to adjust the coordinates of the aerodynamic control points in such a way as to bring them into the proper spatial alignment with the local structural axis. This adjustment is accomplished under the following two assumptions:

- The local aerodynamic axis x,y plane must lie in or parallel to the local structural axis x,y plane.
- <sup>l</sup>The axes of the local aerodynamic system are parallel to their respective axes of the structural system.

Under these assumptions, the local structural axis system coordinates of the aerodynamic control points become:

$$
\begin{Bmatrix} x \\ y \\ z \end{Bmatrix}_{R_{\rm S}} = [R] \begin{Bmatrix} \begin{Bmatrix} X \\ Y \\ Z \end{Bmatrix}_{R} - \begin{Bmatrix} XO_{\rm S} \\ YO_{\rm S} \\ ZO_{\rm S} \end{Bmatrix}_{R} \end{Bmatrix} - \begin{Bmatrix} \Delta x_{\rm SH} \\ \Delta y_{\rm SH} \\ O \end{Bmatrix}_{Q_{\rm S}}
$$
(20)

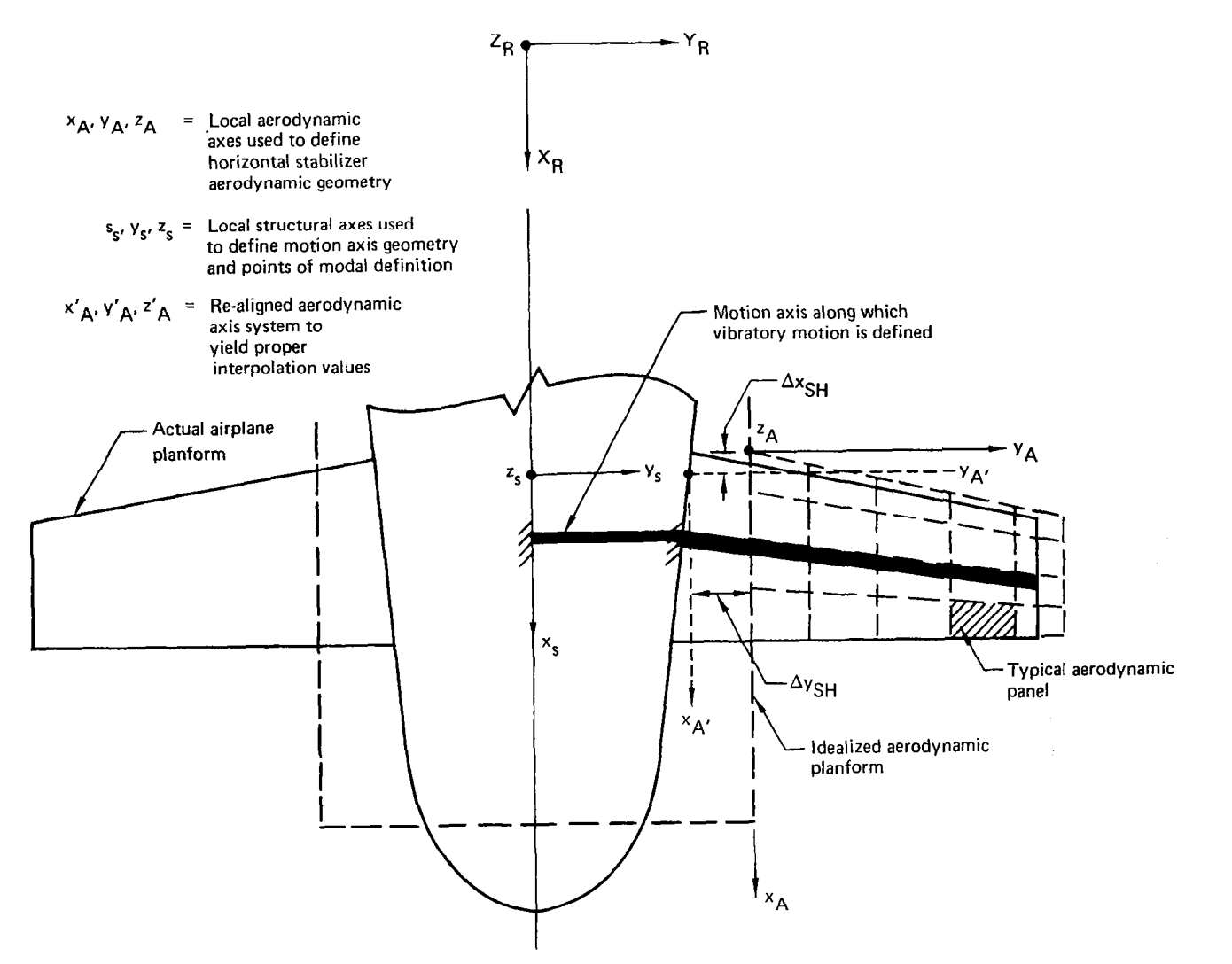

ţ.

 $\pm$ 

Figure  $10.$  - Aerodynamic Axis Shift

 $\mathbf{r}$ 

 $\mathbf{u}$ 

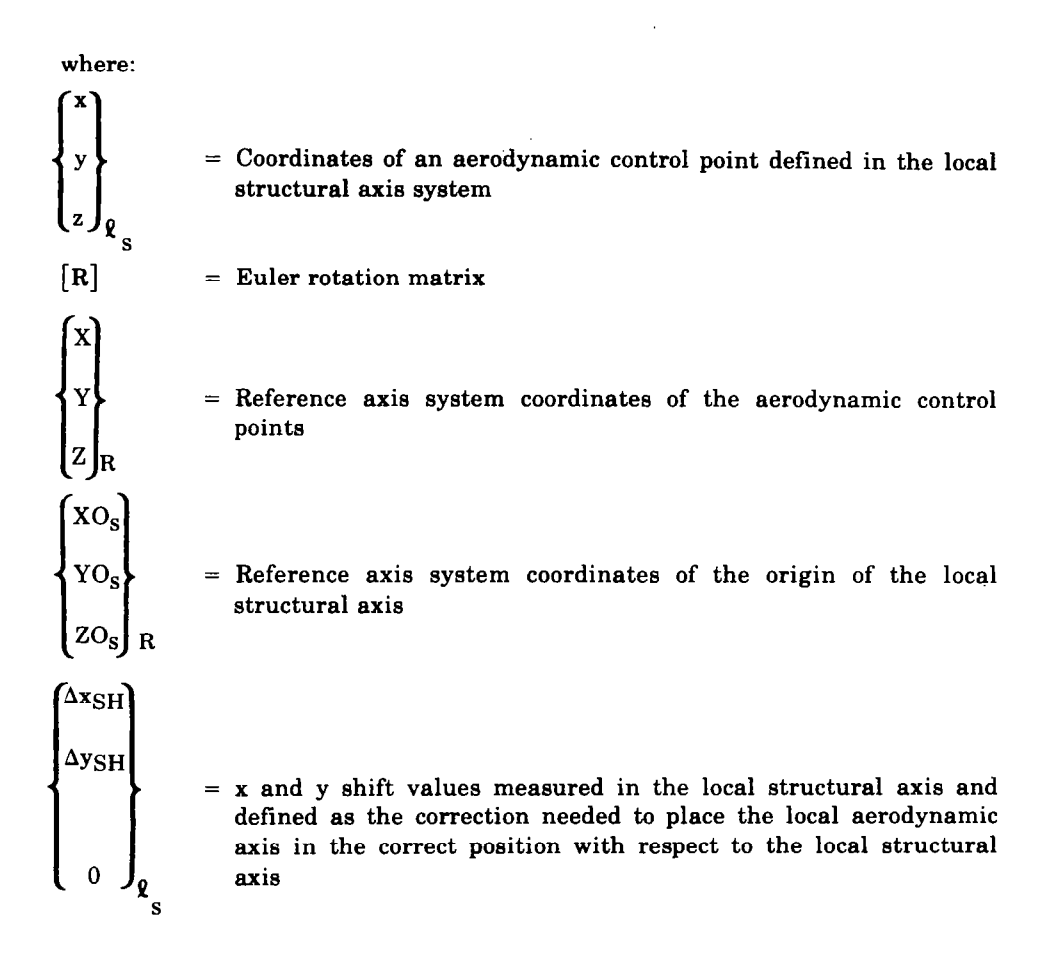

.----,-.\_, , .,..,.,,.,. . . . . . \_..... \_. . . . . . . -\_,\_\_-.,\_---\_.\_.\_-.. -. -.-\_- ..----- \_\_.- -\_.- \_-.. -- -\_ ..- ..\_ -.\_. ..\_-.. . . -.

I

# 5.0 PROGRAM DESIGN AND STRUCTURE

# 5.1 FORMATION OF THE SA ARRAYS

SA array formation is carried out for each individual surface in six steps:

- Defining the surface orientation
- Inputting and sorting the nodal coordinates
- Defining scale factors
- Inputting and sorting the mode shapes
- Adding rigid surface freedome if required
- Selecting the sorted freedoms and the type of modal interpolation method

The input required for each step may vary from surface to surface, depending upon the type of modal input and the interpolation method chosen. One problem variable that is constant for all surfaces is the total number of modal freedoms that are to be used to form the SA arraye, NTMODE (card set 4.0).

The number of modal freedoms used may be greater than or less than the number of modea input from the vibrational data. This gives the user the capability to increase or decrease the number of modes used in the structural analysis. By setting NTMODE greater than the number of input modes, additional freedoms can be added to the basic set of modes. In the same respect, making NTMODE smaller than the input freedoms allows the user to select the freedoms that are to be retained for the interpolation problem.

# Surface Orientation

The orientation of the surface with respect to the reference axis system is established by inputting the reference axis system coordinatea of the origin of the surface's local axis system and the Euler triad and rotation order required to rotate the reference axis system into the local axis system (card set  $6.0$ ). This data defines the coordinate transformation described in section 4.3. The traneformation ie needed only if nodal locations are input in reference axis system coordinates, or if surface orientaticn information is needed by other programs using data output by this program L215 (INTERP).

# Nodal Input

Nodal data may be input via cards or magnetic file (card set 7.0), and the nodal coordinates may be defined in either the reference axis system or the surface's local axis system. If the coordinates are input in terms of the reference axis system, the transformation discussed in the previous paragraph is applied to obtain the local axis system locations of the nodes. Local axis system coordinates are needed because all interpolation is carried out in the local axis system.

Included 8s part of the nodal input data is a set of node orientation angles. The motion associated with each node may have an orientation that is different from that of the surface local axis system. For example, motion defined along an elastic axis might be oriented parallel and perpendicular to the axis and not to the freestream. In such a case. the surface rotation matrix would not describe the proper orientation of the nodal displacement with respect to the reference axis system. Since the modal data can be used in other programs, it is important to insure that the proper orientation is transmitted to these other programs. Therefore, the capability exists to input a set of Euler triads for each node.

These angles are not used within the interpolation program itself, but are merely present for passing information on to other programs. It is important to note that the Euler triad specified for each node will be applied in the same order as the surface's Euler triad specified on card 6.2. Also. the surface orientation angles given on card 6.2 will be used for any nodal angles that are not input. Thus, if the nodal motions of a surface only vary from the surface orientation by a sweep angle, the user need only input the node sweep angles. The other two Euler angles will be taken from the surface's Euler triad.

Once the node locations and orientations have been established, the only remaining task is the sorting of the input nodes. This is accomplished by the use of the nodal mapping option provided in card set 8.0. The sorting or mapping process is accomplished by the filling in of a null matrix. The row size of the null matrix may be less than or equal to the row size of the input matrix. In this way the number of nodes the analyst wishes to use in forming the SA arrays for the surface may be reduced. Mapping is essentially a re-ordering of the rows of the input coordinate data (see fig.11). If the mapping option is not exercised, the nodes will be used in the order in which they are read.

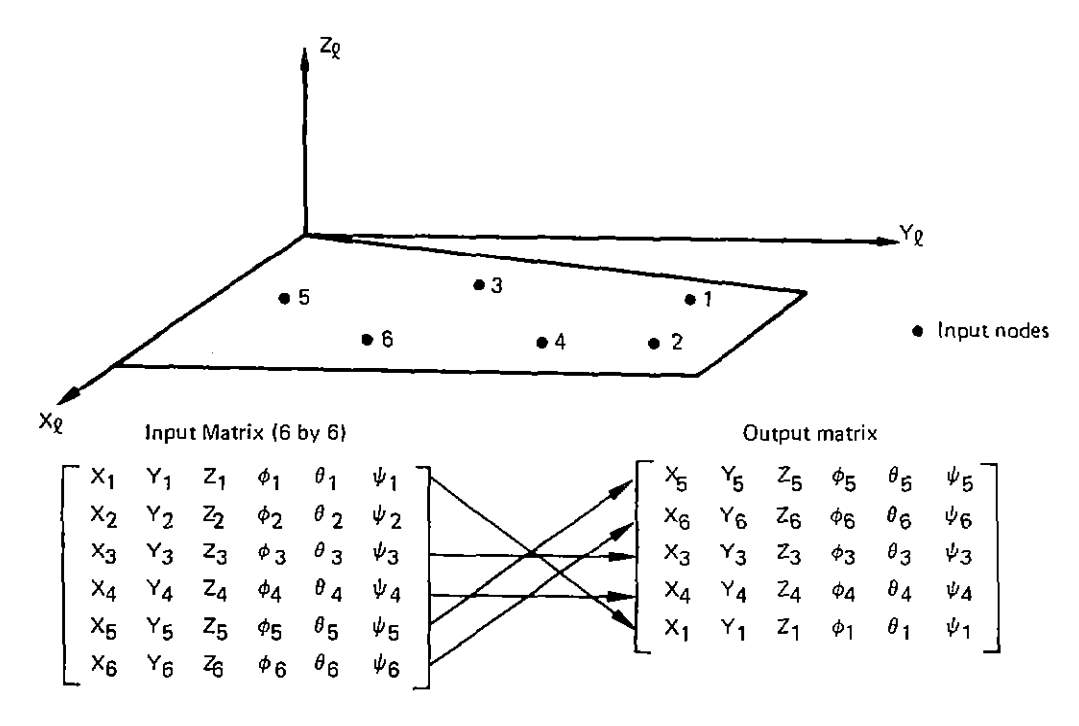

 $Figure 11. - Nodal Mapping$ 

### Scale Factors

The major function of the scale factors is to define the input motion which is used by the SA arrays in the sign convention shown in figure 2. Combining this capability with the modal sorting ability described next, the analyst can use vibration data defined in a different sign convention. The scale factors, though appearing before the sorting cards in the input data flow, are applied to the model displacements after sorting has taken place. Thus, a scale factor on a  $\delta_{\rm z}$  motion refers to the sorted  $\delta_{\rm z}$  motion and not the  $\delta_{\rm z}$ as defined in the vibration analysis. The scale factors only affect the mode shapes es they ere used by the SA array, and ere not applied to the sorted modes output on the magnetic file SATAP. Thus, one is able to perform e sign change on the input modes to make the motion compatible with the interpolation sign convention, yet leave the modes in their original sign convention to be used by other programs.

The dependent surface's scalars must have the same values as the parent surface's scalars to maintain the sign convention consistency between surfaces. Parent surface modal displacements, obtained from the parent surface SA array for use as input motion for a dependent surface, are returned to their original values before being used by the dependant surface. This is done to maintain a consistent sign convention between the sorted parent input modes and the sorted dependent input modes. Any modes appended to the parent surface must be defined in the original sign convention of the parent surface. Any rigid surface modes that are defined in the local axis system of the surface are redefined to be consistent with the other input modes of the surface before being appended to other modes.

# Mode Shape Input

The modal displacement data for a surface can be input from two sources:

- . Internal. using a previously defined SA array
- . External. using mode shapes input via cards and/or magnetic tile

The capability exists to use either one or both of these sources to compile the mode shape data needed for the surface SA arrays (card sets 10.0, 11.0. and 12.0).

The internal generation of mode shapes is done using the parent surface concept discussed in section 4.5. The user need only specify which previously delined SA array shall be used to generate the nodal displacements.

Mode shapes coming from external sources may be input in one or both of the following forms:

- . Combined freedoms One large matrix containing all the allowed displacements for each node (card set 11.0)
- . Single freedoms A set of up to six individual matricies with each matrix containing one type of motion for each node (card set 12.0)

Modal mapping capability exista with both forma and is used to place the modal data in single freedom format.

The modal mapping process is similar to the nodal mapping discussed earlier. Here, however, eix null matrices are generated. Each matrix will eventually contain the desired mode shapes for the surface, and each will describe one type of motion for all the nodes. The process of filling the null matrices is carried out as directed by the user (see figs. 12 and 13). Sorting of mode shapes in this manner allows the user the freedom to reorder and redefine the input motion. It is this sorted motion (single freedom format) that is used as input for the creation of the SA array.

# Rigid Surface Modes

Though modal freedoms may be merged by using both the combined freedom and single freedom input formats with a single surface, the rigid surface option allows the user a simple method of adding a rigid surface rotation mode to the basic set of input data (card set 12.0). This option, when used with the parent surface options. provides a convenient way of generating modal displacement for a control surface. Given the hinge line location and the amount of rotation about the hinge line, the interpolation program calculates the vertical displacements and slopes of the control surface node points. This motion is then appended to the basic set of modal data, which was generated using the point combined freedom input, the single freedom input, or the parent surface option.

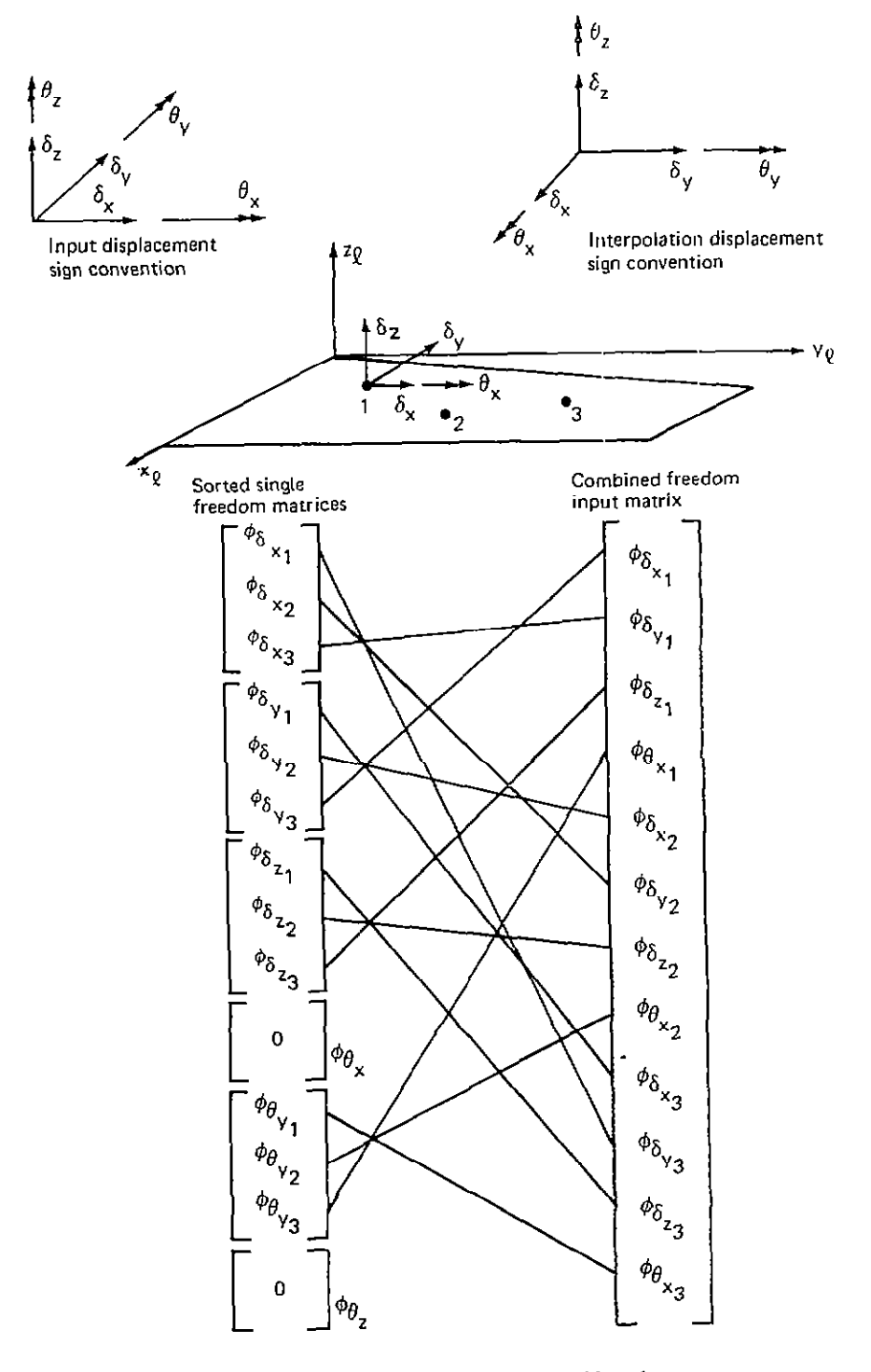

Figure 12. - Combined Freedom Mapping

ومحاملتها المتنبين

----

 $\bar{z}$ 

 $\mathbf{v} = \mathbf{v} \cdot \mathbf{v}$  $\sim$  $\sim$   $\omega_{\rm{c}}$ 

 $\sim$  $\sim$ 

 $\sim$ 

 $\sim$   $-$ 

 $\bar{\Gamma}$ 

 $\bar{1}$ 

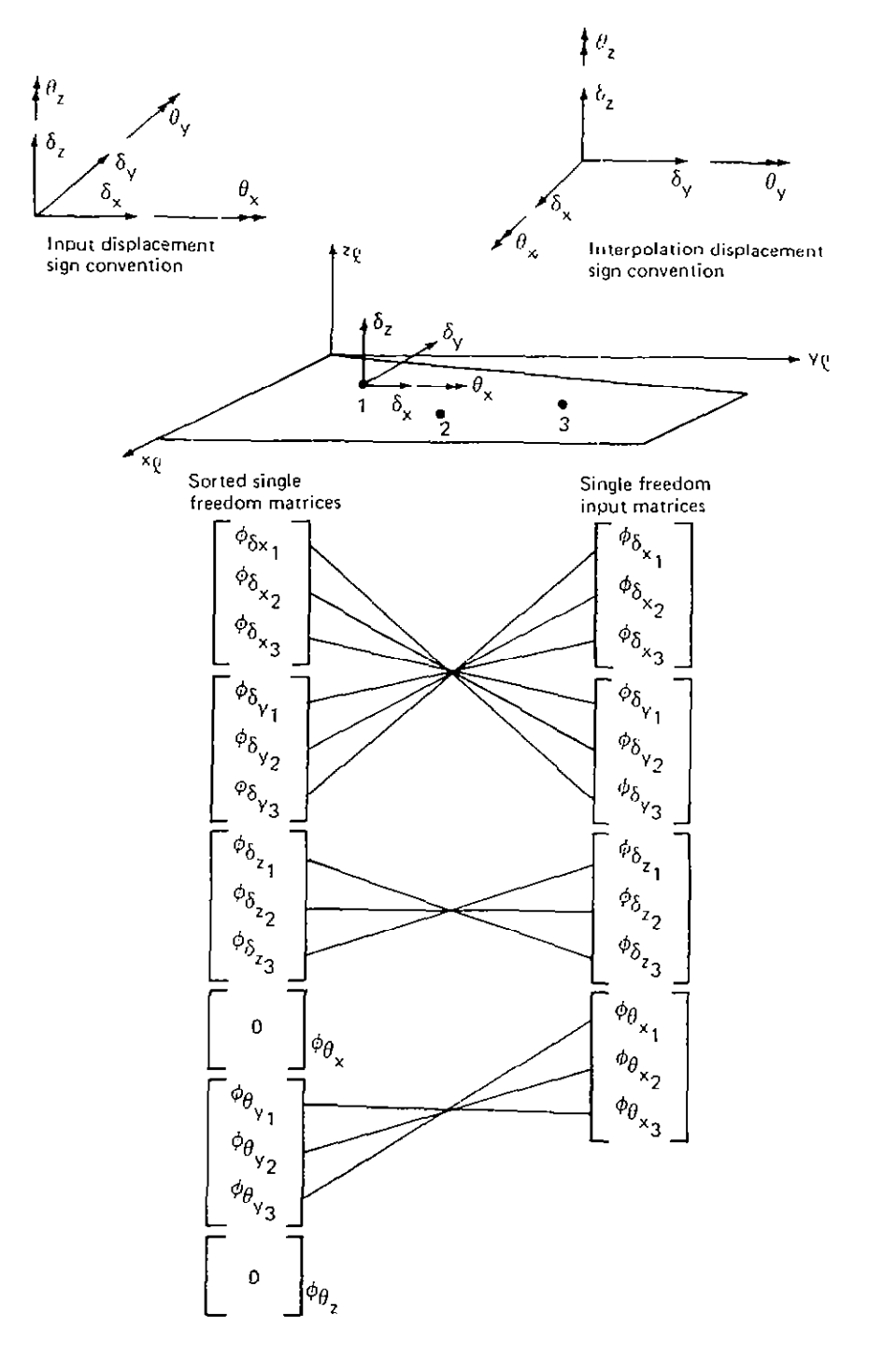

Figure 13. - Single Freedom Mapping

# Selection of Interpolation Method

The last step in the SA array formation process is the selection of the aotied freedoms to be used (card set 14.0) and the selection of the interpolation method (card sets 15.0 through 19.0). The freedoms that one uses will depend upon the type of interpolation chosen. Table 2 lists the interpolation methods and the permitted modal input associated with each method. It is the user's reponsibility to insure that the proper motion types are used with the selected method so that proper interpolation results are obtained. Multiple SA arrays (up to six) can be generated for any one surface by repeated use of card set 14.0 and the associated card set for the particular type of interpolation method.

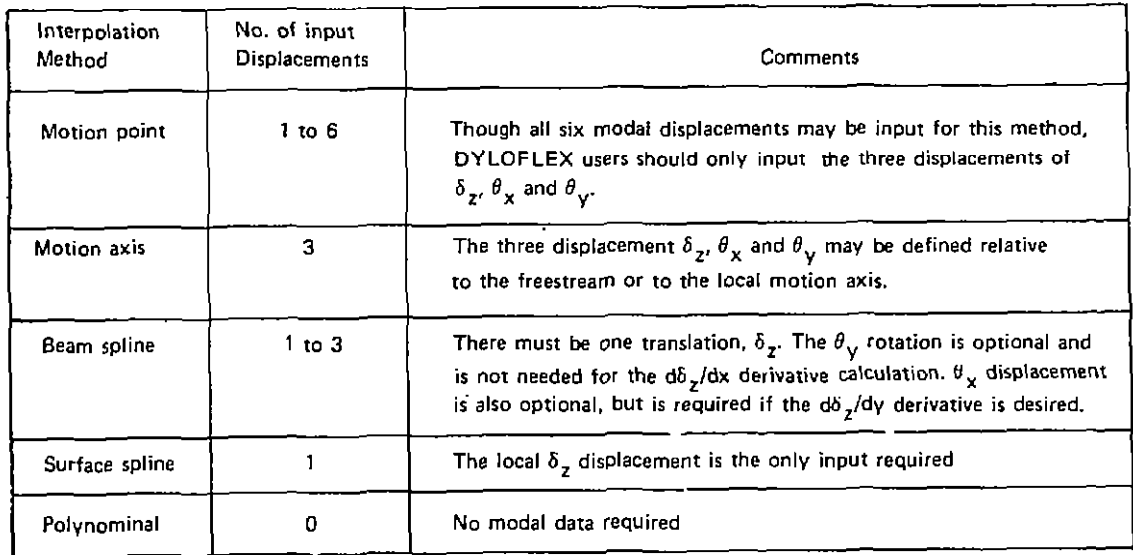

### Table 2. - Displacement Inputs, Need for the Different Interpolation Methods

# 5.2 DETERMINATION OF INTERPOLATED MOTION

The second phase of the interpolation program deals with the determination of iacal vertical translations and freestream slopes at specified output locations. This phase uf the program may be executed by itself using SA arrays generated by a previous run, or it may be executed in conjunction with the first phase of the program as part of the same run. Since the downstream programs of the DYLOFLEX system only use the SA arrays from INTERP. the analyst has no means of judging the quality of the interpolation without executing some of the downstream programs. Thus the primary purpose of this phase is to provide the user with an easy means of examining the quality of the interpolation arrays that have been defined in the first phase of INTERP

The determination of interpolated motion introduces another local axis system called the local aerodynamic axis system. This system may have its origin at a different location with respect to the local structural axis which was used to develop the SA arrays, but it is required that the Euler triad used to describe the orientation of the local structural axes must also apply to the local aerodynamic axes. The location of the local aerodynamic axis system is defined by inputting the reference axis system coordinates of the origin of the local aerodynamic axis system (card set 24.0). The capability exists to shift the aerodynamic axis system with respect to the local structural axes. Card set 24.0 contains the variables XSH and YSH. These variables are the amount of shift between the desired final aerodynamic axis location and the location of the aerodynamic axis used for input. The values are measured in the local structural axis system. Figure 14 illustrates the use of the shift capability.

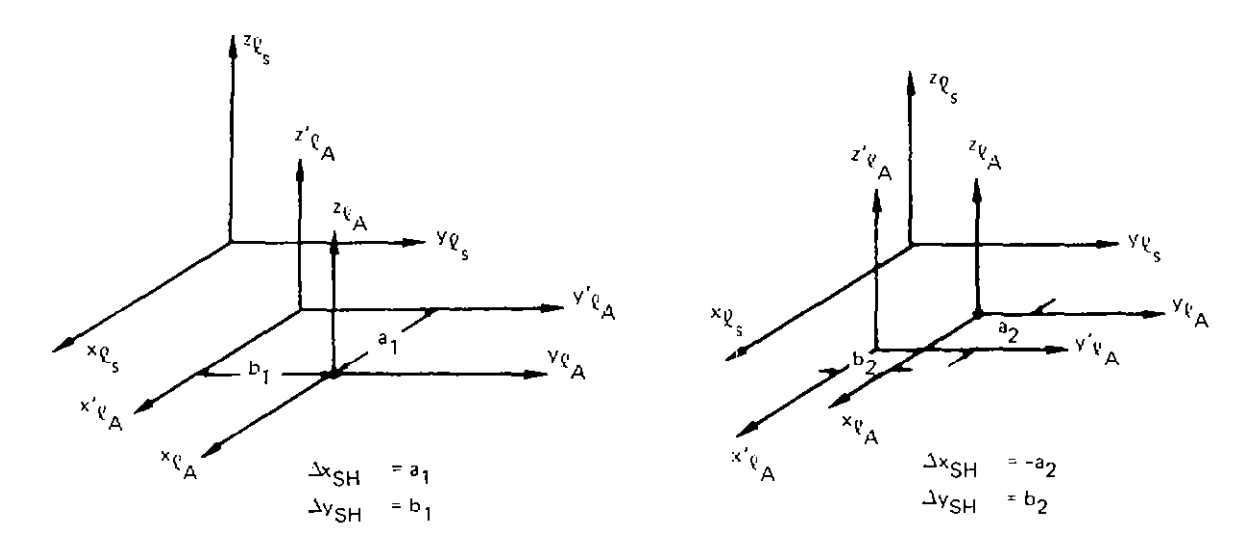

Figure 14. -Aerodymm;c Axis Shifting

All output points that can be defined with the same local aerodynamic axis system may be considered as one set of data. The set grouping of output points can be independent of the surface grouping used in forming the SA arrays. Thus a set of output points may use more than one set of surface data. Take, for example, a wing having a moving control euriace as shown in figure 15. The desired output points can be regarded as one set of data. yet two SA arrays may have been used to define the interpolation coefficients (see parent surface concept of section 4.5). The criterion for using SA arrays from different surface grouping8 for one set of output points is that the SA arrays must have been formed using the same structural axis system. For surfaces having more than one SA array. only the first SA array for the suriace will be used. All others are ignored.

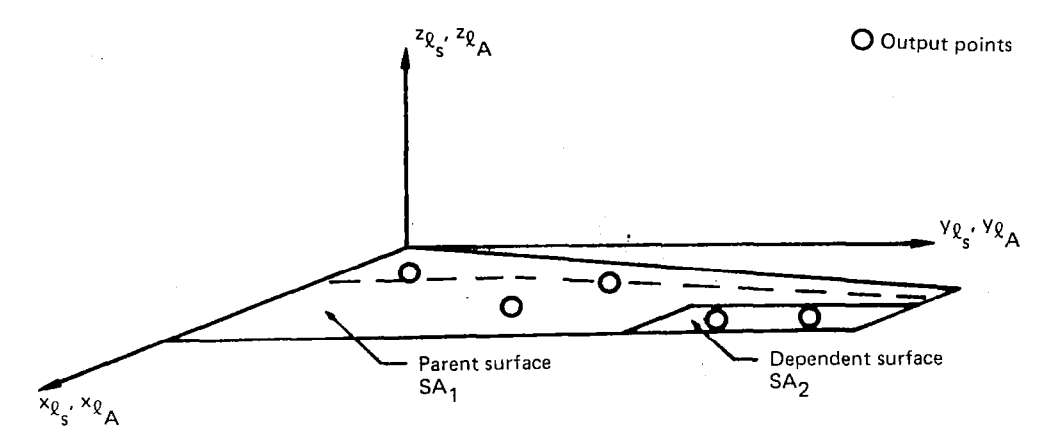

Figure 15. - Wing With Control Surface

The number of modes used for a set of output points may be less than or equal to the number used to form the SA arrays. If multiple SA arrays are used, the analyst can designate the number of modes to use, or elect the default option, in which case the total number of modes used will be taken from the first SA array encountered.

The user also has the option to rotate the interpolated motion to an orientation different from the surface orientation. The rotation is a simple dihedral rotation (fig. 16). This capability is useful when determining the normal motion on the panels of an interference body. The motion of the body, which is usually defined on the body's centerline, can be interpolated to the desired panel locations and then rotated into the normal of the panel. Each point in the output set may have a unique rotation, or one dihedral correction may be used for the entire set. This dihedral correction is given by equation (9), with the dihedral correction angle defined as

$$
\gamma = \gamma_{\hat{\mathbf{n}}} - \gamma_{\mathbf{s}}
$$

where:

 $\gamma_{\rm s}$  = The local surface dihedral angle

 $\gamma_{\hat{\Pi}}$  = The unit normal orientation with respect to the z reference axis
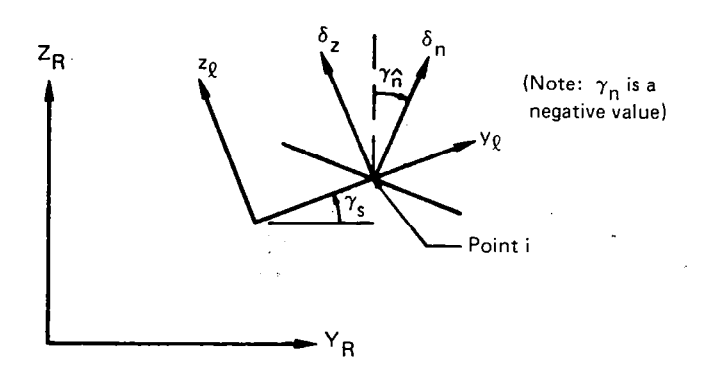

 $\delta_n$  = desired normal displacement

Figure 16. - Output Dihedral Correction

#### 5.3 PROGRAM OVERLAY STRUCTURE

The L215 (INTERP) program is structured as an overlay system (see fig. 17), that carries out the execution in two phases. The  $(0,0)$  L215 and  $(1,0)$  INTERP overlays drive these two phases by calling into execution the secondary overlays requested by the user via card input data.

#### Phase I - Generate SA Arrays

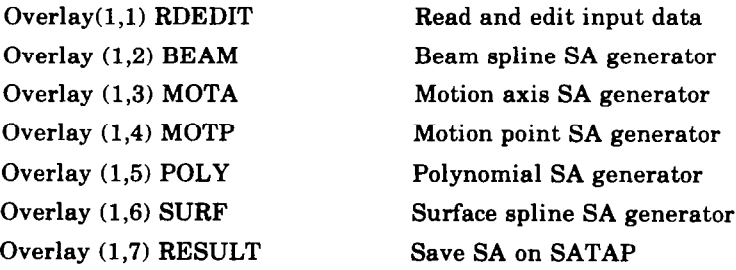

The (1,l) overlay RDEDIT reads and edits the card input data describing the formulation of SA arrays. Also, RDEDIT reads from user-specified files the nodal locations and modal displacements (translations and rotations). All of the edited input data is written onto the L215 (INTERP) scratch random file named SCRAND.

Next, the appropriate SA generation overlay is called. It reads the input data from SCRAND, generates the SA array, and writes it onto SCRAND.

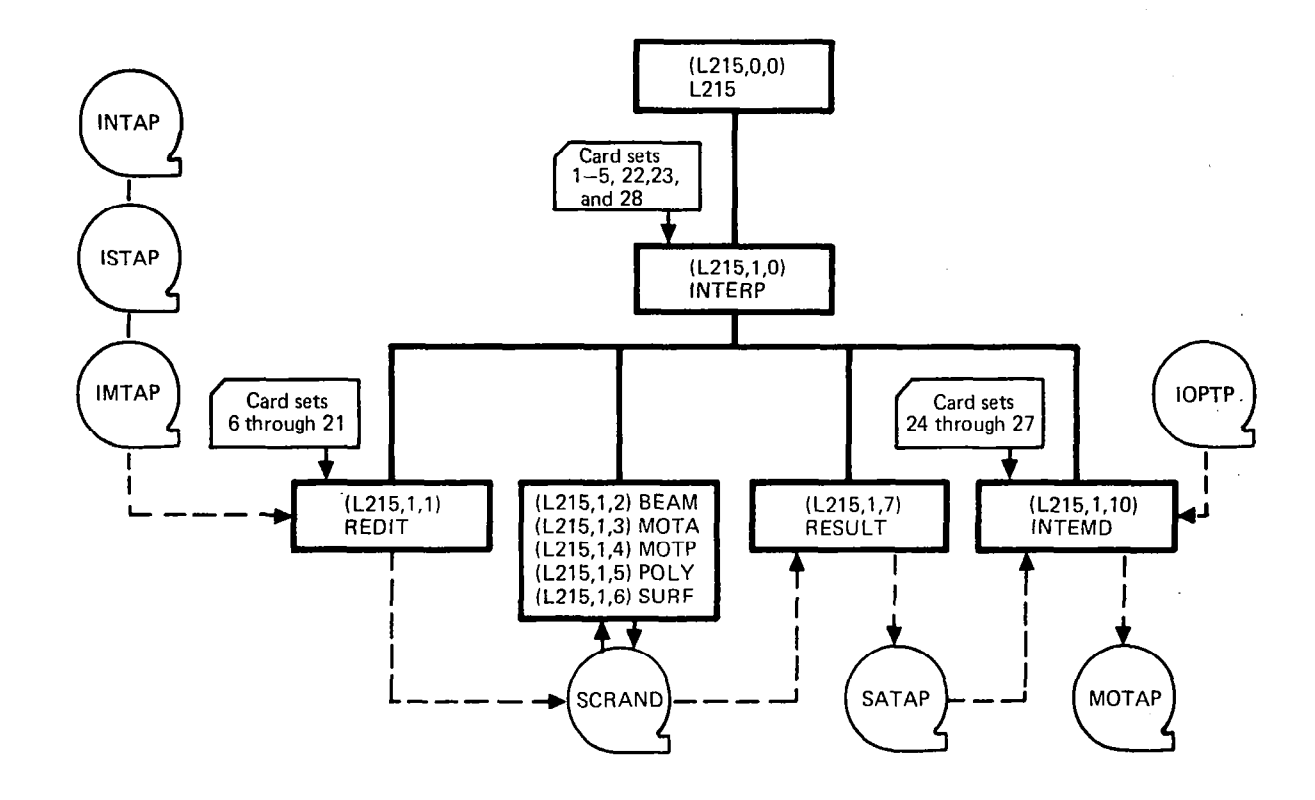

 $\sim$ 

Figure 17. - Overlay Structure and input/Output Files

 $\sim$ 

ಜ

Finally, the (1,7) overlay RESULT reads the single freedoms  $(\phi'_{S})$ , nodal locations, and SA array from SCRAND and writes them onto the file SATAP.

 $\dot{\mathbf{I}}$ 

## Phase II - Determine Modes at Control Points

The (1,lO) overlay INTEMD is called only when the user requests that mode shapes be found for specified control points. INTEMD reads the control point locations (from cards or a user-specified file) and the proper SA array from SATAP. It performs the interpolation using the SA array and writes the final output mode shapes on the tile MOTAP.

.-- . \_, \_\_\_\_\_\_\_... --.

## 6.0 COMPUTER PROGRAM USAGE

#### 6.1 MACHINE REQUIREMENTS

The machine requirements for an execution of the modal interpolation program L215 are:

- Card reader To read control cards and card input data
- Printer To print the input data, standard output results, and diagnostic messages
- Disk storage All magnetic files not specifically defined as magnetic tapes are assumed to be disk files
- Tape drive For "permanent" storage of data on magnetic files, which are copied to and from magnetic tapes with control cards before and after program execution

#### 6.2 OPERATING SYSTEM

L215 is written in FORTRAN for CDC 6000 or CYBER equipment. It may be compiled with either RUN or FTN compilers. It will run under the KRONOS 2.1 or NOS operating systems.

#### 6.3 CONTROL CARDS

The following control cards are used to retrieve the absolute binary file from a master tape and execute the L215 program.

Job card Account card

Prepare any input magnetic files

 $REQUEST(MASTER.VSN=66****.LB=KL,F=I)$ REWIND(MASTER) SKIPF (MASTER) COPYBF(MASTER,L215) RETURN(MASTER) L215

Save any required output file

EXIT.

 $\epsilon$ 

DMP(0, maximum field length) End-of-record

\$INTErpolation initialization card

Required data cards

\$QUIT terminating interpolation data End-of-file

#### 6.4 RESOURCES ESTIMATES

#### Field Length

The field length required by L215 is dependent upon the problem size and the method of interpolation used. Core size must be requested for the largest module to be run. For a crude estimate, table 3 shows the field length required to run a set of sample problems. A more accurate field length estimate can be calculated by the equation below:

 $\overline{a}$ 

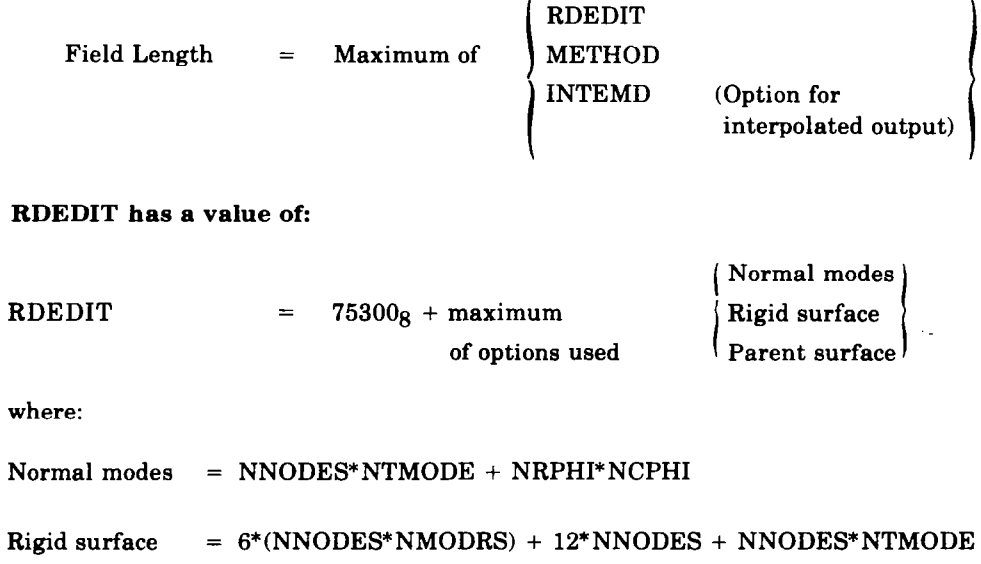

Parent Surface =  $3*(NNODE) + 12*NNODES + NSAE$ 

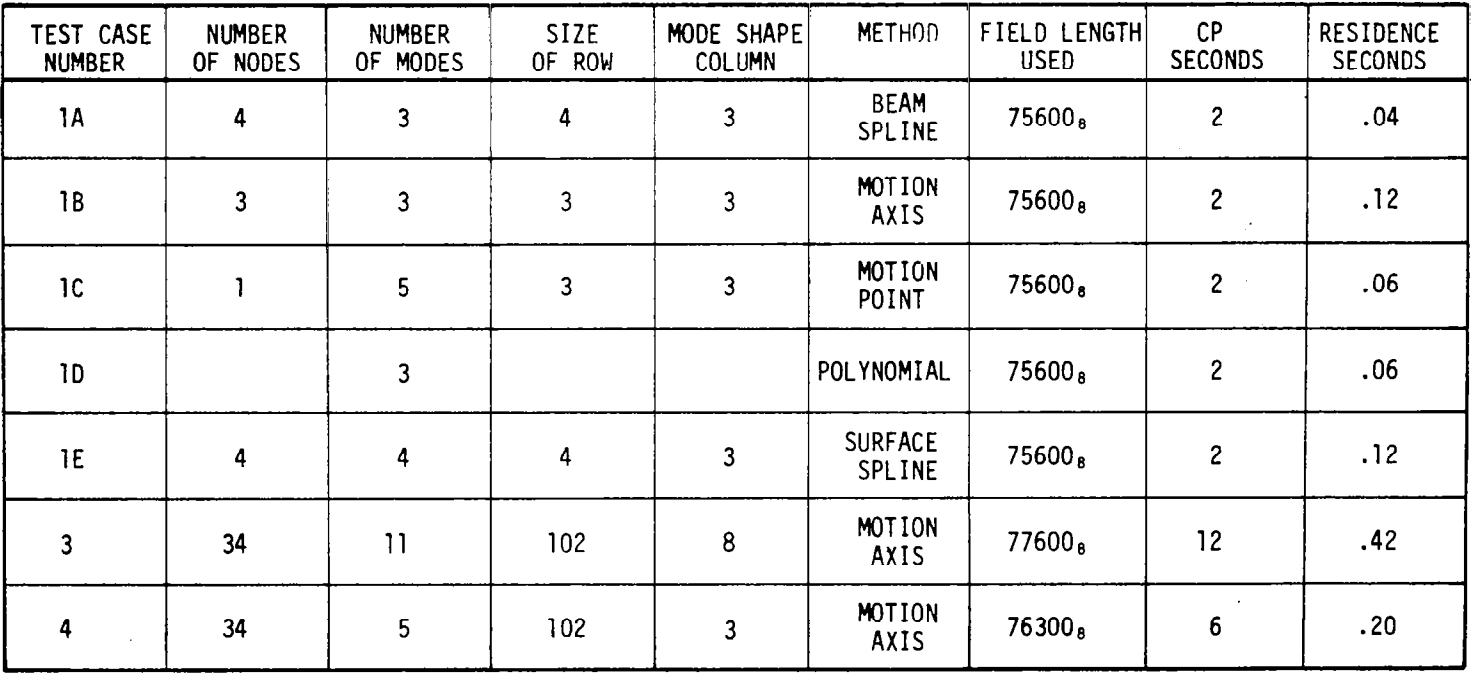

 $\mathcal{L}^{\mathcal{L}}$ 

Table 3.-Sample Problem Size and Resources Used

and:

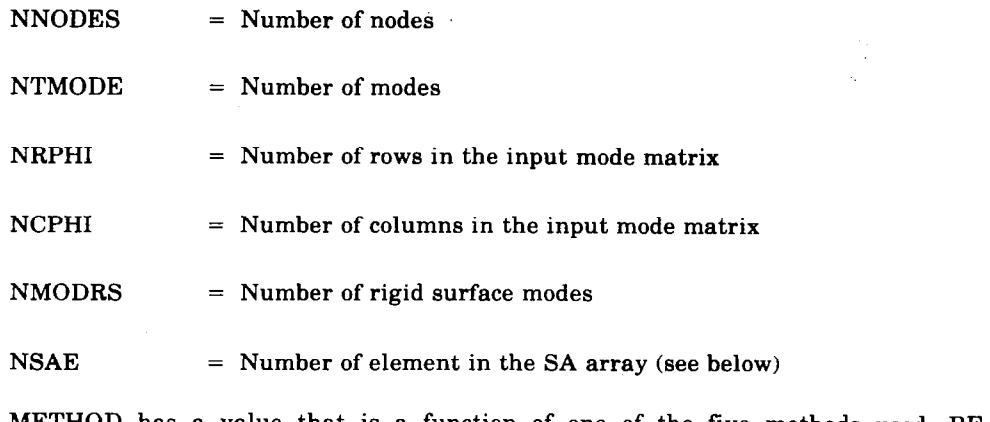

METHOD has a value that is a function of one of the five methods used: BEAM SPLINE, MOTIONAXIS, MOTIONPOINT, POLYNOMIAL, or SURFACE SPLINE. Values are given below:

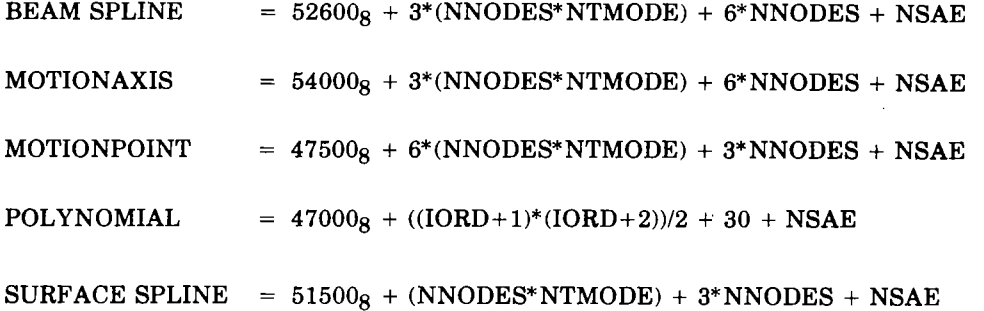

where NSAE, the number of element in the SA array, is given below for each method:

Beam spline

 $NSAE$  = 17 + 6\*NNODES + MAXO(8\*MAXPTS,13\*NBEAM) + ((INDC + 3)/2)\*2\*NNODES\*NTMODE

.I

 $\mathbf{I}$ 

For MAXO(A,B), use the larger of the two arguments.

Motion axis

 $NSAE = 9 + 10*NDEF + NNODES + 6*NNODES * NTMODE + 3*NTMODE$ 

Motion point

 $NSAE = 10 + 6*NTMODE$ 

#### Polynomial

 $NSAE = 8 = NTMODE*((IORD + 1)*(IORD + 2))/2$ 

Surface spline

 $NSAE$  = MAXO (F1,F2)

with  $F1 = 17 + 2^*NNODES + (NNODES + 3)^*(NTMODE + 2)$  and  $F2 = (NNODES + 3)$ <sup>\*\*</sup>2 + (NNODES + 3)

```
where:
```
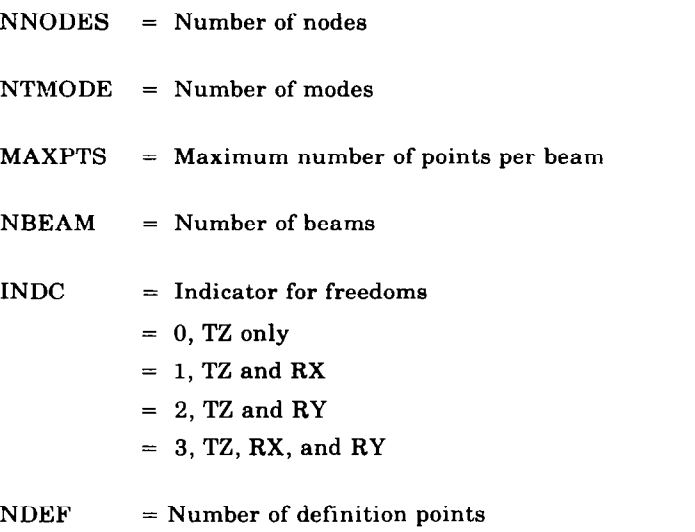

IORD = Order (degree) of polynomial

INTEMD, used only when interpolated output is requested, has a value as follows:

 $INTEMD = 71400<sub>8</sub> + 5*NOUTL + 3*(NOUTL*NTMODE) + NSAE$ 

where NOUTL = number of output locations.

Note: The numbers computed from the given equations must be converted to an octal base number before adding to the program field length to find the required field length

#### Time Estimate

The central processor time required to run the program ia dependent upon the problem size. The total time estimate would be the sum of the estimates for all surfaces. For a single surface, IS, the time estimate in seconds should be:

$$
CP_{IS} = 2 + (NMODES*NNODES)/100
$$

where:

NMODES = Number of modes

 $NNODES = Number of nodes defining the surface$ 

#### Printed Output

The printed output line limit is set to 40 000 lines at compilation time. This should be sufficient for any L215 program execution. The average line count is about 1200 lines.

#### 6.5 INPUT DATA

The input data media used in the L215 program consist of cards and magnetic files. The card input data is described in section 6.5.1 and the magnetic tile input data is described in section 6.5.3.

#### 6.5.1 Card Input

All related blocks of card input data will be introduced, and in some cases terminated, with keywords located in the first ten characters of a card. In general, only the first five characters of the keyword will be checked to determine which block of data is to be read. The values of variables associated with the keyword will be read in fixed field formats either on the same card as the keyword or on the card(s) following. Unless otherwise noted, all variables appearing on optional cards will assume their default values if the card is omitted.

The special character "\$" is used to denote program directive cards that begin and end L215 data (\$INTE and \$QUIT) and bracket data for the two phases of this program @SURF-\$END and \$MODE-\$END).

Note: All underlined capital characters contained in the keyword or variable fields of the card descriptions must be left justified and punched in the card columns designated in the columns field of the card set.

Figure 18 provides the overall picture of the card input data flow. Following figure 18 is a detailed description of each card set.

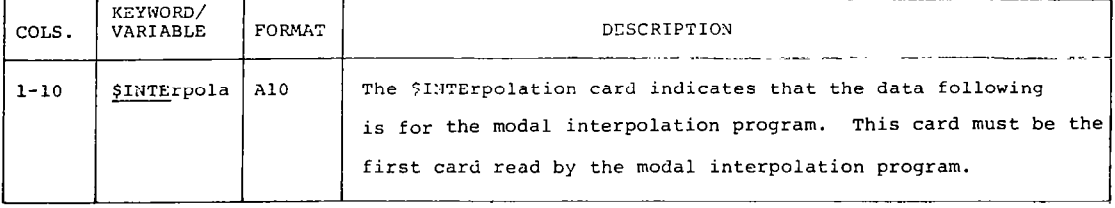

#### Card Set 1.0 - Modal Interpolation Card

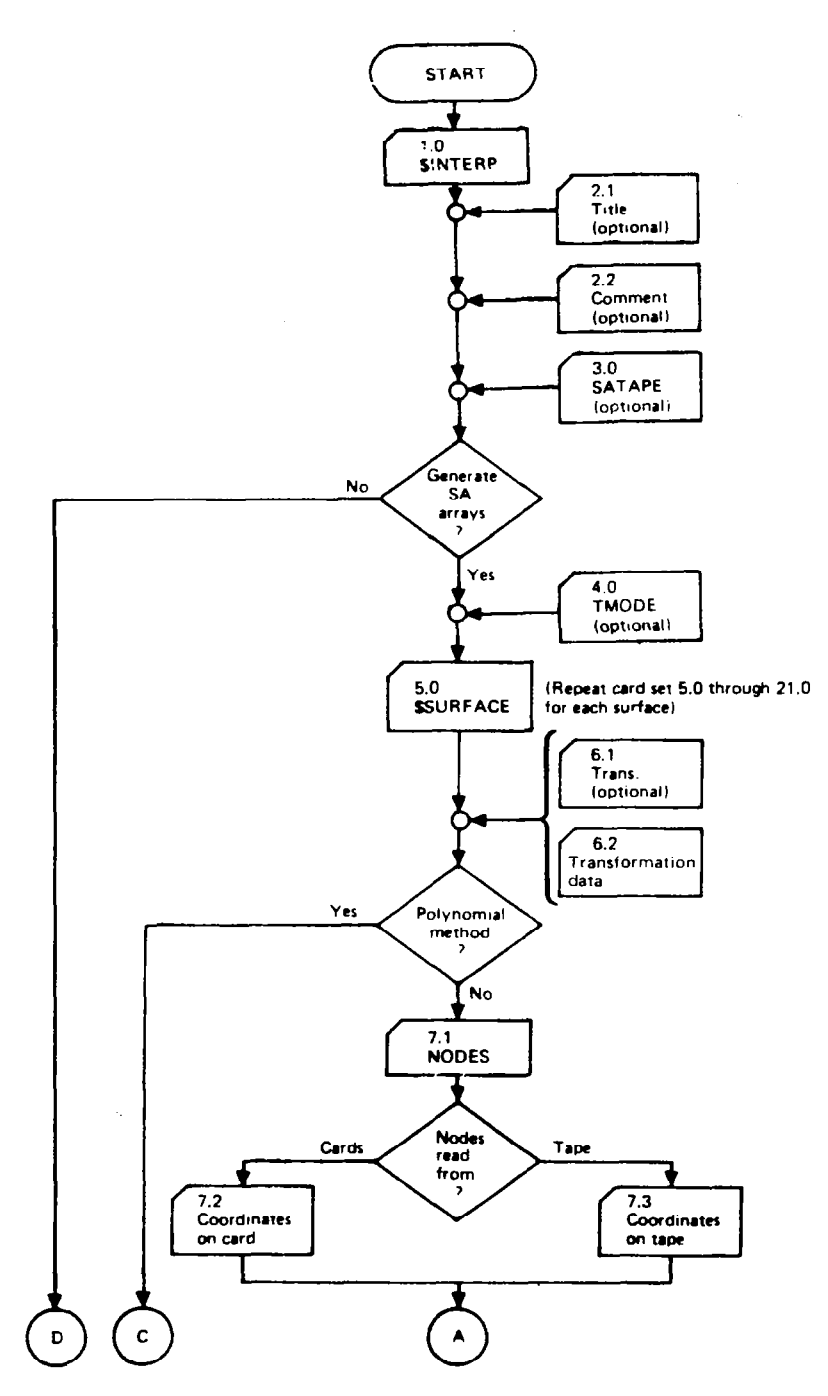

والقارب والمناو

 $\sim$   $\sim$  $-$   $\overline{\phantom{a}}$ 

Figure 18. - Input Card Data Flow

 $\overline{\mathbf{I}}$ 

 $\begin{aligned} \begin{picture}(10,0) \put(0,0){\dashbox{0.5}(10,0){ }} \put(10,0){\dashbox{0.5}(10,0){ }} \put(10,0){\dashbox{0.5}(10,0){ }} \put(10,0){\dashbox{0.5}(10,0){ }} \put(10,0){\dashbox{0.5}(10,0){ }} \put(10,0){\dashbox{0.5}(10,0){ }} \put(10,0){\dashbox{0.5}(10,0){ }} \put(10,0){\dashbox{0.5}(10,0){ }} \put(10,0){\dashbox{0.5}(10,0){ }} \put(10,0){$ 

للساد  $\sim$   $\sim$ 

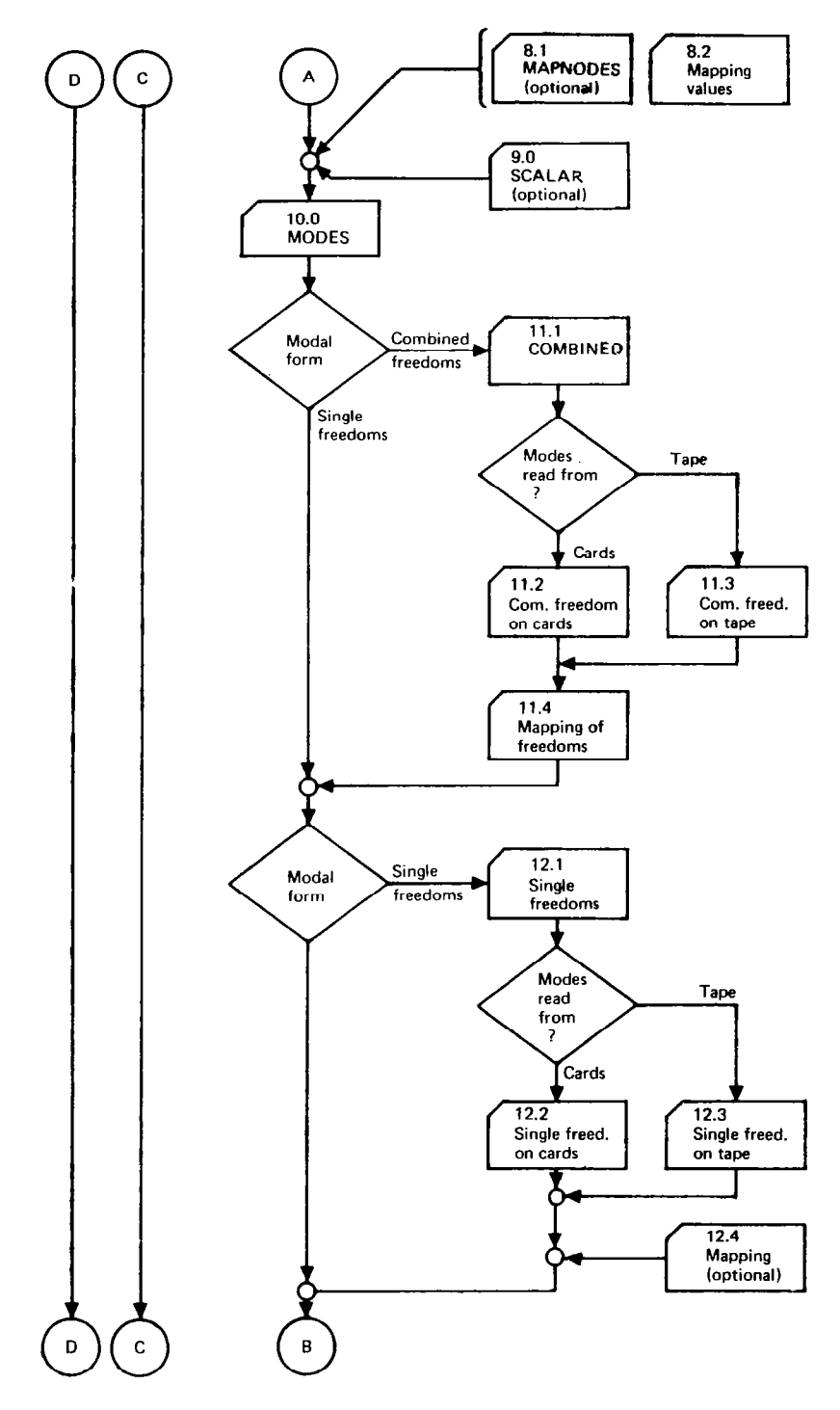

 $\mathbf{r} = \mathbf{r} \times \mathbf{r}$ 

 $\sim 10$ 

 $\mathbf{r}$ 

 $\ddot{\phi}$  in  $\ddot{\phi}$ 

 $\mathcal{L}^{\mathcal{A}}(\mathcal{A},\mathcal{A})$  , where  $\mathcal{L}^{\mathcal{A}}(\mathcal{A},\mathcal{A})$ 

 $\dot{1}$ 

Figure 18. - (Continued)

 $\overbrace{\hspace{25mm}}^{n}$ 

 $\ddot{\phantom{a}}$ 

 $\sim$ 

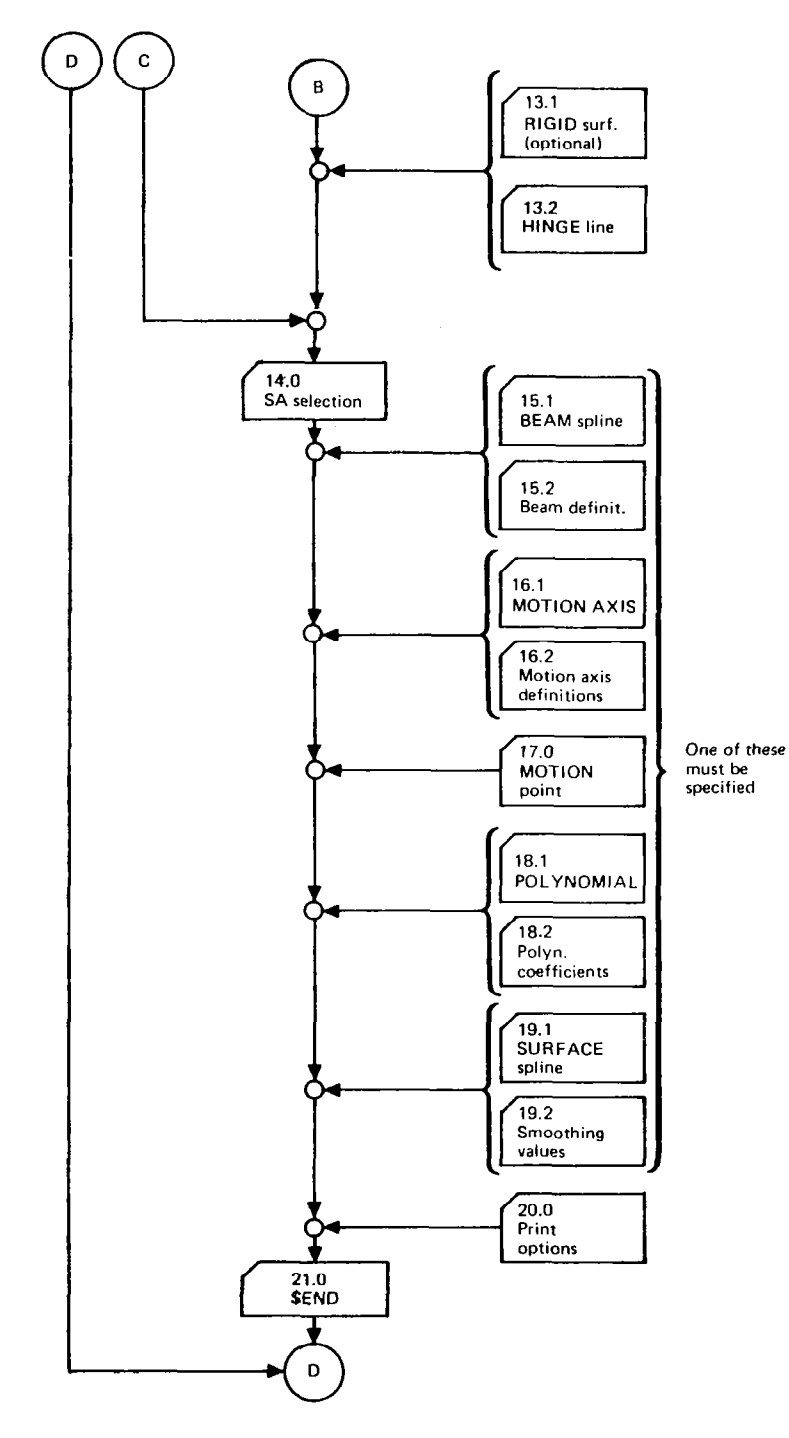

 $\hat{\pi}$  .

 $\hat{a}$  is also

 $\begin{array}{c} \hline \end{array}$ 

 $\beta \rightarrow \pi$ 

Figure 18. - (Continued)

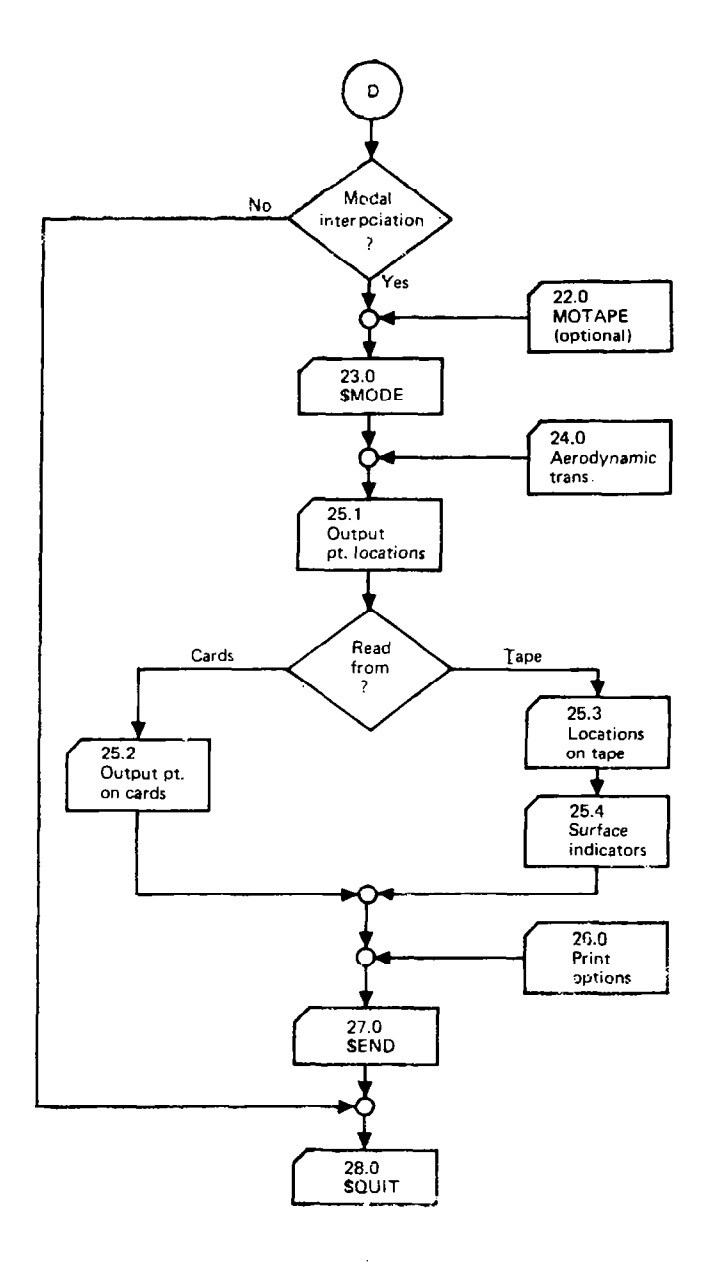

Figure 18. - (Concluded)

 $\frac{1}{3}$ 

 $\frac{1}{\epsilon}$ 

 $\hat{\mathbf{c}}$ 

 $\bar{z}$ 

#### Card Set 2.0 - Data Case Labeh

Card 2.1 - Job Title (Optional)

L

The title card may appear anywhere before a keyword. Up to four title cards appearing after the \$INTErp card will be stored in core for page headings on printouta.

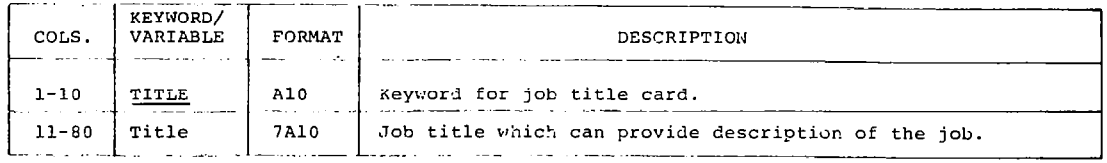

#### Card 2.2 - Comment Card (Optional)

Comment cards may appear anywhere in the card input data stream except where data follows a keyword card.

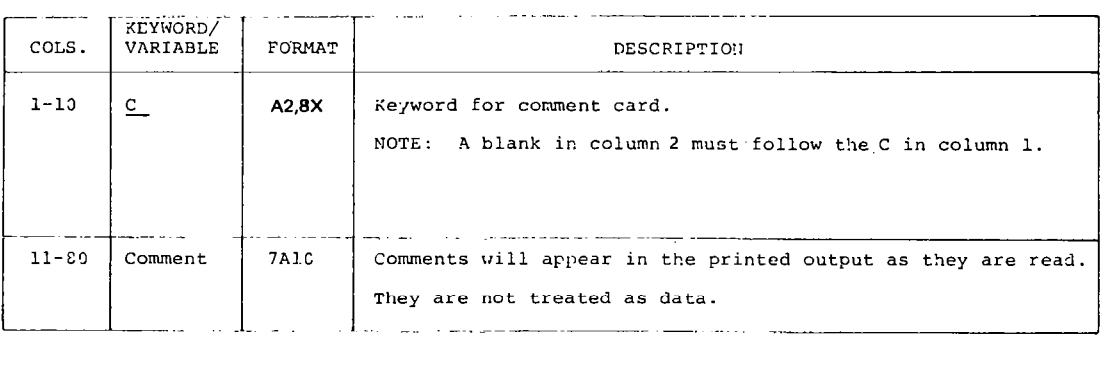

## Card Set 3.0 - SA Array Tape Name (Optional)

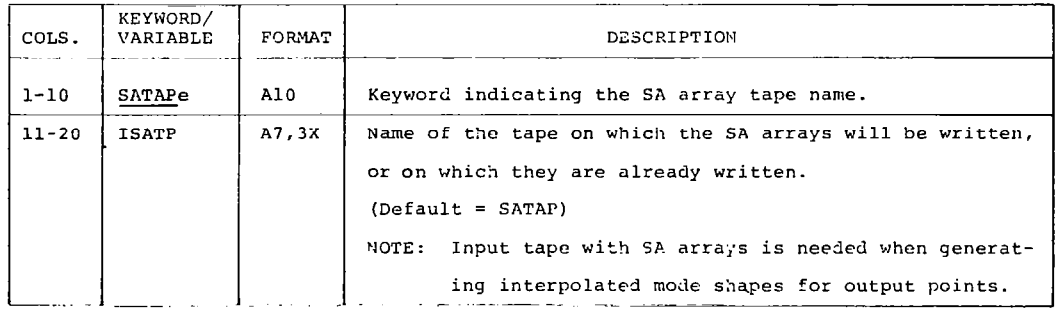

 $-$  If SA arrays are already generated and only output mode shapes are required, go to card set 22-0.

| COLS.     | KEYWORD/<br>VARIABLE | FORMAT | DESCRIPTION                                                                                                    |
|-----------|----------------------|--------|----------------------------------------------------------------------------------------------------|
| $1 - 10$  | TMODE                | AlƏ    | Keyword specifying the number of output modes.                                                                    |
| $11 - 15$ | <b>NTMODE</b>        | I5     | Total number of modes (columns) which will be used for<br>in generating the SA arrays.<br>$(Default: NTMODE = 1)$ |

Card Set 4.0 - Total Number of Modes (Optional)

 $\sim$ 

Note: The maximum number of modes must be determined in conjunction with the number of nodes used on a surface NNODES (card 8.1) and the interpolation method chosen for the surface. The only size restriction is that the SA array for a surface cannot exceed 10,000 words. SA array size calculations are given in section 6.4.

Repeat card sets 5.0 through 21.0 for each surface.

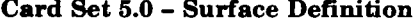

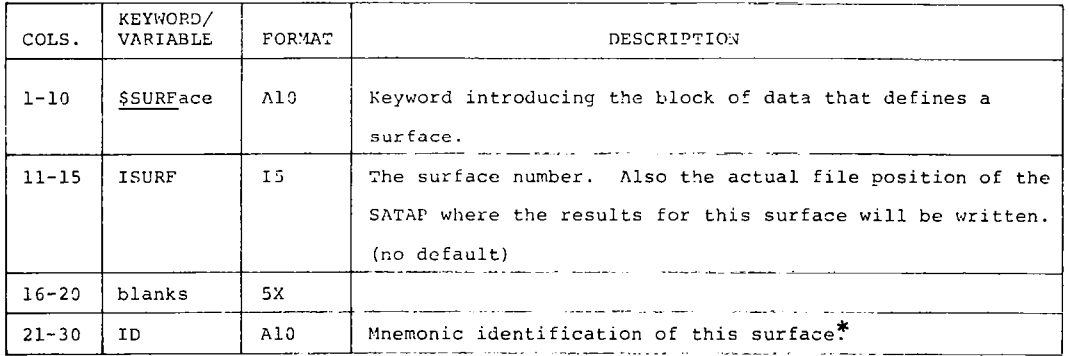

\*Used to aid in the identification of the surface (e.g. wing, vertical tail, fuselage, etc.)

## Card Set 6.0 - Surface Transformation Data (Optional)

If the surface'8 local axis system coincides with the reference axis ayetem, then this card set may be omitted. The default values for all variables on card 6.2 are zero.

Card 6.1 - Transformation Data

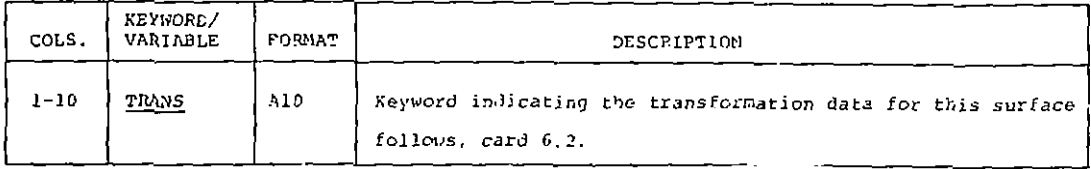

## Card 6.2 - Rotation Angles and Translation Data

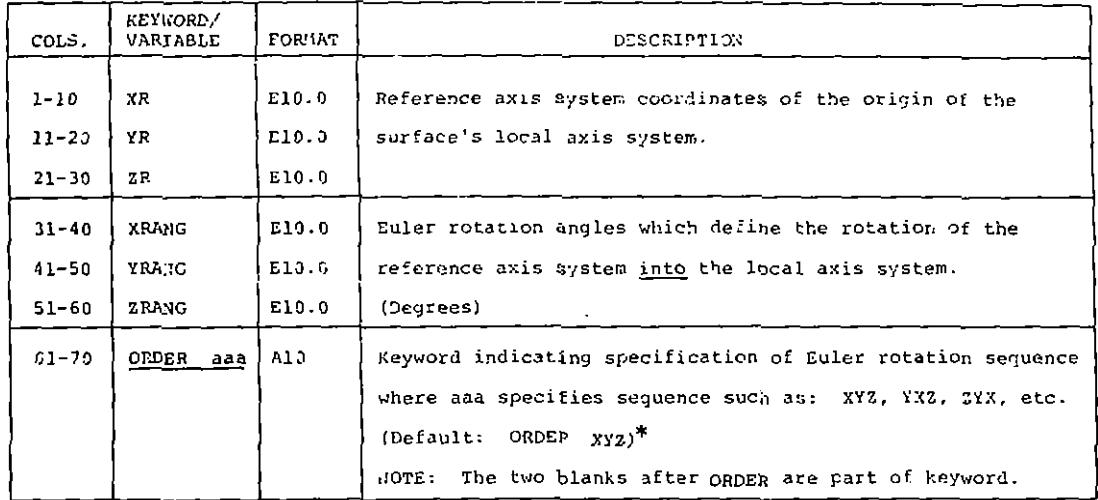

\*See the aample problem input data listed in section 7.0,

If POLYNOMIAL method selected (card set 18.0), skip to card set 14.0. If any of the other four methods are aelected, continue with card set 7.0.

## Card Set 7.0 - Nodal Data

#### Card 7.1 - Definition of Nodal Coordinate Data

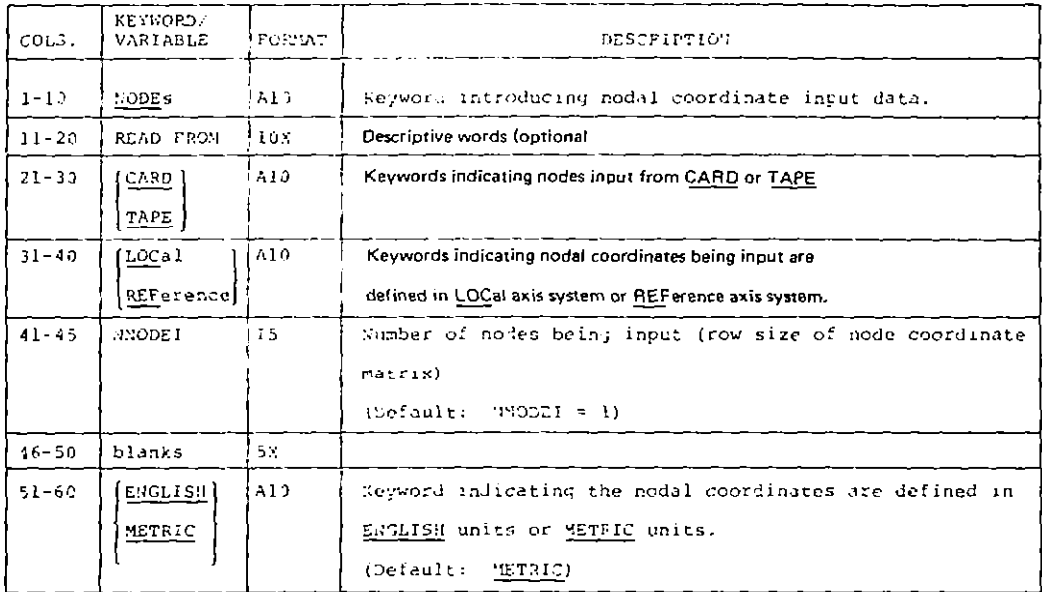

Card 7.2 - Nodal Data on Cards

Read this card if columns 21 through 30 contain keyword CARD on card 7.1. Repeat this card NNODEI times, one card for each node.

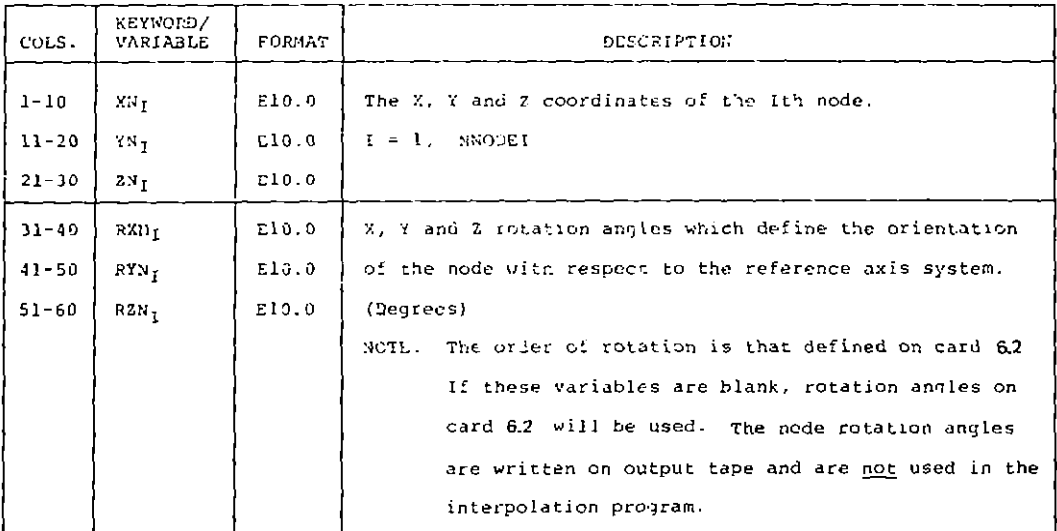

## Card 7.3 - Nodal Data on Tape

Read this card if columns 21 through 30 contain keyword TAPE on card 7.1.

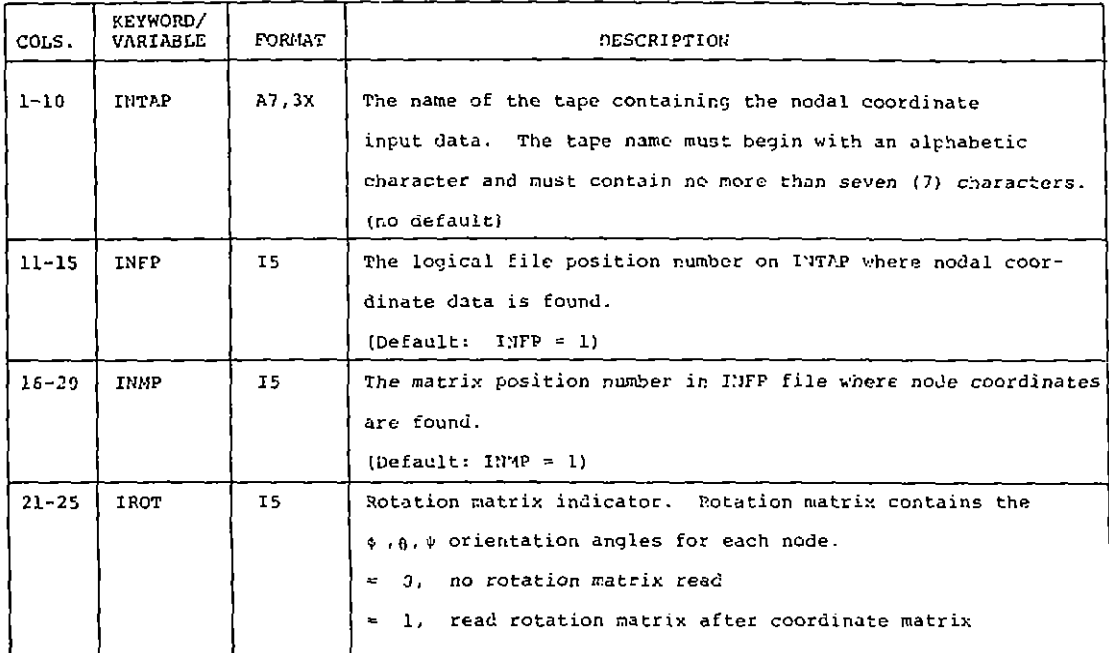

## Card Set 8.0 -Input for Node Reordering (Optional)

Reordering may be used to change the order in which the nodes will be used in forming the SA array from the order in which they were used in calculating the modes shapes (e.g. change body node order fium aft-to-nose to nose-to-aft or wing node order from tip-to-root to root-to-tip). Also, nodes may be eliminated with this option.

Card 8.1 - Mapping of Coordinates

 $\omega$  and  $\omega$  and  $\omega$ 

 $\hat{\mathbf{z}}$ 

If nodes are input in sorted form these cards are not needed.

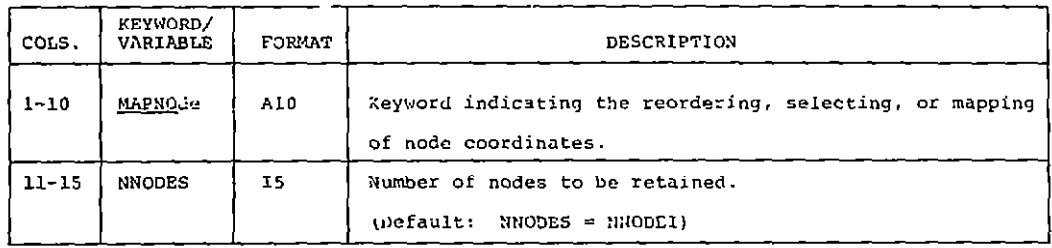

 $\sim$   $-$ منجدات المنا  $\sim$   $-$ 

#### Card 8.2 - Mapping Values

#### Repeat this card (at 14 entries per card) until all NNODES nodes have been reordered.

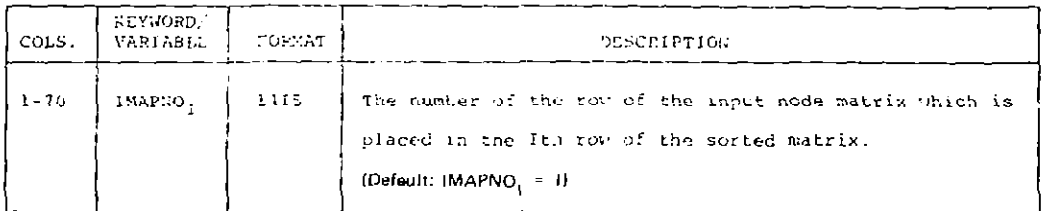

Example:

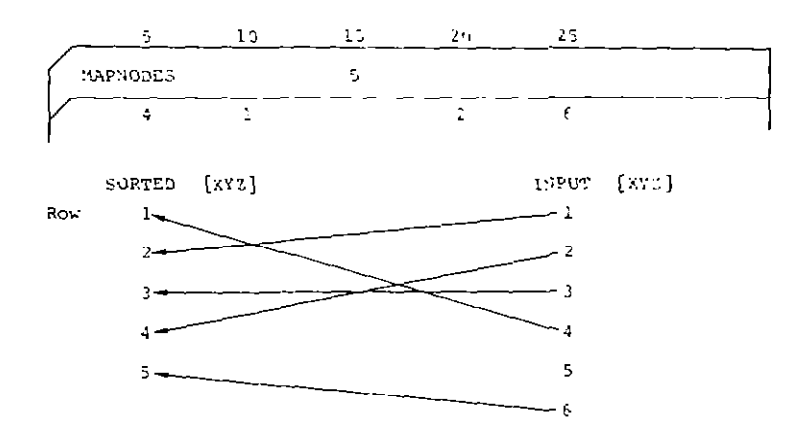

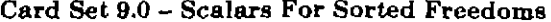

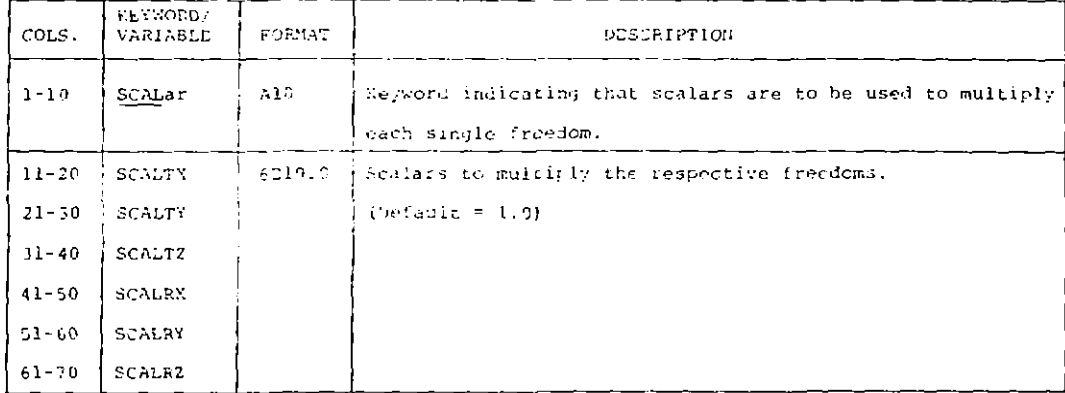

Note: This card is used to change the sign of the sorted freedoms that will be used to form the SA arrays. The sorted input data that is written on the SA array tape will not be changed. Dependent surface scalar values must be the same as parent surface scalar values.

# Card Set  $10.0 - \text{Modal Input}$

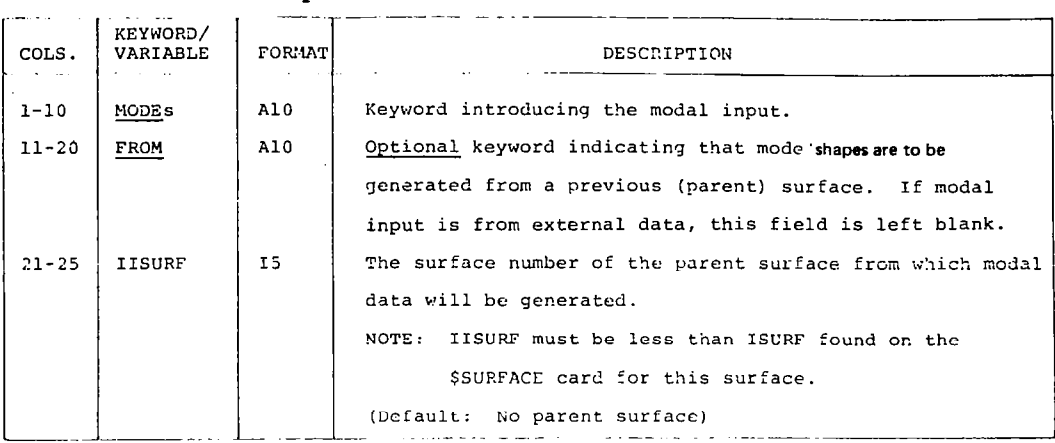

Note: Card set 10.0 is followed by card sets 11.0, 12.0, and 13.0. The user has the capability of inputting modes in any combination of the following three forms:

- 1. Card set 11.0 is the most general form. A single modes matrix contains all the local motions. It is sorted and grouped into single freedoms by the mapping cards.
- 2. Card set 12.0; each matrix is already in single freedom groupings and may be sorted by the mapping card.
- 3. Card set 13.0; the modes matrix is generated from the definition of a rigid surface.

#### Card Set 11.0 - Modal Data in Combined Freedom Form (Optional)

Card 11.1 - Combined Freedom Input Definition

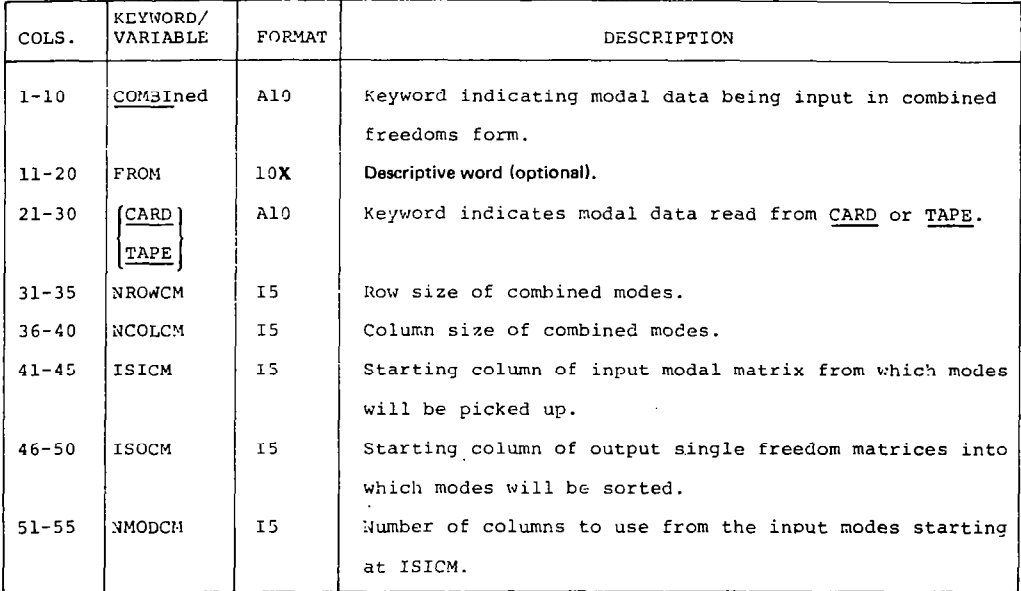

## Note: NROWCM will usually be equal to NNODEI (card 7.1), but it is not requried to be the same. NCOLCM may be equal to, greater than, or less than NTMODE (card set 4.0). In this way, modal freedoms may be added or deleted.

Card 11.2 - Combined Freedoms From Cards

Read this card if columns 21 through 30 on card 11.1 contains the keyword CARD. Repeat this card NROWCM times.

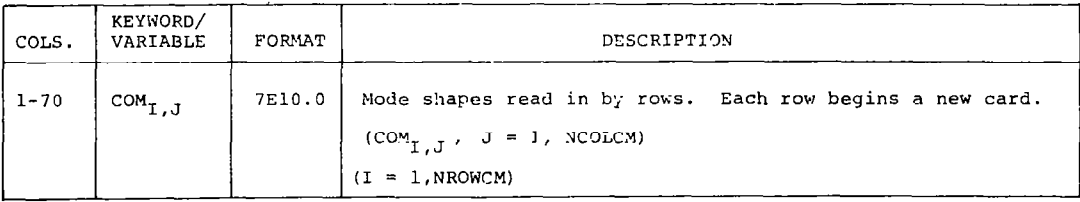

#### Card 11.3 - Combined Freedoms on Tape

Read this card if columns 21 through 30 on card 11.1 contain the keyword TAPE.

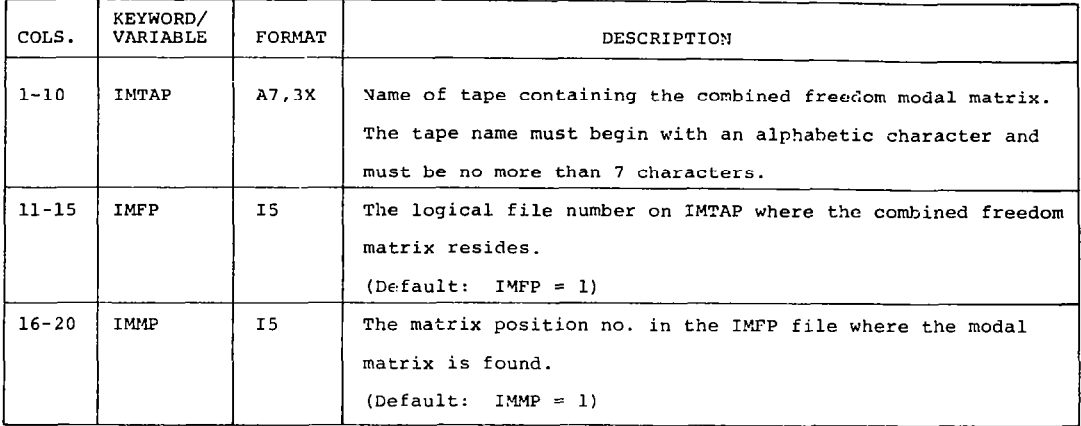

## Repeat this case for all single freedoms desired.

Card 11.4 - Mapping of Combined Freedoms

| COLS.     | KEYWORD/<br>VARIABLE | <b>FORMAT</b> | DESCRIPTION                                                                                                    |  |  |  |  |  |  |
|-----------|----------------------|---------------|----------------------------------------------------------------------------------------------------|--|--|--|--|--|--|
| $1 - 10$  | MAPaa                | A10           | Keyword indicating into which freedom (i.e., translation<br>x, y or z; or rotation $6x$ , $6y$ , $6z$ ) the selected rows of<br>the input modal data will be placed.                                                           |  |  |  |  |  |  |
| $11 - 70$ | Jaa <sub>1</sub>     | 1215          | Row number of the combined freedom matrix that shall be<br>placed in the Ith row of the desired single freedom matrix<br>$(I = l, NNODES)$<br>NOTE: If more cards are needed, the format for succeeding<br>cards is 10X, 12I5. |  |  |  |  |  |  |

Note: the characters as will be equal to one of the following pairs of characters depending upon the freedom being sorted.

 $aa = TX$ , TY, TZ, RX, RY, or RZ

## Card Set 12.0 - Modal Data in Single Freedom Form (Optional)

Cards 12.1 through 12.4 are repeated for each single freedom selected.

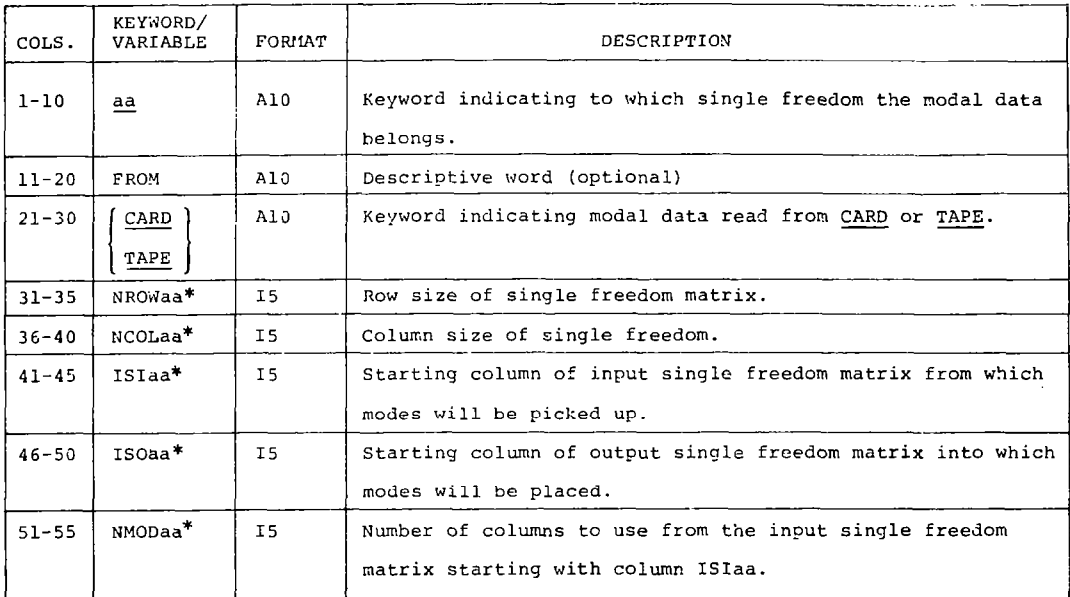

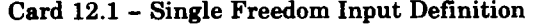

\*The characters aa are the same as those specified in keyword aa.

Card 12.2 - Single Fredoms on Cards

Read this card if columns 21 through 30 on card 12.1 contain the keyword CARD. Repeat this card NROWaa times  $(I = 1, NROWaa)$ 

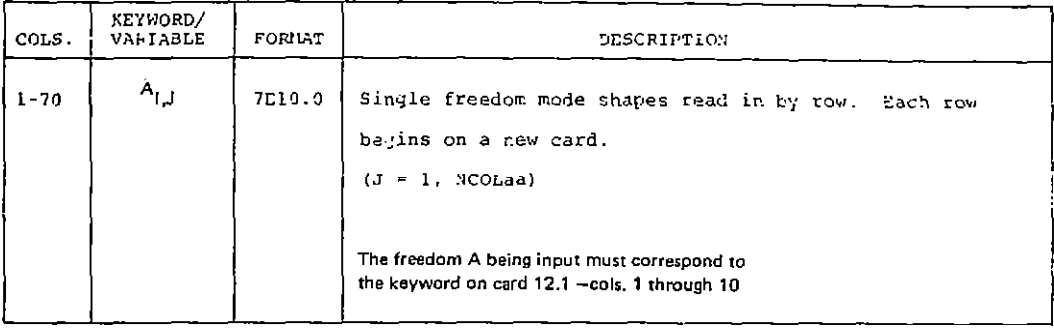

## Card 12.3 - Single Freedoms on Tape

 $\ddotsc$ 

Read this card if cohmms 21 through 30 on card 12.1 contain the keyword TAPE.

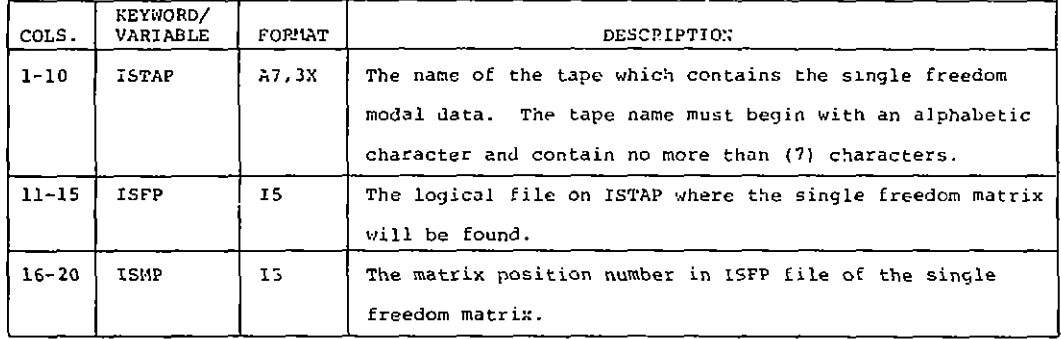

The freedom being input must correspond to the fredom designated by the keyword aa on card 12.1.

 $\sim$   $-$ 

 $\mathcal{L}=\mathcal{L}$  .

 $\sim$  -  $\sim$  -  $\sim$  -  $\sim$  -  $\sim$ 

 $\frac{1}{2}$ 

 $- - -$ 

| COLS.     | KEY CLD<br>VARIABLE | FOR WT | DESCRIPTION                                                |  |  |  |  |  |  |
|-----------|---------------------|--------|------------------------------------------------------------|--|--|--|--|--|--|
| $1 - 10$  | liu aa              | A10    | Repword indicating the freedom into which the input single |  |  |  |  |  |  |
|           |                     |        | freedom will be mapped.                                    |  |  |  |  |  |  |
| $11 - 70$ | Jaa.                | 1215   | Row number of the innut single freedom which is to be      |  |  |  |  |  |  |
|           |                     |        | placed into the Ith row of the output single freedom.      |  |  |  |  |  |  |
|           |                     |        | $I = I$ . NODES                                            |  |  |  |  |  |  |
|           |                     |        | If more cards are needed the format for the cards will be  |  |  |  |  |  |  |
|           |                     |        | 178, 1215.                                                 |  |  |  |  |  |  |

Card 12.4 - Mapping of Single Freedoms (Optional)

Note: The characters aa refer to the freedom being sorted and represent one of the pairs of letters TX, TY. TZ. RX, RY, or RZ. If mode shape8 are input in single freedom format and this card is omitted, the modal data will be used in the order in which they are read.

## Card Set 13.0 - Rigid Surface Mode (Optional)

Card 13.1 - Definition of Rigid Mode

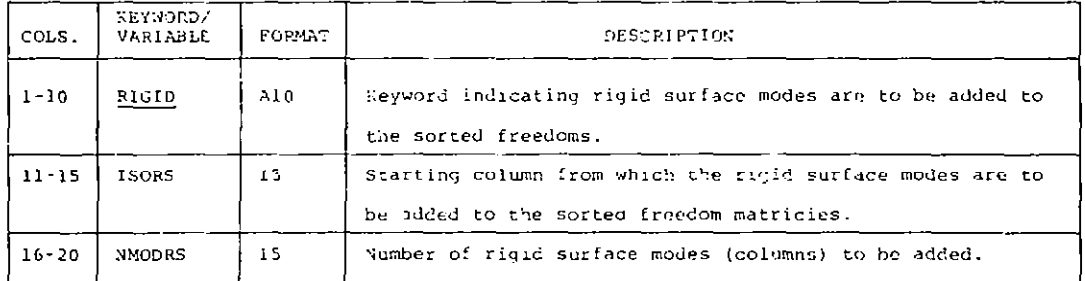

#### Card 13.2 - Hinge Line Definition

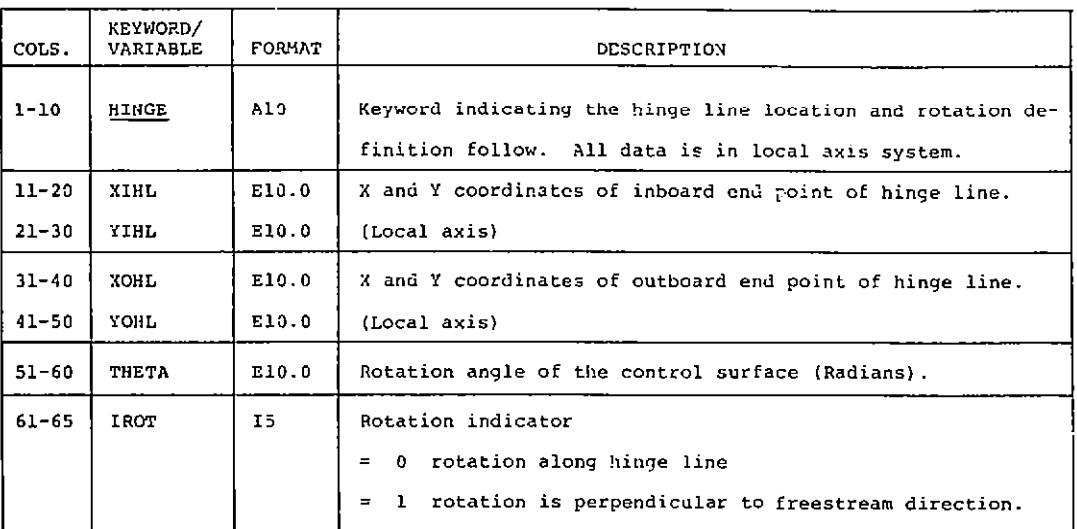

#### Repeat this card NMODRS timea.

#### Card Set 14.0 - Selection of Freedoms for SA Array

Repeat this card for each SA array for this surface.

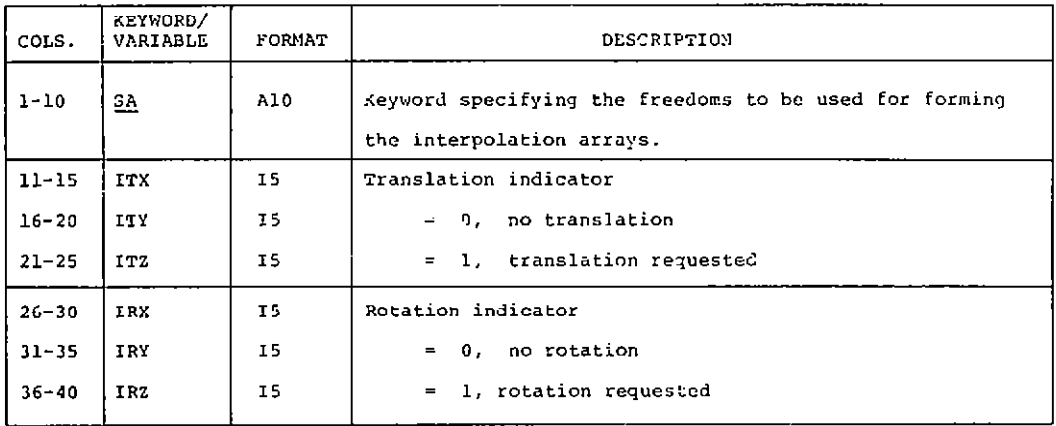

Note: Beam spline  $-1$  to 3 freedoms may be specified; there must be one translation and zero, one, or two rotations.

Motion axis - 3 freedoms must be specified; one translation and two rotations.

Motion point - 1 to 6 freedoms; (note: for DYLOFLEX usera. only 3 freedoms may be used. one translation and 2 rotations.)

Surface epline - 1 freedom; one translation which is normal to the surface. Polynomial - no modal input required.

Only one of the card sets 15.0 through 19.0 may be specified.

## Card Set 15.0 - Beam Spline Method

## Card 15.1 - Beam Spline Interpolation Scheme

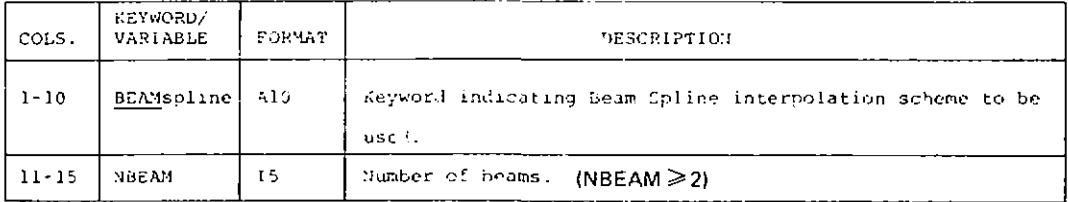

Card 15.2 - Beam Node Selection

## Repeat this card NBEAM times.  $(I = 1, NBEAM)$

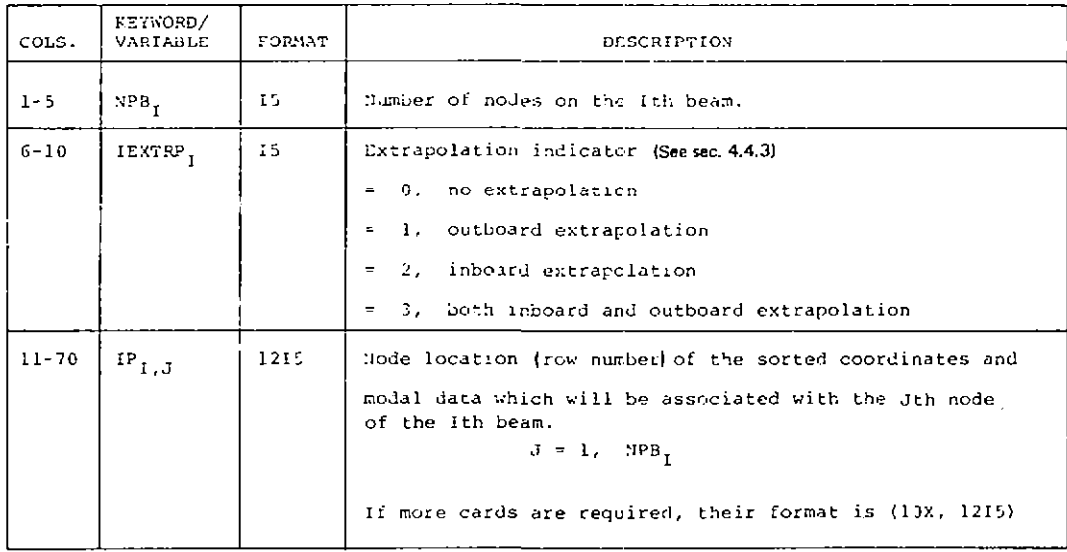

## Card Set 16.0 - Motion Axis Method

**● 中国大学的研究中国大学的学习中国大学的学习中国大学的学习中国大学的学习中国大学的学习中国大学的学习中国大学的学习中国大学的学习中国大学的学习中国大学的学习中国大学的学习中国大学的学习学习学习学习学** 

 $\frac{1}{2}$ j.

TOWER STATES ...

## Card 16.1 - Motion Axis Interpolation Scheme

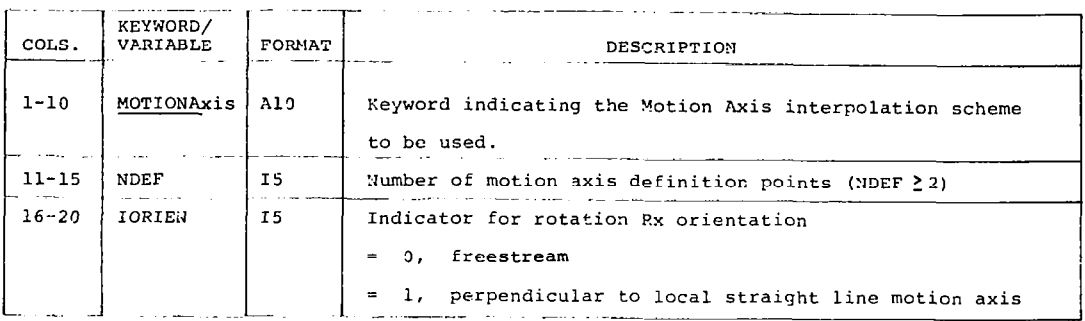

## Card 16.2 - Definition Point Data

## Repeat this card NDEF times.  $(I = 1, \text{ NDEF})$

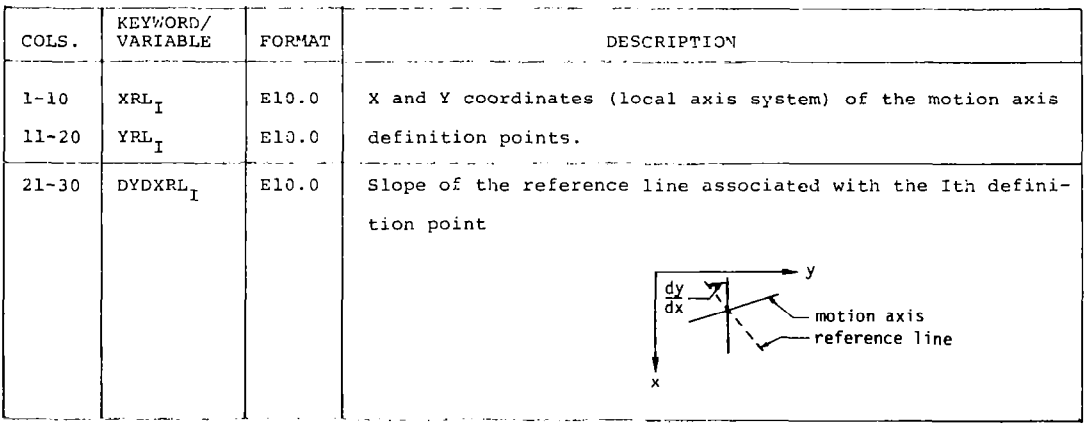

#### Card Set 17.0 - Motion Point Method

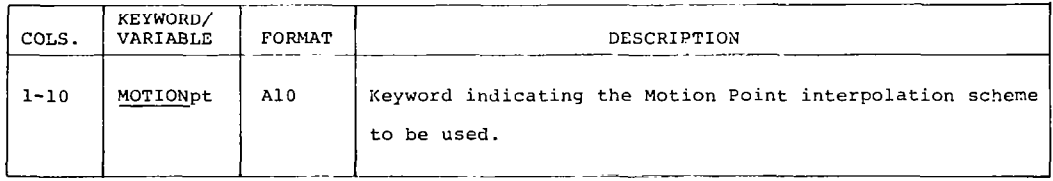

## Card Set 18.0 - Polynomial Interpolation Method

## Card 18.1 - Polynomial Interpolation Scheme

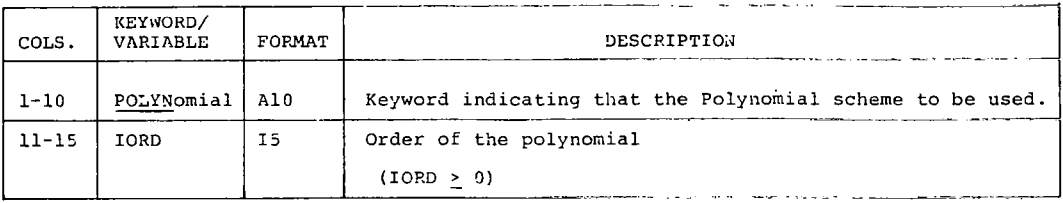

## Card 18.2 - Polynomial Coefficients

## Repeat this card NTMODE times (card 4.0).

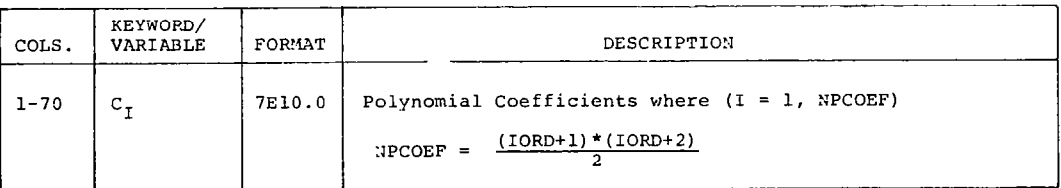

#### $Example:$

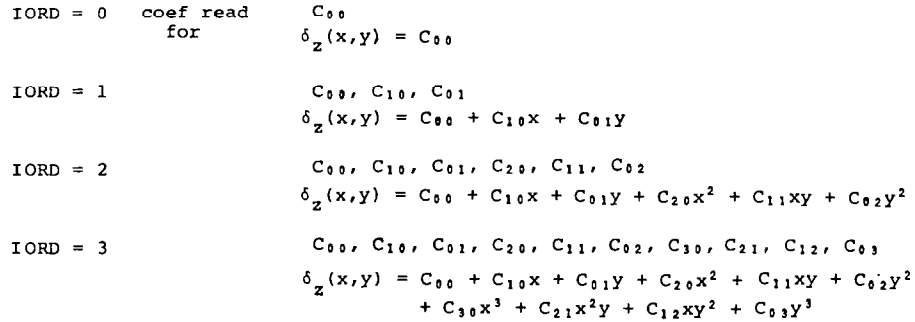

 $\ddot{\phantom{a}}$ 

l.

## Card Set 19.0 - Surface Spline Method

 $\hat{\boldsymbol{\theta}}$ 

## Card 19.1 - Surface Spline Interpolation Scheme

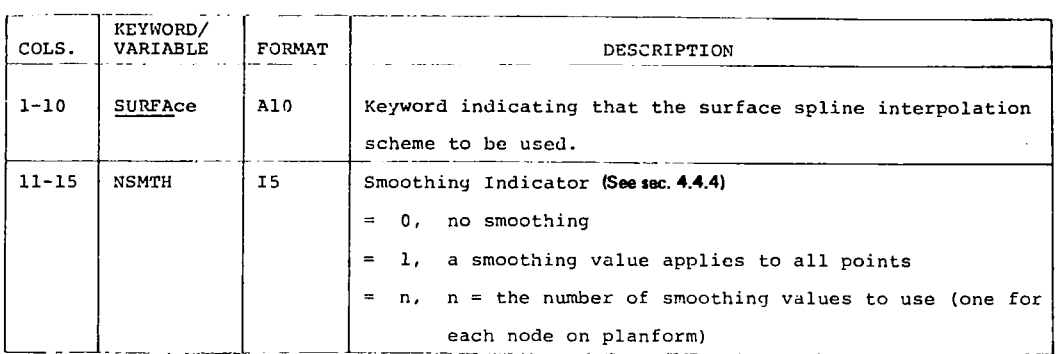

#### Card 19.2 - Smoothing Values

## Read this card only if NSMTH  $> 0$ .

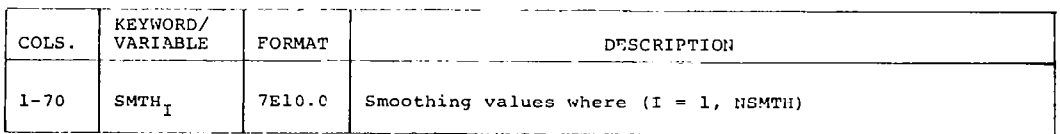

## Card Set 20.0 - Print Option Selection

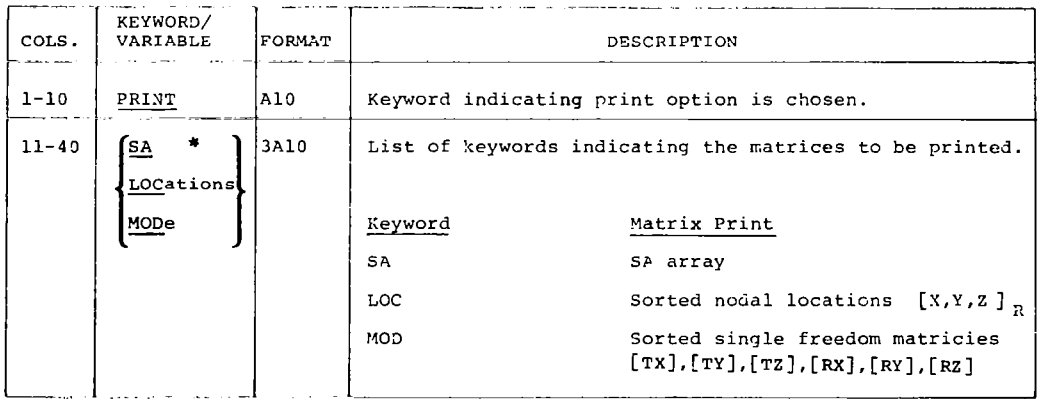

\*These keywords may be ueed in any combination.

#### Card Set 21.0 - End Surface

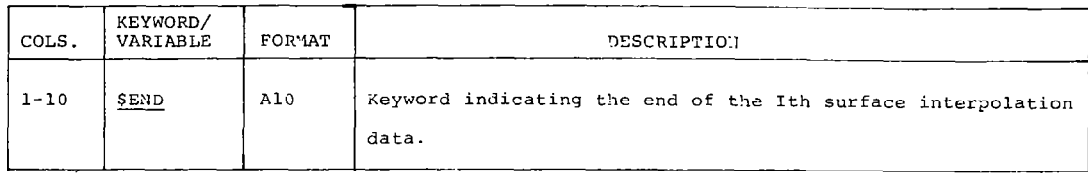

Repeat \$SURFACE (card set 5.0) through \$END (card set 21.0) for each surface.

This begins the second phase of the Interpolation Program. Displacements and slopes are generated at given aerodynamic control points. Skip to card set 28.0 if second phase is not desired.

## Card Set 22.0 - Modal Output Tape Option (Optional)

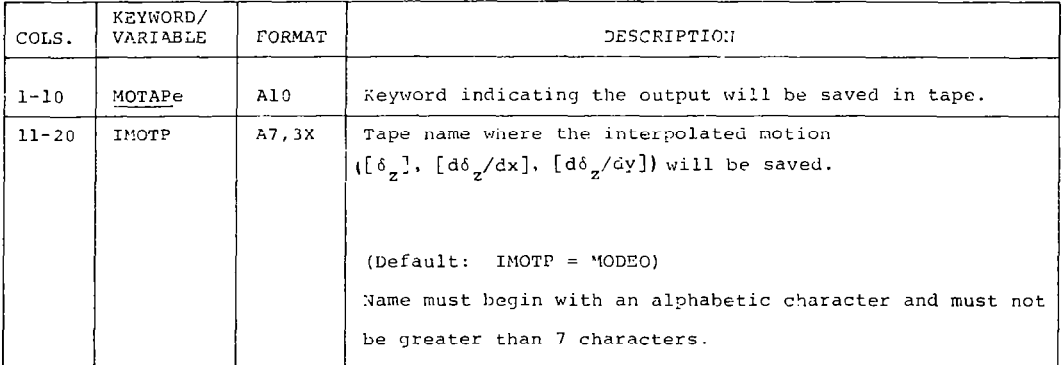

#### Card Set 22.0 - Interpolation

Repeat card sets 23.0 through 27.0 for each set of output points for which interpolated motion is desired.

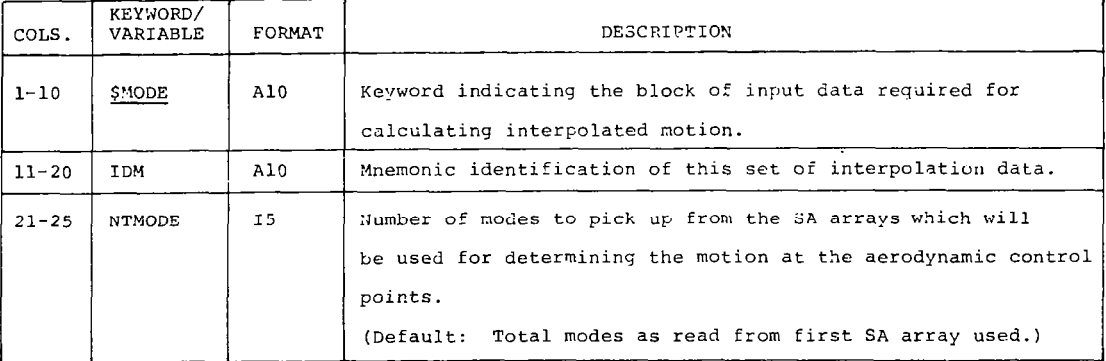

| Note: A set of output points may use more than one SA array. It is only required that |  |  |  |  |  |  |
|---------------------------------------------------------------------------------------|--|--|--|--|--|--|
| all output points in a set have the same local aerodynamic axes. (See section 5.2.)   |  |  |  |  |  |  |

Card Set 24.0 - Aerodynamic Surface Transformation

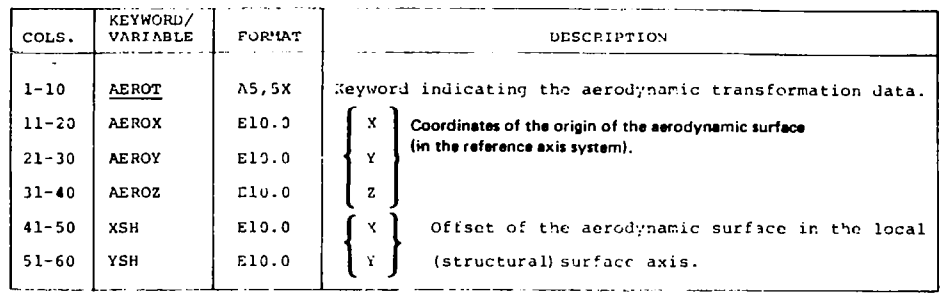

## Card Set 25.0 - Definition of Output Locations

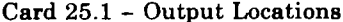

 $\label{eq:3.1} \begin{array}{ll} \displaystyle \frac{1}{2} \left( \frac{1}{2} \left( \frac{1}{2} \right) + \frac{1}{2} \left( \frac{1}{2} \right) + \frac{1}{2} \left( \frac{1}{2} \right) + \frac{1}{2} \left( \frac{1}{2} \right) + \frac{1}{2} \left( \frac{1}{2} \right) + \frac{1}{2} \left( \frac{1}{2} \right) + \frac{1}{2} \left( \frac{1}{2} \right) + \frac{1}{2} \left( \frac{1}{2} \right) + \frac{1}{2} \left( \frac{1}{2} \right) + \frac$ 

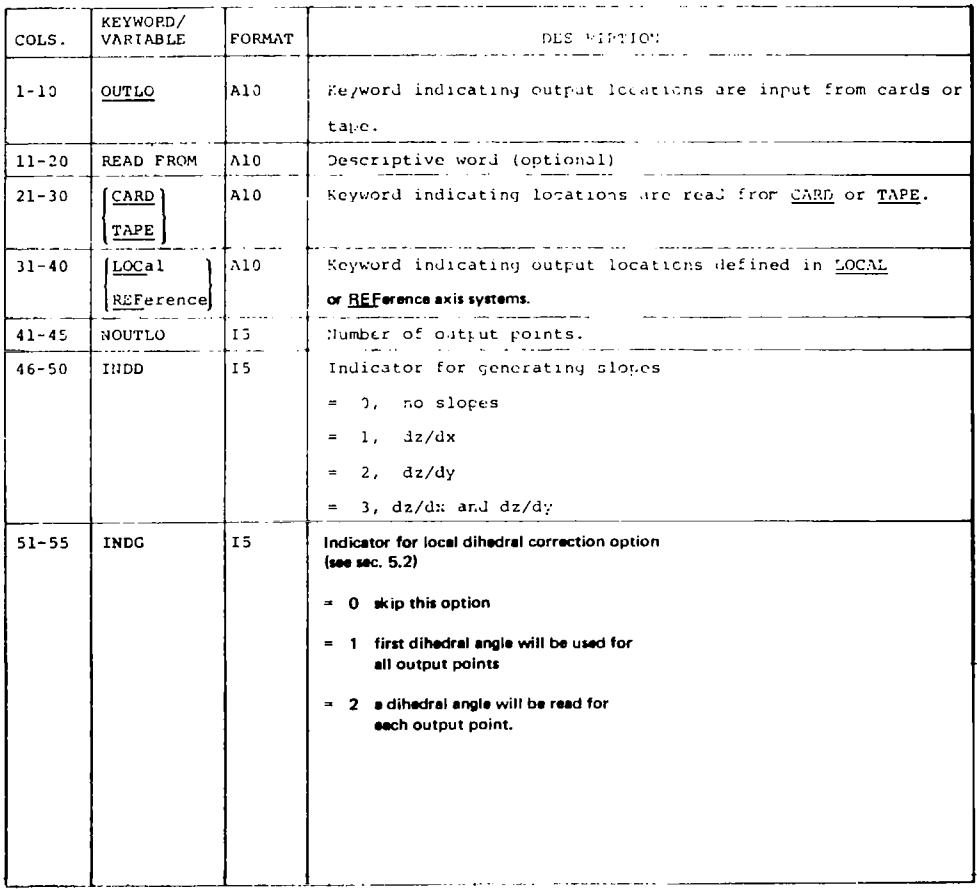

## Card 25.2 - Output Locations on Cards

Read this card if columns 21 through 30 on card 25.1 contain keyword CARD. Repeat this card NOUTLO times, one card for each node.  $(I = 1, NOUTLO)$ 

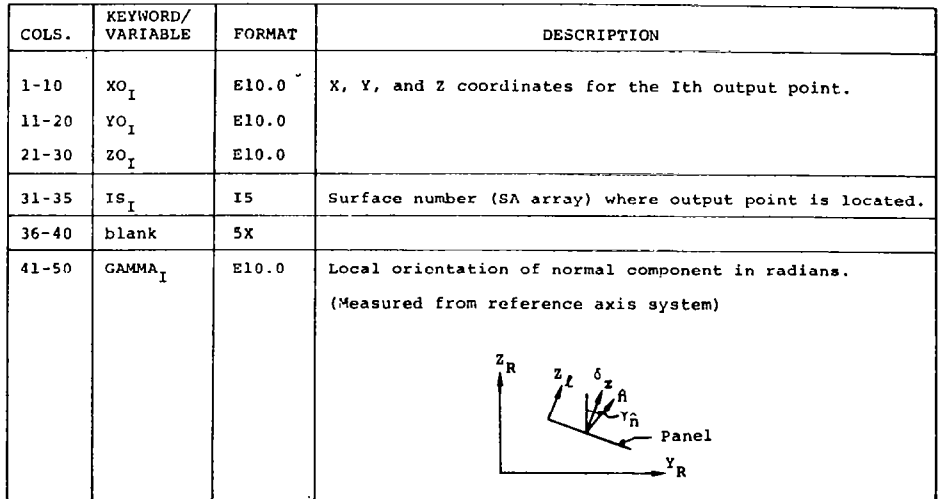

## Card 26.3 - Output Locations on Tape

#### Read if columns 21 through 30 on card 26.1 contain the keyword TAPE

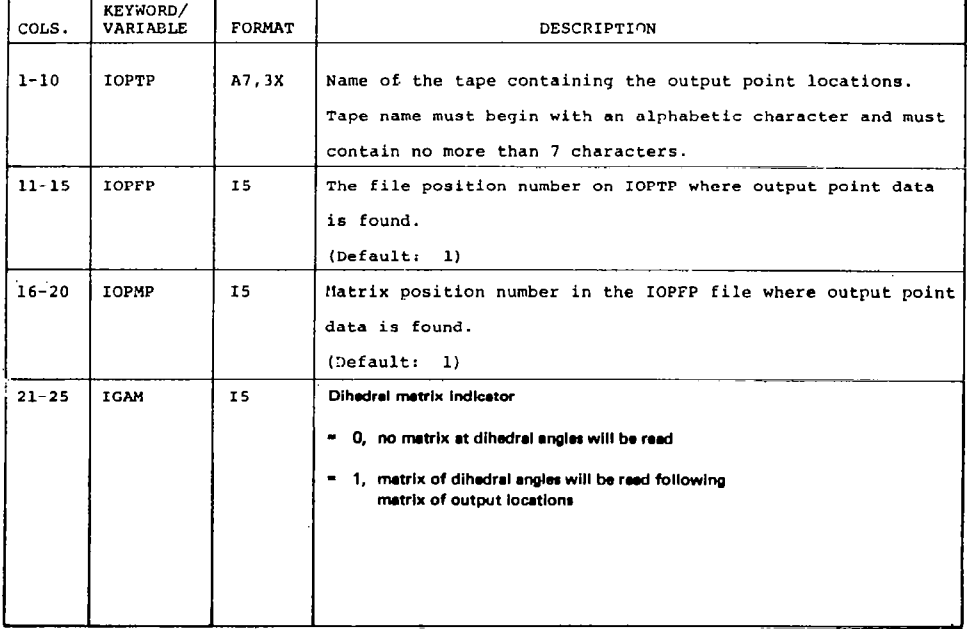

 $\mathbb{R}^2$ 

## Card 25.4 - Surface Indicators

 $\ddot{\phantom{a}}$ 

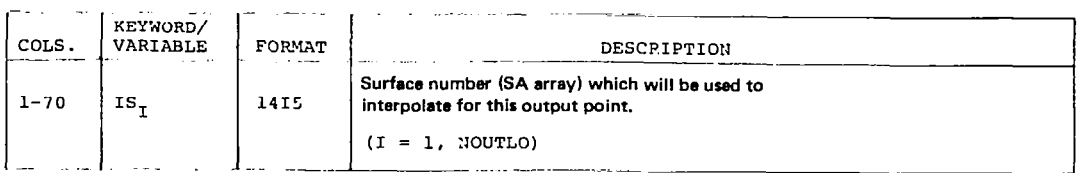

## Card Set 26.0 - Print Option

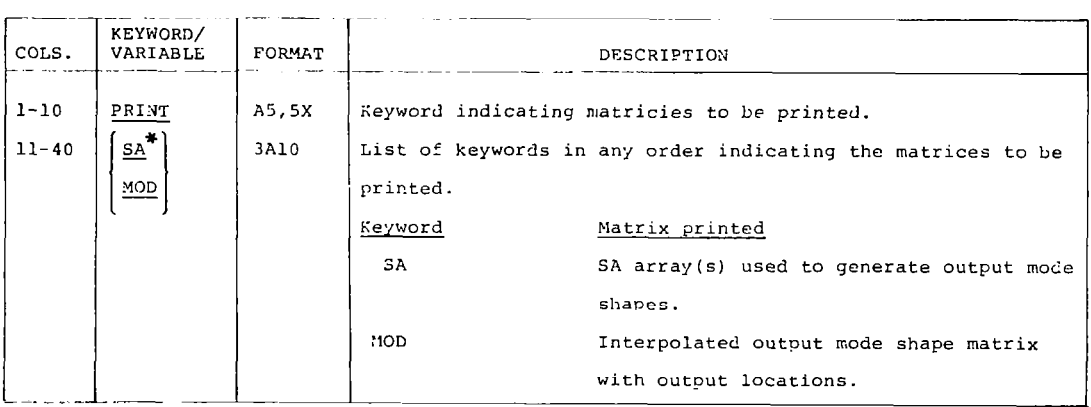

'These keywords may be used in any combination

## Card Set 27.0 - End Output Set

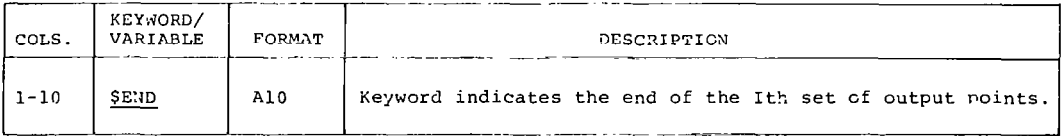

Repeat \$MODE (card set 23.0) through \$END (card set 27.0) for each set of output points desired.

#### Card Set 28.0 - Program Terminator

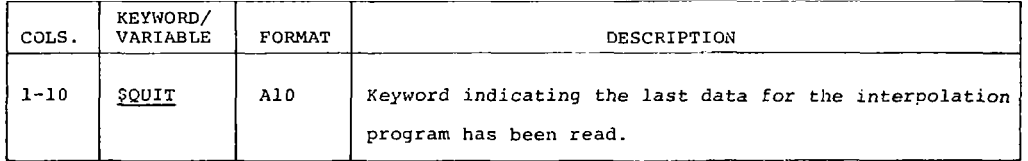

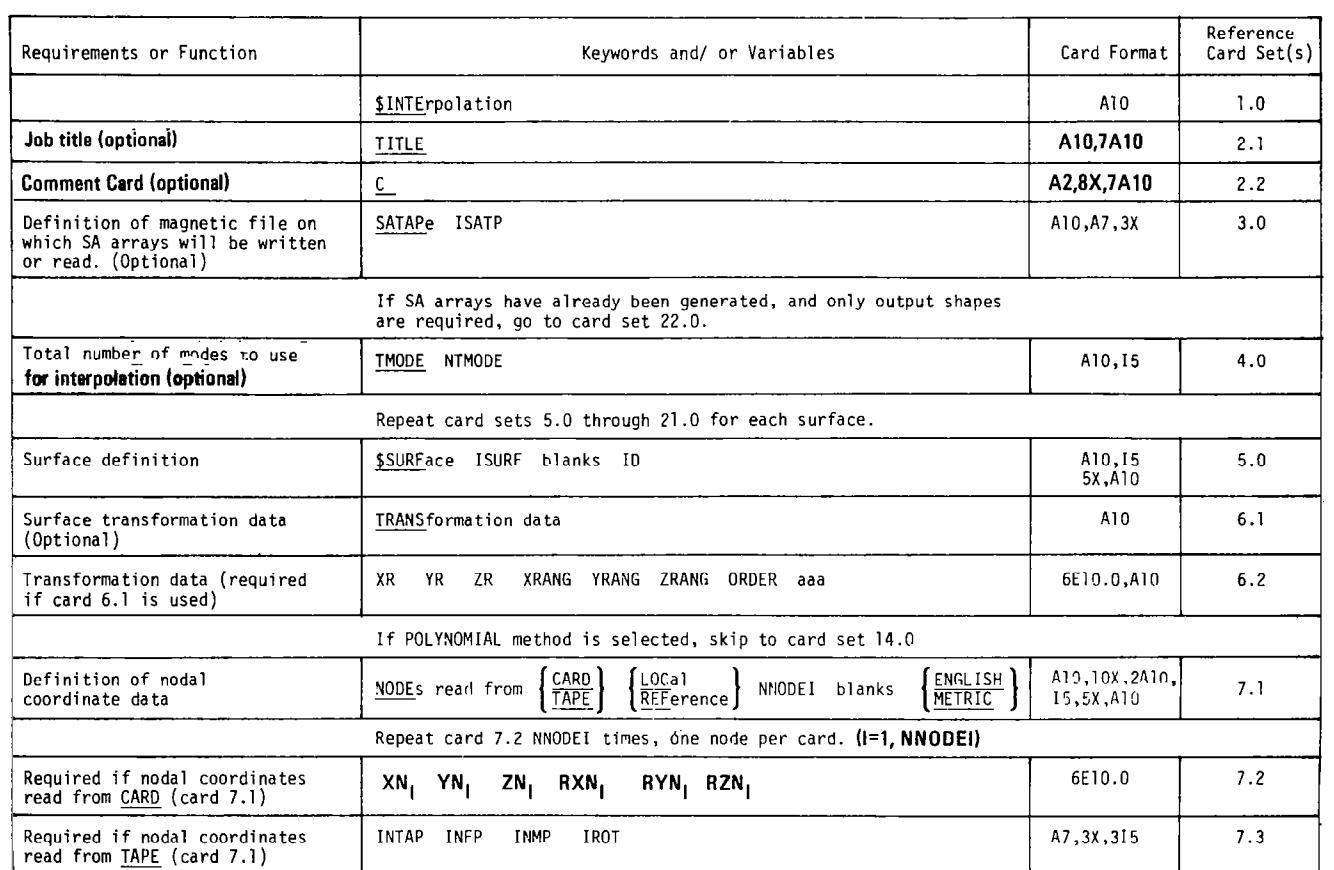

 $\begin{array}{c} \mathbf{1} \\ \mathbf{1} \end{array}$ 

 $\pm$ 

 $\bar{z}$  $\mathbf{L}$ 

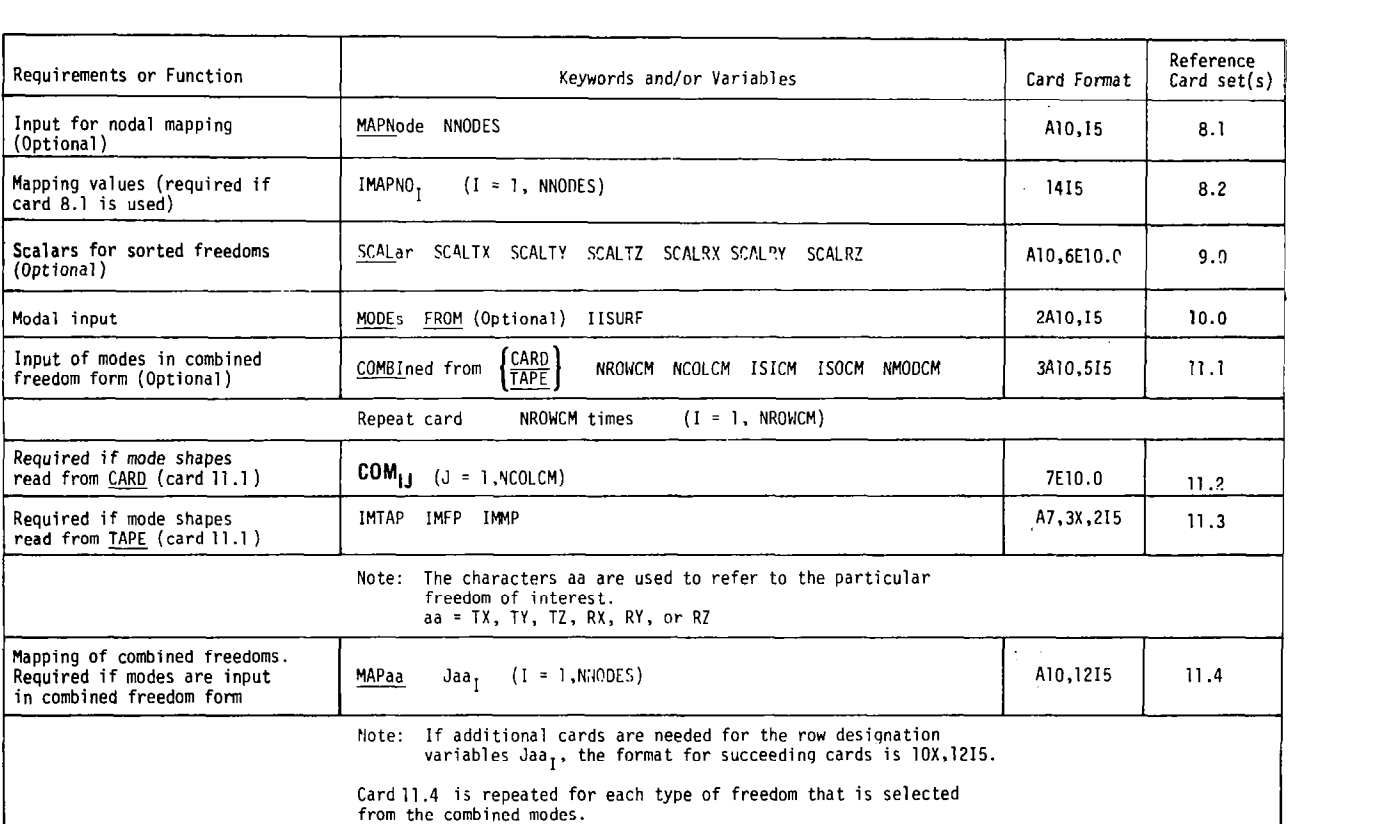

 $\sim$ 

**REAL PROPERTY AND ARRANGEMENT CONTROLLED BY A REAL PROPERTY AND REAL PROPERTY.** 

ä,

 $\mathcal{I}_\mathrm{c}$
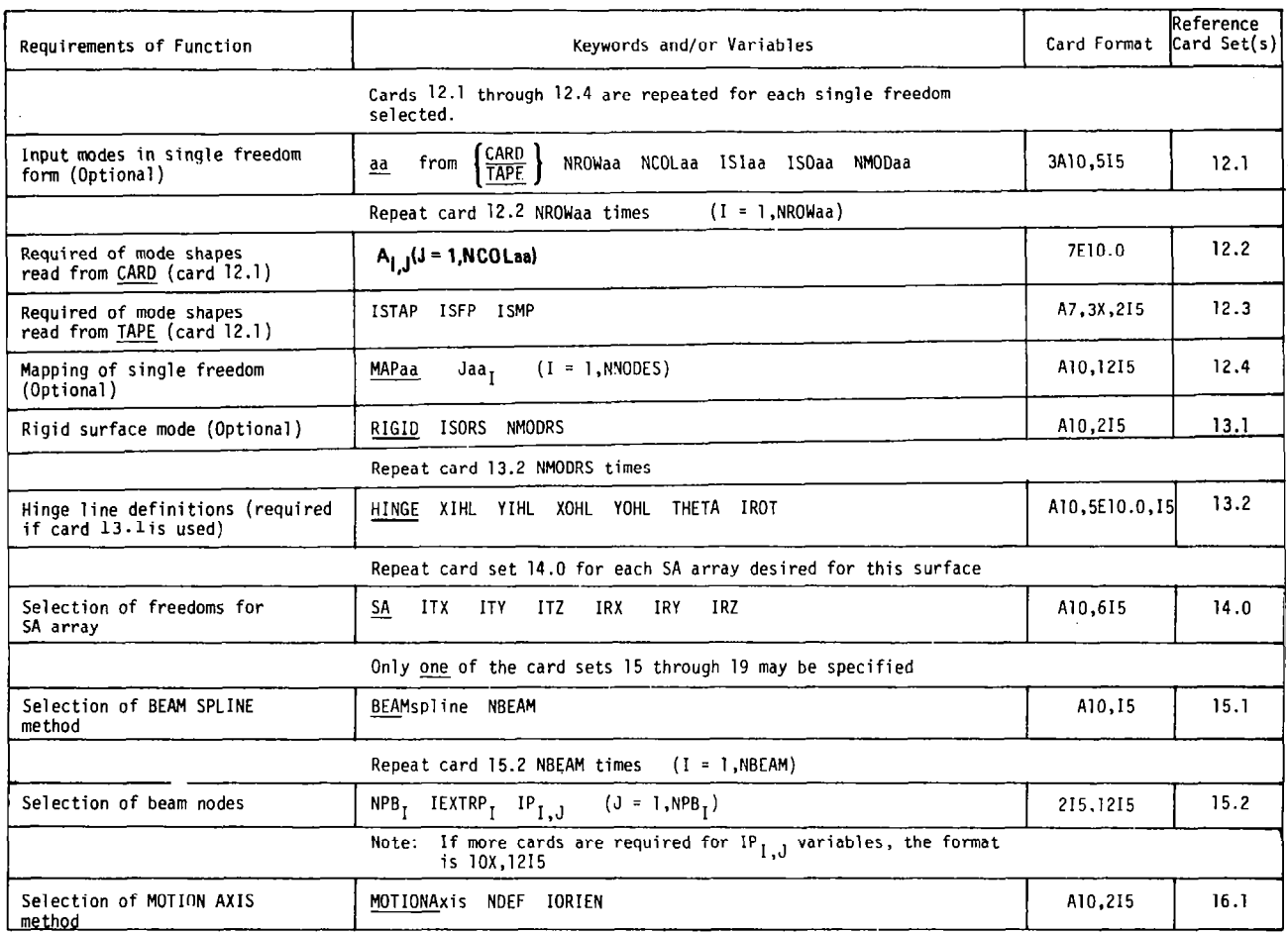

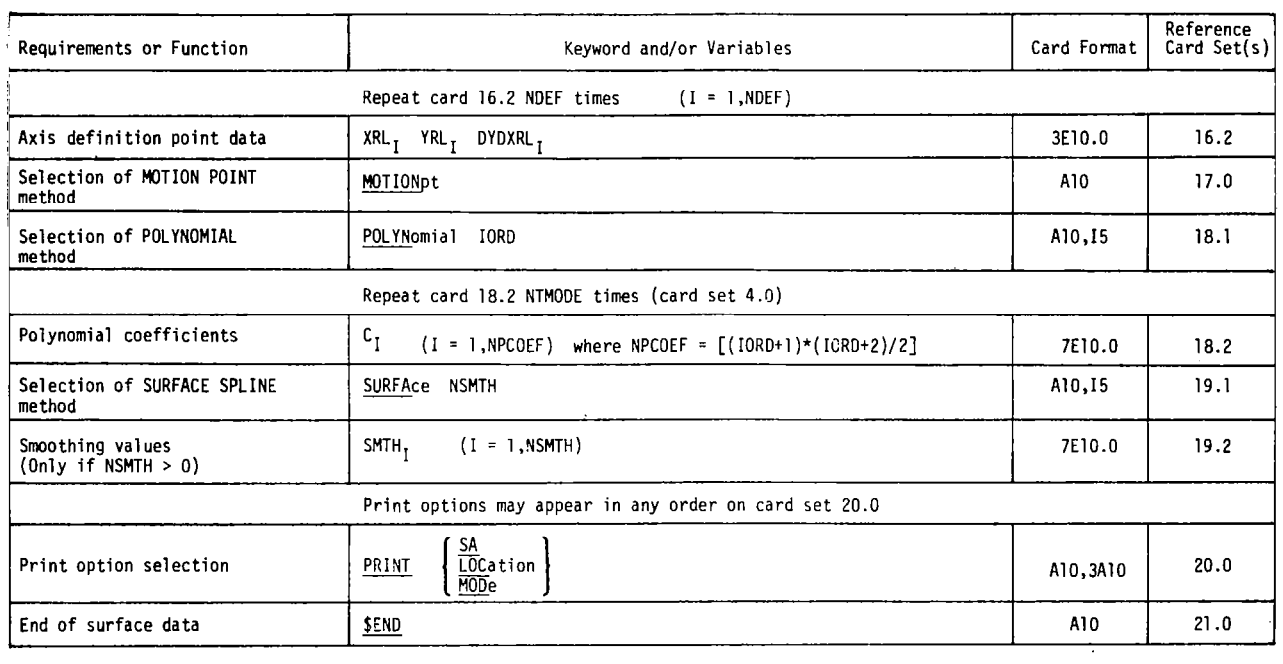

**インター・ショップ アイディー・エンジン (人の) (人の) (人の)** 

 $69$ 

 $\mathbf{r}$ 

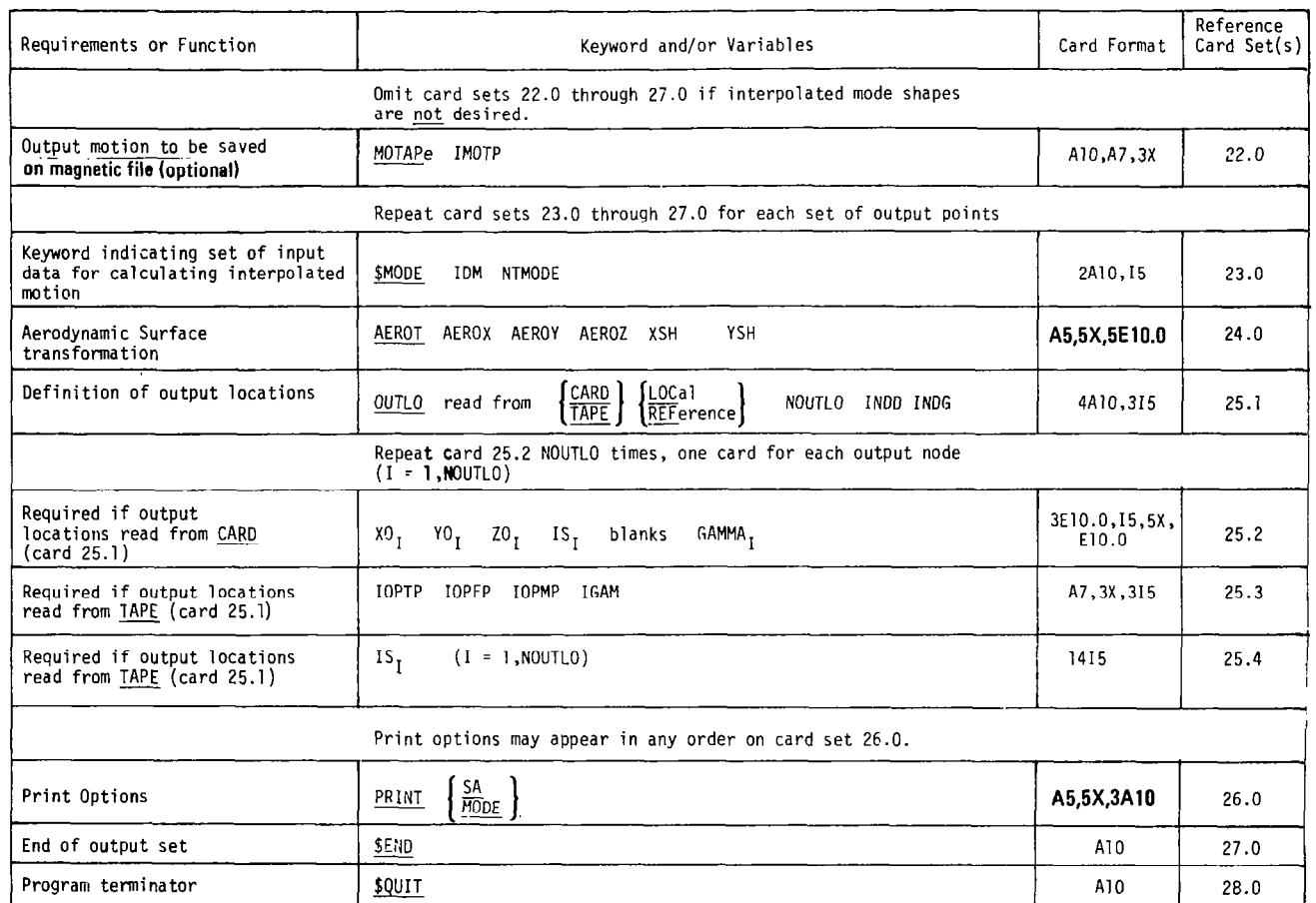

 $\tilde{c}$ 

 $\,$  $\begin{array}{c} \n\cdot & \cdot \\ \n\cdot & \cdot \\ \n\cdot & \cdot \n\end{array}$ 

 $\pm$ ÷

#### 6.5.3 MAGNETIC FILE INPUT

**医生产的 医血管的 医中国 医中国 医中国 医血管 医心理的 医中国的 医中国** 

L

The matrices on magnetic files must be written in the READTP/WRTETP format (ref. 1). There are six types of matrices the user may input from magnetic file: combined freedoms, single freedoms, input node locations, nodal orientation angles, output locations of aerodynamic control points, and unit normal orientations. The use of magnetic files for input depends upon how the six types of matrices are specified in card input data (cards 7.1, 11.1, 12.1, 25.1) of keywords, NODES, COMBIned, TX, TY, TZ, RX, RY, RZ, and OUTLOcations. A keyword TAPE on these cards indicates input is from magnetic files. If this is the case, the magnetic file name, the file position number, and the matrix position number in the specified file position must be specified. Each input matrix may be read from a magnetic file having the same or different name. The L215 program will rewind the magnetic file before reading each matrix specified. Figure 19 describes the input files.

#### 6.6 OUTPUT DATA

#### 6.6.1 PRINTED OUTPUT

The input data for the L215 program will be echo printed. Other printed output, all of which is optional, is discussed below:

- The input mode shapes in sorted single freedoms
- The input node coordinates and rotation angles
- The interpolation functional coefficient matrix array
- The output aerodynamic control point coordinates
- The interpolated mode shapes at the aerodynamic control points

#### 6.6.2 MAGNETIC FILES OUTPUT

L215 will write on as many as three magnetic files, SATAP, MOTAP, and SCRAND. The latter is a scratch random file. The matrices contained on magnetic tiles SATAP and MOTAP are written by the WRTETP subroutine, and the matrices contained on file SCRAND are written by WRITMS subroutine.

#### SATAP

The magnetic file name SATAP is the default name and may be changed by input card 3.0. The matrices written on SATAP are described in figure 20.

## MOTAP

The name MOTAP is the default name for the magnetic file produced when mode shapes are generated at output aerodynamic control points. The name MOTAP may be changed by input card 24.0. The matrices written on MOTAP are described in figure 21.

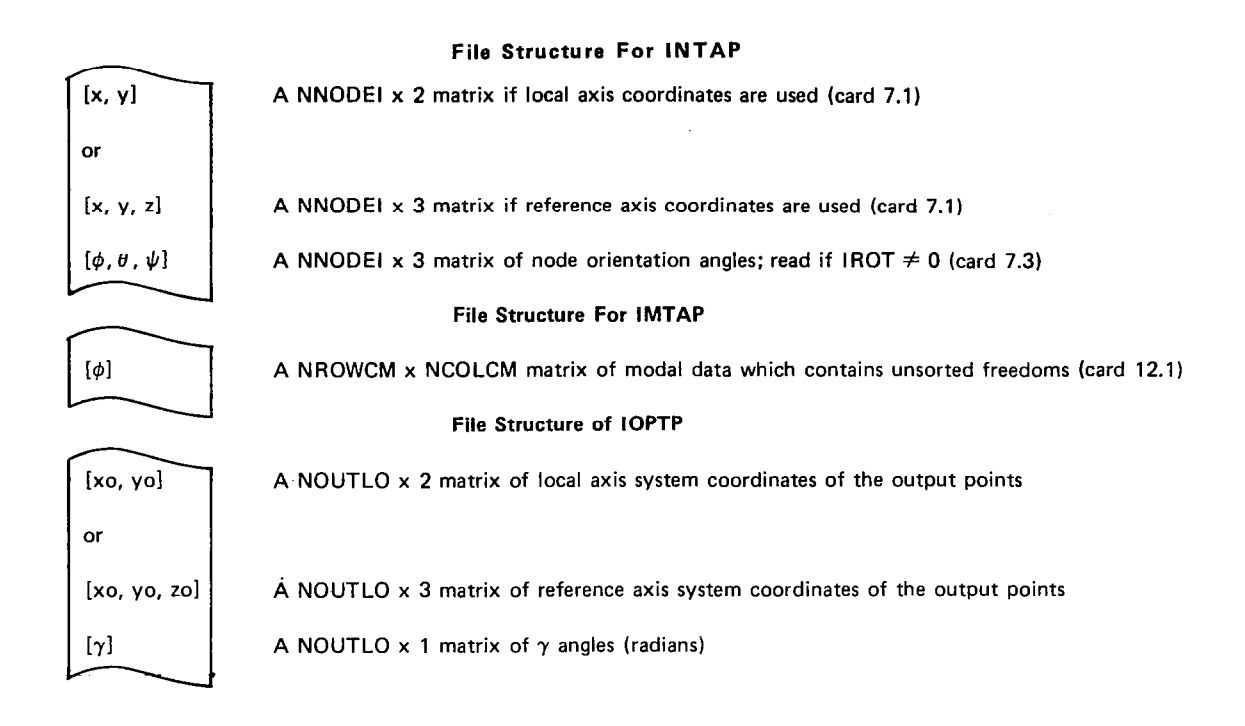

#### File Structure For ISTAP

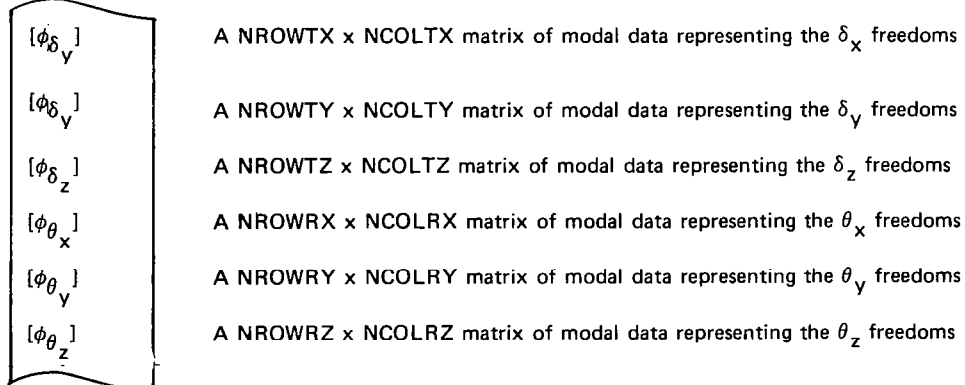

The above matrices may appear in any order (see cards 12.1 through 12.3).

Figure 19.  $-$  Input File Structures

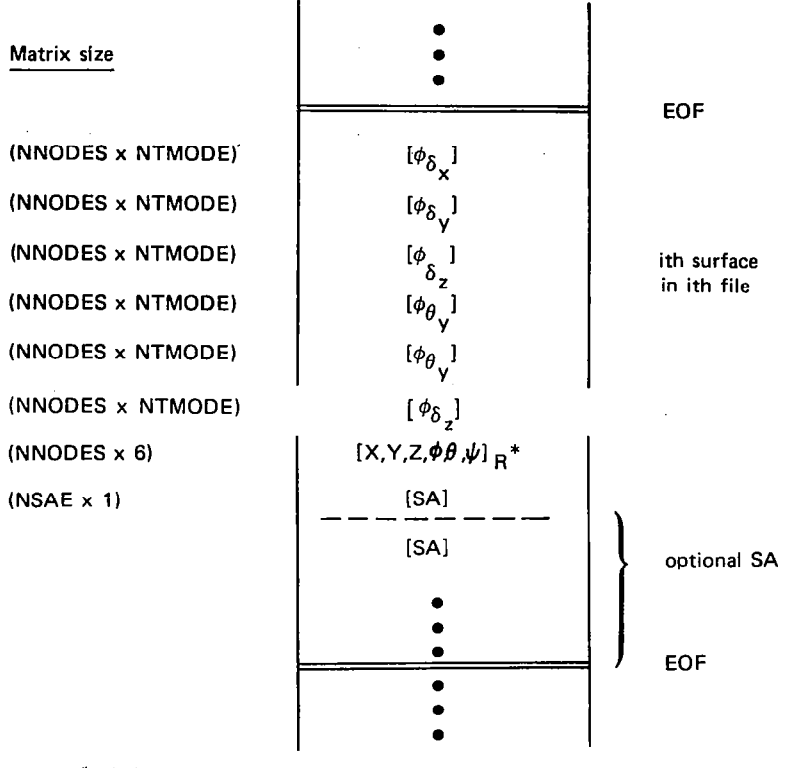

 $*_\phi,\delta,\psi$  are in degrees.

風景!

**Atraca** 

Figure 20. - Magnetic File Map of SATAP

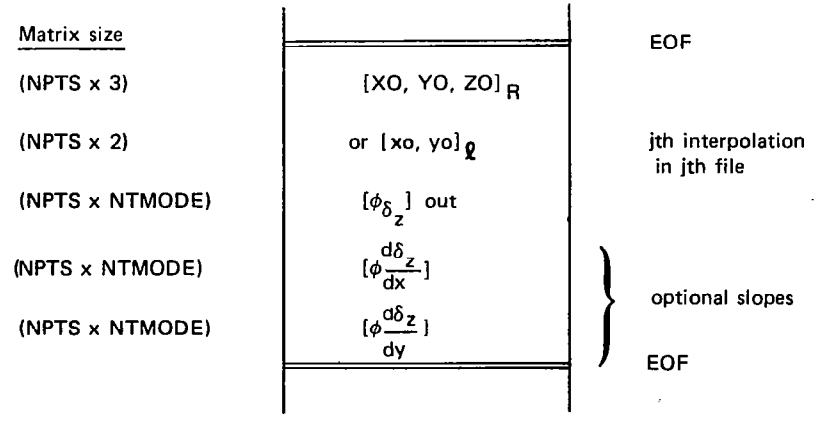

Figure 21. - Magnetic File Map of MOTAP

## **6.7 RESTRICTIONS**

The primary program restrictions are listed below:

- For the beam spline method, output slopes  $d\delta_Z/dy$  in the y-axis direction will be generated only if RX motions were specified in the SA array generation.
- Streamwise interpolation using the beam spline method must take place over a minimum of two beams.
- The problem size limitation is governed by the maximum size restriction of the SA array, which is 10 000 words. The size of the SA array is a function of interpolation method, number of nodes, and number of modes (see section 6.4). A guide to the selection of allowable input variable sizes for three methods is shown in figure 22. The size limitation is applied to each individual surface.

## **6.8 DIAGNOSTICS**

## **6.8.1 FATAL ERRORS**

All fatal errors detected by the program will result in the printing of a diagnostic error message. These messages are self-explanatory and are of the following format.

> \*\*\*\*\*\*\*\* FATAL ERROR nnnnn DIAGNOSED WHILE EXECUTING ROUTINE name any additional error messages

where "nnnnn" is the diagnostic error number and 'name' is the name of the routine in execution when the error was detected. Additional explanatory messages will be appended to the two standard error message lines.

The following list is a brief description of each diagnostic error number:

- 1. End-of-record card was encountered before \$END card.
- 2. Keyword (aaaaaaaaaaa) with code number (nnnnn) is not recognized.
- 3. FETAD error number (nnnnn) returned.

Error number =  $1$ , illegal tape name/number

- $= 2$ , buffer too small
- $= 3$ , maximum number of files have already been defined, 49 allowed
- 4. Method of interpolation not specified.

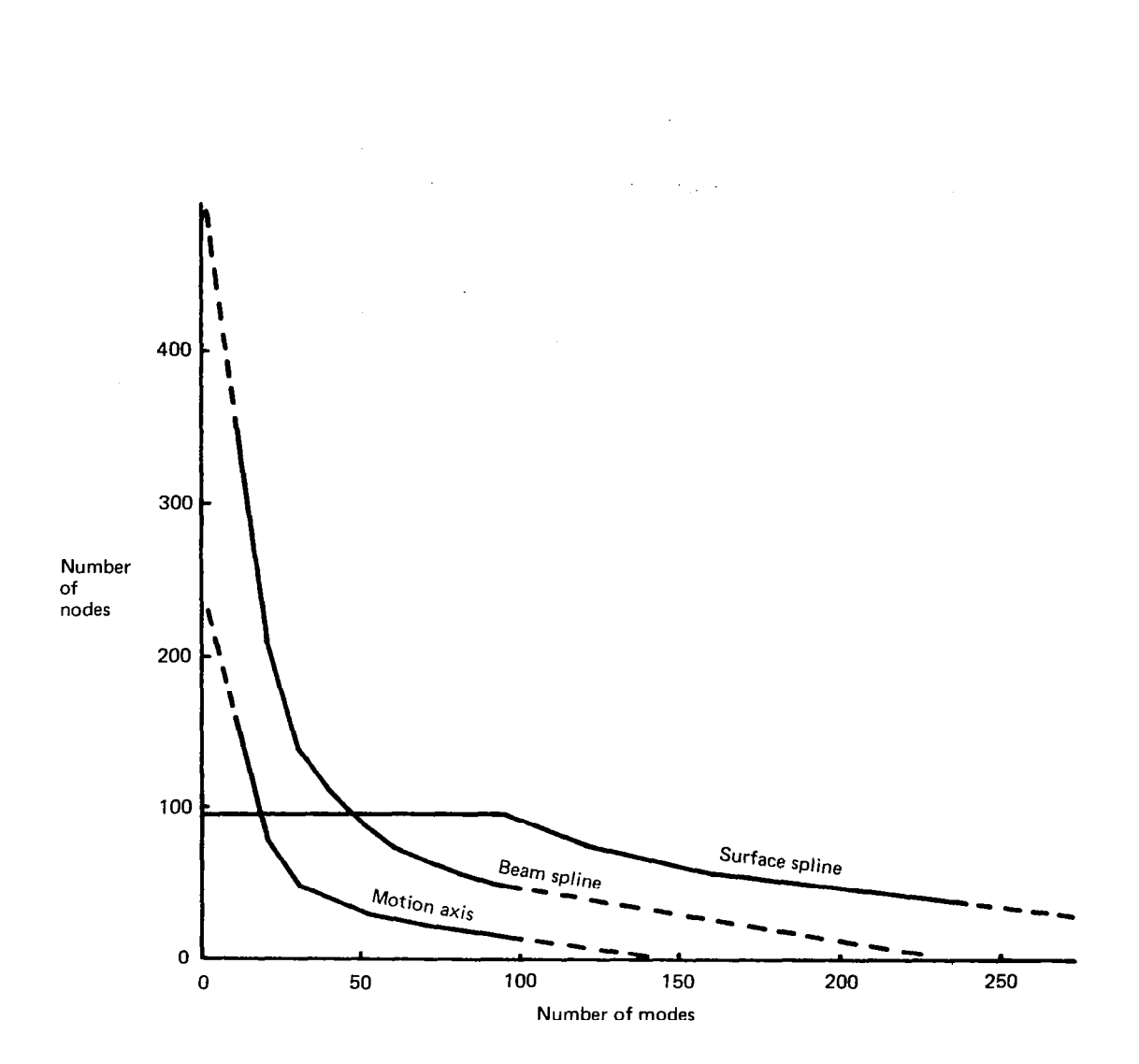

J

 $\overline{\phantom{a}}$ 

Figure 22. - Size Limitations

- 5. Number of available field length is xxxxx octal. Number of required field length is xxxxxx octal. Therefore, add the difference xxxxxx octal to your current field.
- 6. Input volume (aaaa) does not equal keyword CARD or TAPE.
- 7. WRTETP error number (nnnnn) returned.

Error code =  $0$ , No errors are detected during writing.  $= 1000+I$ , A forward space file error occurred, where I is the number of file marks remaining to be skipped when

> $=2$ , The number of matrices or files to be skipped before writing starts is less than zero.

an end- of-information was encountered.

- = 3, The dimensioned number of rows in the matrix is less than or equal to zero.
- $= 3000+I$ , A forward space record error occurred, where I is the number of records remaining to be skipped when either an end-of-file or an end-of-information was encountered.
- $= 4$ , The actual number of rows is greater than the dimensioned number of rows in the matrix.
- $= 6$ , The number of rows  $(M)$  in the matrix times the number of columns (N) is greater than the buffer size.
- 8. READTP error number (nnnnn) returned.

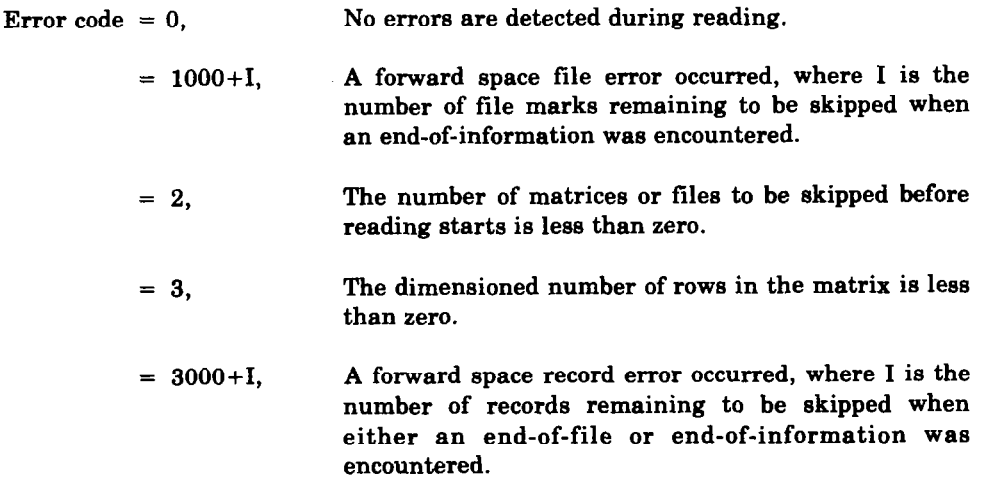

- $= 4$ , Number of rows in the matrix is greater than the dimensioned row size in the program.
- = 5, The name check failed.

非事に

- $= 6$ , The number of rows  $(M)$  in the matrix times the number of columns (N) is greater than the buffer size, or  $M$  or  $N \leq 0$ .
- = 7, An end-of-file was read. If it occurs while reading the matrix ID, no information is stored in the user's area. If it occurs while reading the matrix, the ID information will be stored. Note that the records will always be in pairs, and an end-of-file should always be encountered with the ID RECORD.
- 9. Input matrix for (aaaaaaaaaa) row or column size (nnnnn x nnnnn) is larger than row or column size specified (nnnnn x nnnnn).
- 10. Parent surface (nnnnn) SA array does not have degree of freedom (TX, TY, TZ, RX, RY, or RZ) specified.
- 11. AINTL error code (aaaaaaaaaa) returned: Error code  $\geq 0$ , No error  $< 0$ , Error of the form  $10H^*$ nnnnnnnxx, nnnnnnn=routine name, xx=error no. = lOH\*AINTL 1, Interpolation coefficient array type not recognizable 12. AINTG error code (aaaaaaaaaa) retuned: Error code  $\geq 0$ , No error  $< 0$ , Error of the form  $10H^*$ nnnnnnnxx, nnnnnnnn=routine name, xx=error no. = lOH\*AINTL 1, Interpolation coefficient array type not recognizable
- 13. Translation X and rotation X specified. Not legal.
- 14. Translation Y and rotation Y specified. Not legal.
- 15. Translation Z and rotation Z specified. Not legal.
- 16. Translation X not allowed.
- 17. More than one (nnnnn) translation freedom specified.
- 18. More than two rotation freedoms specified.
- 19. No coordinates to work on. Coordinates not input.
- 20. More than one (nnnnn) freedom specified.
- 21. No freedom specified.

r ---

22. INODFR error number (nnnnn) returned.

Error number  $= 1$ , Input volume not specified

- = 2, FETAD error detected
- = 3, READTP error detected
- $= 4$ , Input matrix size not valid

 $\alpha$  , and a maximum matrix

 $\sim$  10  $\,$  10  $\,$  10  $\,$  10  $\,$  10  $\,$  10  $\,$  11  $\,$ 

23. PARENT error number (nnnnn) returned:

Error number = 1, READTP error detected

- = 2, degree of freedom not specified
- = 3, A INTL error detected
- 26. BEAM1 error code (aaaaaaaaaa) returned; for error code, see BEAM1 listing.
- 27. MOTAXI error code (aaaaaa) returned; for error code, see MOTAXI listing.
- 28. MOTPTI error code (aaaaaaaaaa) returned; for error code, see MOTPTI listing.
- 29. POLYI error code (аааааааааа) returned; for error code, see POLYI listing.
- 30. PLATE1 error code (aaaaaaaaaa) returned; for error code, see PLATE1 listing.
- 31. Number of SA arrays for this surface is greater than six.
- 32. Number of beams (nnnnn) is less than two.
- 33. Order of polynomial is less than zero.
- 34. Translation freedom not specified.
- 35. Rotation-translation order indicators not X, Y, or Z.

36. GENMOD error number (nnnnn) returned:

Error number  $= 1$ , READTP error while reading SA array

- $= 2$ , AINTL error
- $= 3$ , AINTG error
- $= 4$ . WRTETP error while writing geometry
- $= 5$ , WRTETP error while writing Z
- $= 6$ , WRTETP error while writing DZ1
- = 7, WRTETP error while writing DZ2
- 37. Rotation order X,Y,Z not specified correctly (aaaaaaaaaa)

## 6.8.2 WARNING MESSAGES

All warning messages will be self-explanatory and printed in the following format:

\*\*\*\*\*\*\*\* WARNING MESSAGE nn DIAGNOSED WHILE EXECUTING ROUTINE name any additional warning measagea

where "nn" is the warning message number and "name" is the name of the routine in execution when the warning was detected. Additional explanatory messages will he appended to the two standard warning message lines.

The following list is a brief description of each warning message number:

- 1. End-of-record card encountered before \$END card. The SEND card is assumed
- 2. The maximum number of TITLE cards has already been read. The above card is treated as a comment.
- 3. Parent surface number (nnnnn) ia greater than or equal to current surface number (nnnnn). Parent surface modes are not calculated.
- 4. Input matrix for (aasaaaaaaa) row or column size (nnnnn x nnnnn) does not equal row or column size specified (nnnnn x nnnnn).

## 7.0 SAMPLE PROBLEM

-------------

## 7.1 DESCRIPTION OF SAMPLE PROBLEM

The sample problem used here consists of a high aspect ratio wing that has three movable control surfaces (fig. 23). Eight vibrational mode shapes were calculated using an elastic axis idealization. To the basic set of freedoms, three control surface rotation freedoms were added. The motion axis interpolation method was used for all surfaces.

The mode shapes were defined at 34 node points where coordinates were input in the reference axis system. Nodal locations were on tape and were in a tip to root order. Mode shapes for the parent surface (main wing surface) were on tape in a combined freedom format. Three freedoms per node were generated  $(\delta_z, \theta_x, \theta_y)$ . Input modes were defined parallel and perpendicular to the motion axis.

The parent surface motion axis was defined with eleven motion axis definition points. The hinge lines were used for the motion axes of each control surface.

A total of 36 output points were read from cards in the local axis eystem coordinates. The local aerodynamic and local structural axes are the same. Output motions requested were surface vertical translations  $(\delta_Z)$ , slope parallel to the freestream ( $d\delta_Z/dx$ ), and slope perpendicular to the freestream ( $d\delta_Z/dy$ ).

Boeing Commercial Airplane Company P.O. Box 3707 Seattle, Washington 95124 May, 1977

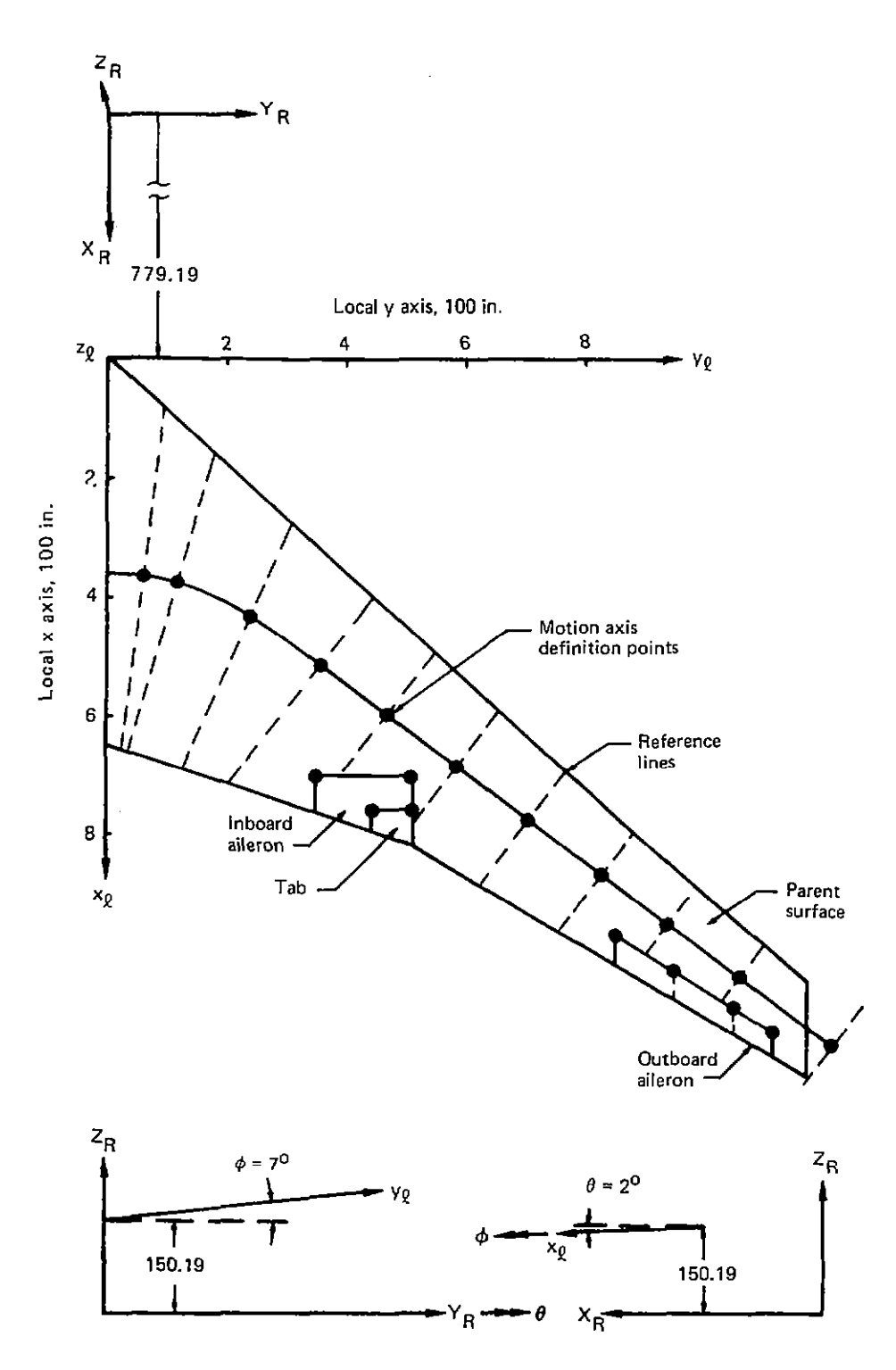

Figure 23. - Sample Problem

 $\cdots$  $\sim$   $-$ 

## Sample Problem Card Input

**SINTERPOLATION PRIGRAM TITLE** HIGH ASPECT RATIO WING WITH 11 MODAL FREEDOMS DEFINE SA TAPE FOR OUTPUT C. SATINE **SAJAP** DEFINE TUTAL NUMBER OF HODES  $\mathbf{c}$ 4 STRUCTURAL MODES + 3 CONTROL SURFACE FREEDOMS  $\mathsf{C}$ TH 005  $\mathbf{u}$ **SSURFACE** HAIN HING  $\mathbf{1}$ **TRANSFORM** 779.19  $0.0$ 150.09  $\mathbf{7}_{\bullet}$  $2.1$  $0.0$ DROER YXZ NODES. FROM TAPE REFERENCE  $3 -$ **ENGLISH NOOETP**  $\mathbf{I}$  $\mathbf{I}$ CHANGE NOOF ORDERING FROM TIP TO ROOT TO ROOT TO TIP C. HAPNUDES  $34$  $\bf 33$  $32$  $\bf 31$  $30$ 29 28 27 22 -26 25 -24 -23 -21  $20$  $18$  $19$  $\mathbf{17}$  $1<sub>0</sub>$  $15$  $\blacksquare$  $\mathbf{13}$  $12$  $11$  $10$  $\pmb{\mathsf{v}}$  $\bf{a}$  $\mathbf{r}$  $\boldsymbol{6}$ -5  $\bullet$  $\,$  1  $\,$  $\boldsymbol{z}$  $\mathbf{I}$ HOOF.5 CUMH INED **FROM TAPE** 102  $\mathbf{p}$  $\mathbf{I}$  $\mathbf{L}$  $\,$  6 MODE TP  $\bar{r}$ ı **HAPTZ**  $\boldsymbol{\mathsf{c}}$ -1 -2 -3  $\frac{5}{17}$  $\ddot{\mathbf{6}}$ -7  $\mathbf{H}$ -9 10  $\mathbf{11}$  $12$  $13$ 14  $15$ lo 18 19 20 21 22 23  $24$ 25  $2b$ 27 29 29  $10<sub>o</sub>$  $31$  $32$  $33$  $34$ **MAPRX** 35 36  $37$  $38$ 39  $40$  $41$  $42$  $43$  $\sim 4$  $45$ 46  $47$  $40$  $49$ 50  $51$ -52 53  $5 55$ 56 51 58 59 60  $b1$  $b2$  $63$ 65  $\overline{1}$ 64  $b b$ 68 **HAPRY**  $69$ 70  $71$ 72  $73$ 74 75 76 -77 78 79 80  $\overline{31}$  $0.2$  $83$ -84 85 86  $67$  $8<sub>6</sub>$ 89 90 91 92 93 94 95 96  $97$ 98 99 130 101 102 54  $\mathbf{I}$  $\mathbf{1}$  $\mathbf 1$ **MOTIONAXIS**  $\mathbf{11}$  $\mathbf{1}$ 363.77  $58.7$  $3 - 1444$  $-.28.8$ 376.5 117.4 427.36 234.6  $-0.5776$  $512.14$  $352.2$  $-175041$  $597.44$  $469.6$  $-15041$  $685.34$ 587.0  $-175041$ 773.63 704.4  $-175041$ A61.51  $021.8$  $-.7433$ 940.78 939.2  $-7433$ 1036.04 1056-6  $-7133$ 1157.0  $1211.9$  $-17433$ PRINT **LOCATIONS PP INT HODE** \$END. **ISURFACE**  $\mathbf{z}$ INBD. AIL. **IPANSFURM**  $779.17$  $9.0<sub>1</sub>$ 150.09  $\mathbf{r}_{\bullet}$  $\mathcal{P}_{\bullet}$  $0.0$ DRDFA YXZ  $\epsilon$ NODES ON HINGE LINE **NUDES** FRON CARD LOCAL  $\mathbf{z}$  $100.$  $350.$  $0.0$ 700.  $515.$  $n, 0$ PARENT SURFACE IS MAIN WING SURFACE  $\mathbf{r}$ MODES **FROM** -1 RIGIO  $\mathbf{q}$  $\mathbf{1}$ HINGE 700.  $350.$  $700.$  $515.$  $1 - 0$ 

 $\mathbb{I}$  $\mathbb{L}$ 

SA.  $1 \quad 1 \quad 1$ MOTIONAXIS 2 0  $350.$ 709.  $\overline{\mathbf{0}}$ . 700.  $515 ^{\circ}$ PRINT **SA LUCATIONS** PRINT PRINT HONE **SEND SSURFACE**  $\mathbf{B}$ I.A. TAB **TRANSFURK**  $150.09$  7.+ ORDER YXZ 779.19  $0.0$  $2.$  $0.0$  $\mathfrak{c}$ NODES ON HINGE LINE NODES FROM CARDS **LOCAL**  $\overline{2}$  $7.0.5$ 445.0  $0.0$ 750.5 515.0  $0, 0$ PARENT SURFACE IS INBOARD AIL. f.  $\overline{\mathbf{z}}$ **MODES** FROM **R1G1D**  $\mathbf{M}$  $\mathbf{1}$ 750.5 445.0 750.5  $515.$  $1.0$ HINGE SA<br>MOTIONAXIS 2  $\mathbf{L}$  $1 - 1$  $\bullet$  $445.0$  $\mathbf{0}$ . 750.5 750.5 515.0  $\mathbf{o}_{\bullet}$ PRINT **LOCATIONS** PRINT **MODE SFND SSUPFACE** OUTED. AIL  $\mathcal{L}_{\mathbf{r}}$ **TRANSFORM** ORDER YXZ 779.19  $0.0$ 150.09  $-7.$  $2.1$  $0.0$ NODES ON HENGE LINE C. NODES FROM CARD **LOCAL**  $\ddot{\phantom{a}}$ 850.0  $0.5.0$  $0 - 0$ 1027.264 950.0<br>1050.0  $0 - 0$  $0.0$ 1130.0 1115.0  $0.0$ PARENT SURFACE IS MAIN WING SURFACE  $\mathbf{c}$ **HODES** FROM  $\mathbf{L}$ RIGIO  $\overline{10}$  $\mathbf{1}$ **HINGE**  $965.0$ 850.0 1130.0 1115.0  $\mathbf{1}$ SA.  $\mathbf{r}$  $\mathbf{1}$   $\mathbf{1}$  $\overline{z}$ **MOTIONAXIS**  $\bullet$  $565.$  $B5C$  $0 -$ 1115. 1130.  $\mathbf{0}$ . **PRINT LOCATION** PRINT MODE **SEND MOTAPE HUDERUT SHUDE** 747 HING AL POT  $779.19 0.0$ 150.09 **OUTLO** READ FROM CARD LOCAL  $\overline{\phantom{a}}$ 36  $0.0$  $157.8$  $96.9$ -1 334.0  $96.5$  $0 - 0$  $\mathbf{I}$ 534.3 96.9  $0.0$ -1  $96.9$ 665.1  $0.0$  $\blacksquare$ 318.6 268.2  $0.0$  $\mathbf{I}$  $401.4$ 288.2  $0 - 0$  $\mathbf{I}$ 

8

 $\frac{1}{4}$  $\cdot$  i

 $\frac{1}{2}$ 

 $\frac{1}{4}$ 

 $\frac{1}{2}$ 

Ō,

 $\bar{z}$ 

- 1

-i

 $\bar{\beta}$ 

 $\frac{\delta}{\delta}$ 

 $\frac{1}{2}$ 

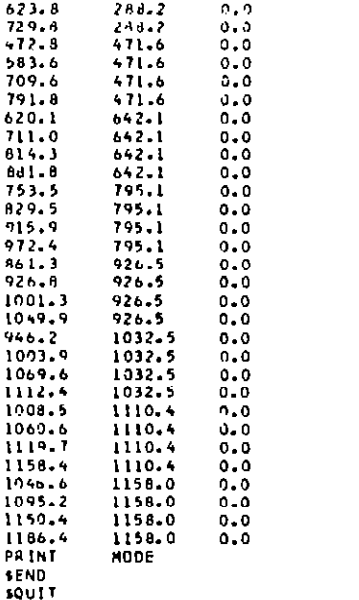

 $\mathbf{I}$  $\mathbf{I}$  $\mathbf{1}$  $\mathbf{z}$  $\overline{\mathbf{3}}$ 

1  $\mathbf 1$ ÷,

 $\pmb{\mathfrak{P}}$ 

# Sample Problem Output

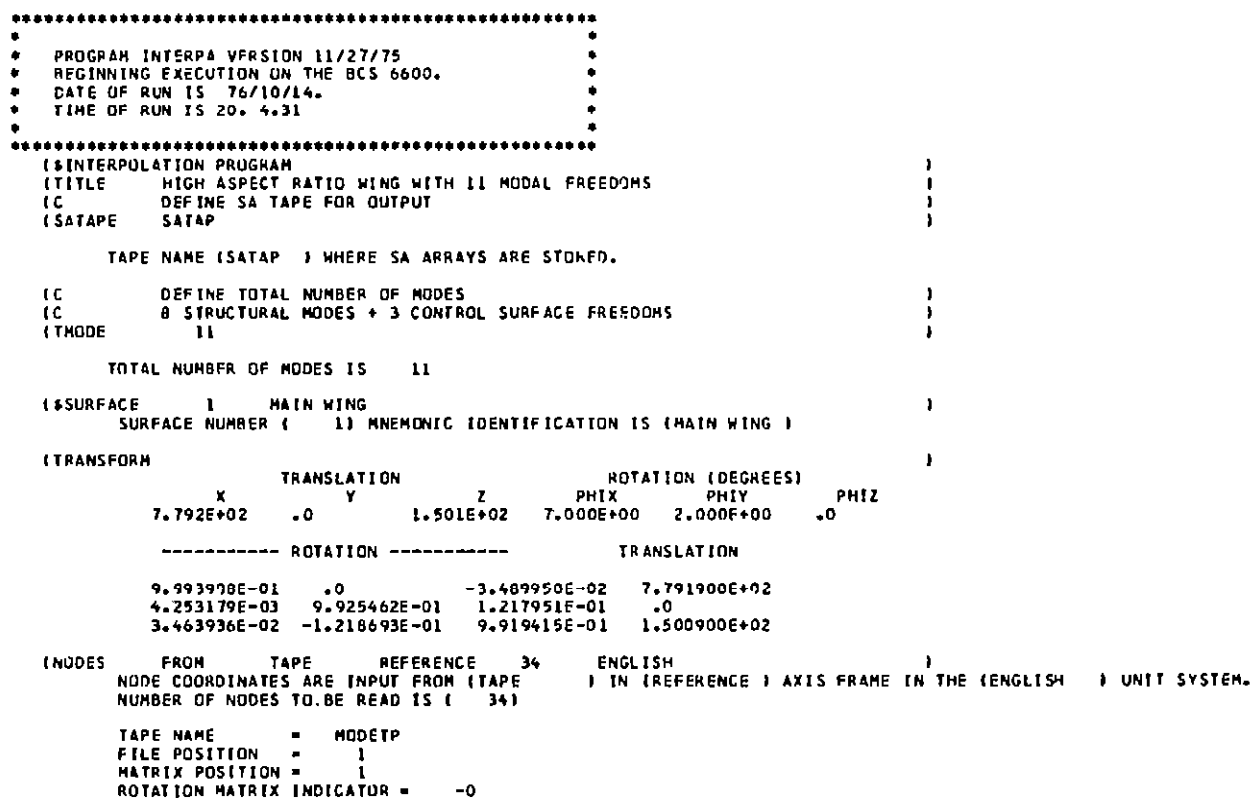

t,

 $\overline{\phantom{a}}$ 

 $\begin{array}{c} \vdots \\ \vdots \\ \vdots \end{array}$ 

 $\begin{array}{c} 1 \\ 1 \\ 1 \end{array}$ 

 $\cdot$ i

```
IC
      TC<br>THAPNINES - CHANGE NGDE DRIFRING SROW TIP TO RUDT TO GODE TO TIP
                                                                                                                                                \pmb{\cdot}NUMBER OF NOOFS SELECTING 34
                                                                                                                                                \rightarrow32 - 31 - 32 - 29 - 29\sim33<sub>1</sub>27 - 2625 - 24 - 23 - 27 - 2129.
                    \mathbf{L}18\frac{37}{3}\begin{bmatrix} 16 & 15 \\ 2 & 1 \end{bmatrix}-1443 - 12 - 11 - 10\ddot{\bullet}\sim\mathcal{A}_\mathbf{p}\langle \bm{q} \rangle-8\overline{7}LADDES
     COMBINED FROM
                                        \text{Imp}_E145
                                                                        \mathbf{g}\DeltaTAPE NAME
                                                                                        \mathbf{L}\boldsymbol{\mathcal{B}}4
                ΠΟΛΕΤΡ
                                                                                                                                               \ddot{\phantom{1}}MAIRIX POSITION
                                                     \DeltaROTATION MATRIX INDICATOR .
                                                                     -6EMAPTZ
                              \mathbf{I}\overline{z}\overline{\mathbf{3}}\boldsymbol{\zeta}5
                            \overline{13}-6
                                                                                \mathbf{r}\mathbf{B}141516-9
                                                                                                        12\mathbf{u}\mathbf{1}\Omega\mathbf{1} R
                            25.
                                                                              1920
                                                                                                                                              \mathbf{r}\mathcal{L}126
                                            \frac{27}{37}\mathbf{z}2029
                                                                                                                -23
                                                                                                                         24I MAPRY
                                                                      30
                                                                              31
                            35
                                                                                       3233
                                    36\Delta\Lambda\frac{19}{51}3 A
                                                                     \frac{60}{52}41\sim\sim 2
                                    40\,\boldsymbol{43}49<sub>1</sub>-44
                                                                                                                4550
                                                                                                                         4653
                                                                                                                                              \mathbf{J}59
                                                                                       5 --55
                                   60
                                            61
                                                                                                        56
                                                                                                                -57
                                                     E<sub>2</sub>b\bar{b}58
   LHAPRY
                                                                     -6465
                           69
                                                                                      6667
                                   \overline{10}\mathcal{H}ьs
                                                    72\overline{23}7<sub>5</sub>-75
                           \mathbf{a}_17682<sub>1</sub>77
                                                                                                       786384.
                                                                                                                7065
                                                                                                                         \mathbf{a}_0- 66
                                                                             B<sub>2</sub>\mathbf{r}93
                                   \mathbf{94}Aн
                                                                                              BQ\mathbf{S}^{\mathbf{R}}og
                                                    96
                                                             97
                                                                                                                91
                                                                                                                         92
   1.54
                                                                     98
                                                                             99 100 101 102
                                              \mathbf{r}\mathbf{r}SAILL SELECTED FREEDOMS ARE 001210
                                                                                                                                            \lambdaEMOTIONARIS 11 1<br>SOTION AXIS SCHEME
                                                                                                                                            \lambdaNUMBER OF DEFINITION POINTS #
             TROICATOR FOR ROTATION RX DESENTATION I
                                                                                        \cupEVUAL V) ERCESINGAN<br>NOT EQUAL O, PERPENGICHLAR TO LOCAL STRAIGHT LINE MOTION AXIS
                    x - 10Y-LOCSLDPE
                  3 - b305 + 02I.
                                      5.8796 + 01 - 1.4445 - 013.7656 + 0.2\overline{z}1.176802 - 2.8888 - 01<br>
2. 3488+02 - 5.7766-01<br>
3. 5228+02 - 7.5048-01
                  5.2745 + 0.2\overline{\mathbf{3}}5.221F + 0.2\mathbf{4}5
                  5.9746+02
                                      4.6966*02 - 7.5046-01ô
                                     \begin{array}{cccc} 7.7948 + 01 & -7.7948 + 01 \\ 7.8708 + 02 & -7.5948 + 02 \\ 8.2188 + 02 & -7.4338 + 02 \\ 9.3288 + 02 & -7.4338 + 01 \\ 9.3288 + 02 & -7.4338 + 01 \\ 1.6878 + 01 & -2.338 + 01 \\ \end{array}6.855c + 027.7366.02<br>0.615-102
         Ţ
                 9.4885.02\bullet10<sup>°</sup>1.03 (F +0.11.0576-03 -7.4338-01
       \mathbf{u}1.1506+03
                                     1.2118 + 03 = 7.4336 - 01TAKINE
                  LOCATIONS
           PRINT OPTION IS
                                              2 - \ell Lee
                                                                    \mathbf{H}\mathbf{J}\mathbf{r}\mathbf{r}LPRINT
                  HODE
           PRINT OPTION 15
                                              6.000
                                                                    \mathbf{H}\rightarrow\mathcal{M}\overline{\phantom{a}}LEFND
                                                                                                                                         \mathbf{I}
```
 $\blacksquare$ 

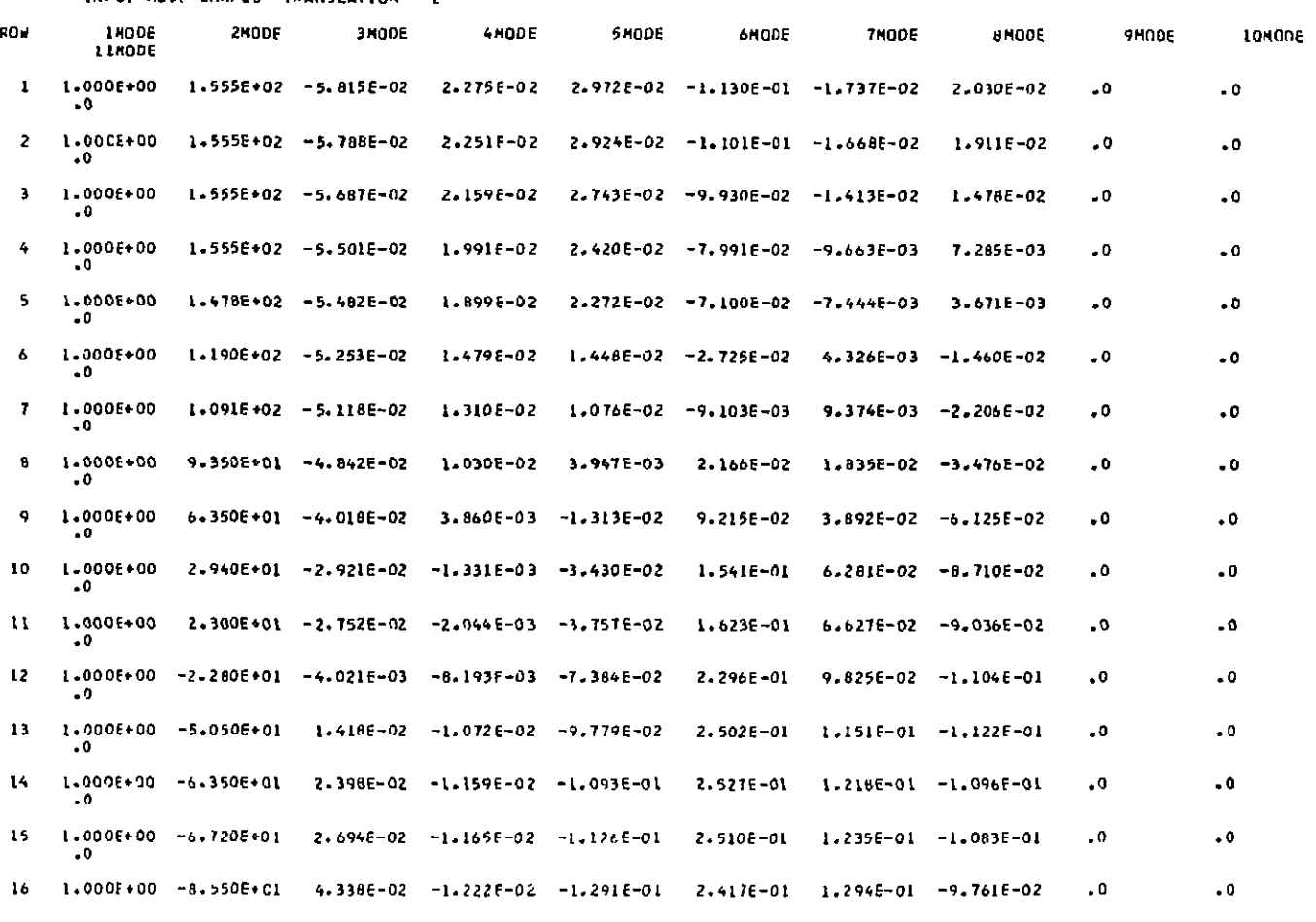

 $\boldsymbol{\chi}$ 

INPUT HODE SHAPES TRANSLATION - 2

TITLE HIGH ASPECT RATIO WING WITH II HODAL FREEDOMS

 $\mathbf{g}_7$ 

 $\overline{\phantom{a}}$ 

- i

 $\frac{1}{2}$ 

 $\frac{1}{2}$  $\cdot$ i  $\overline{\phantom{a}}$  $\frac{1}{4}$ 

-1

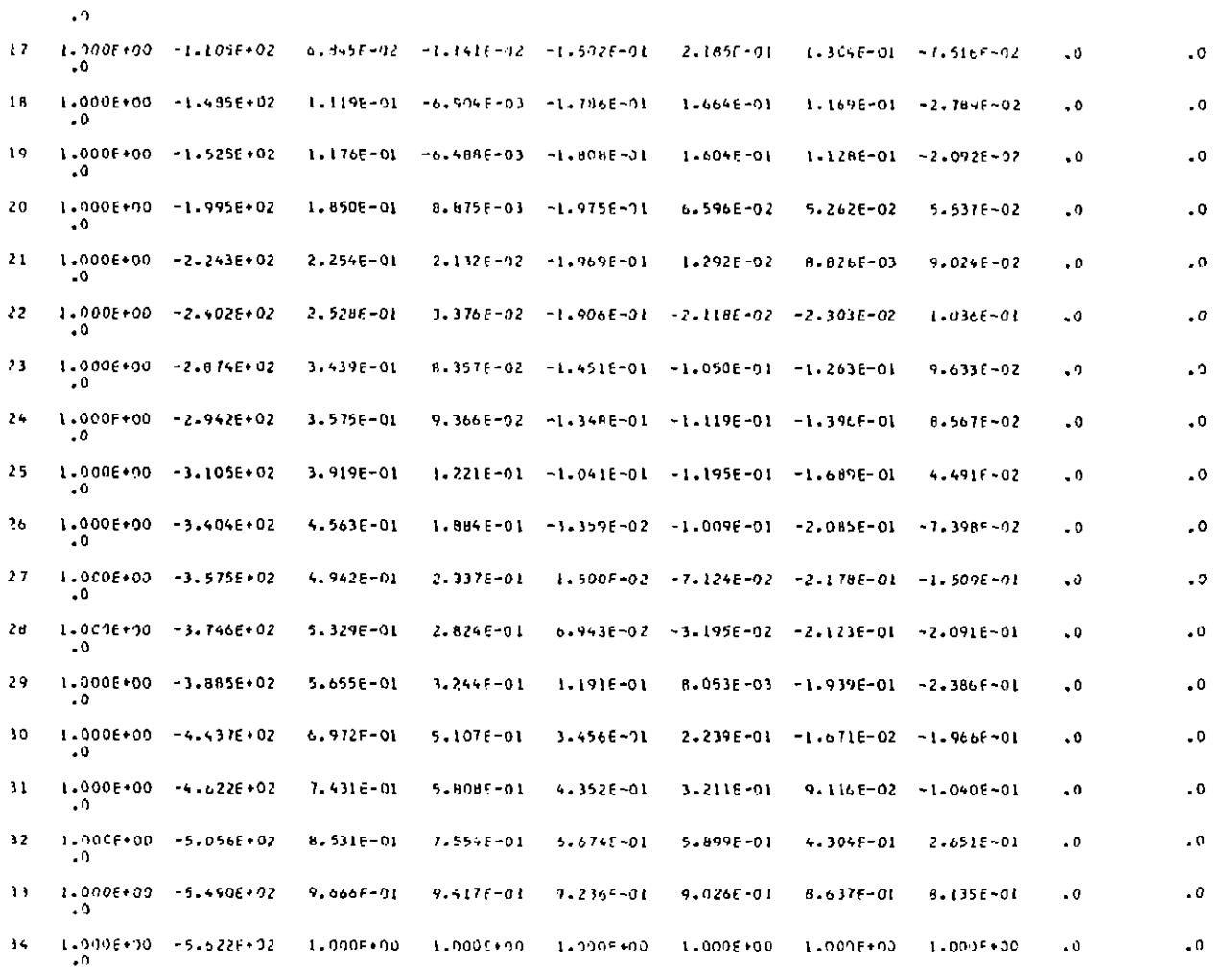

 $\mathbf{g}$ 

÷.

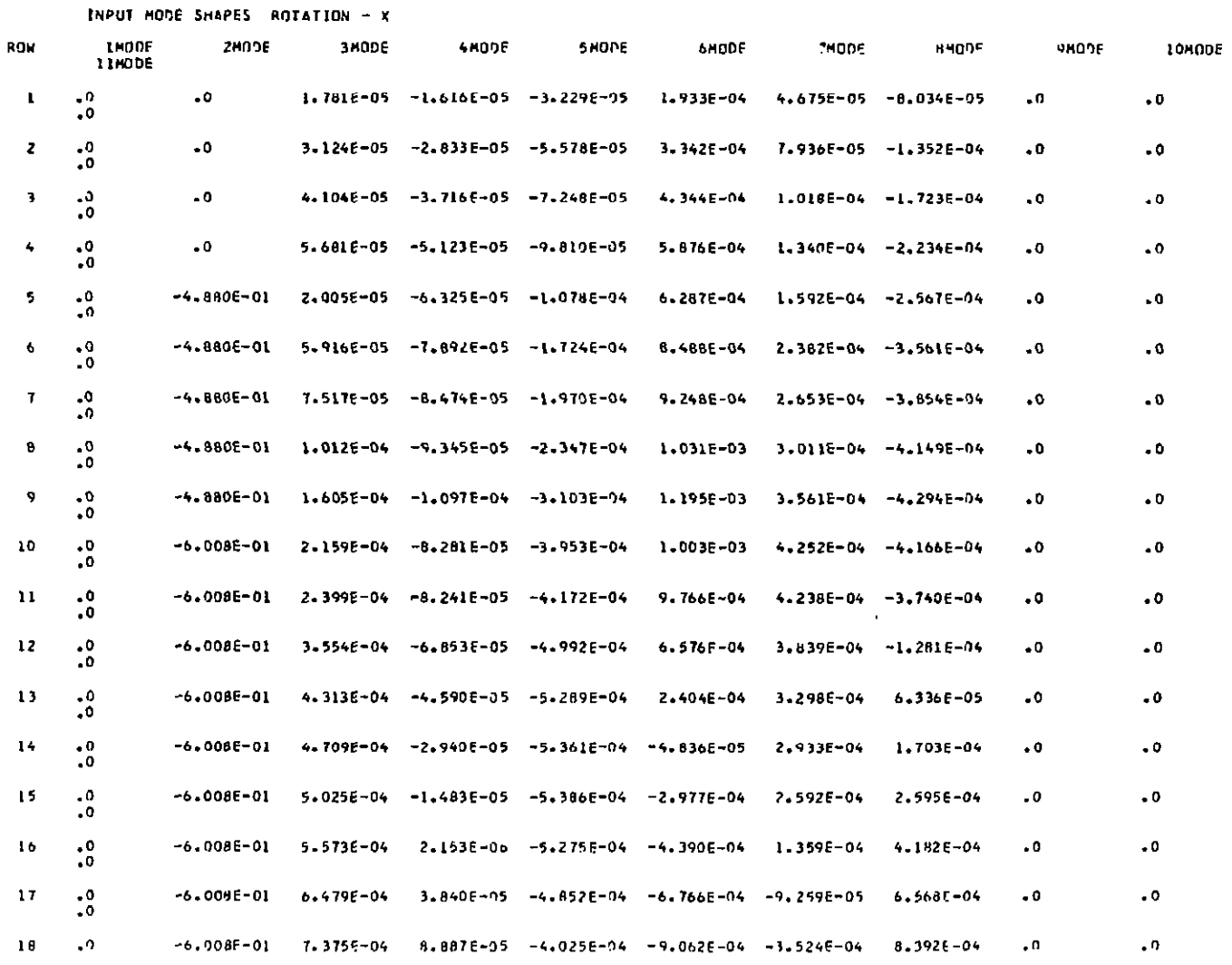

 $\mathbf{g}$ 

 $\frac{1}{2}$ 

 $\sim$ 

Ă.  $\frac{1}{2}$  $\langle \cdot \rangle$ Å Ξİ

> $\sim$  $\overline{\phantom{a}}$

 $\frac{1}{2}$  $\begin{array}{c} 1 \\ 1 \\ 1 \end{array}$ 

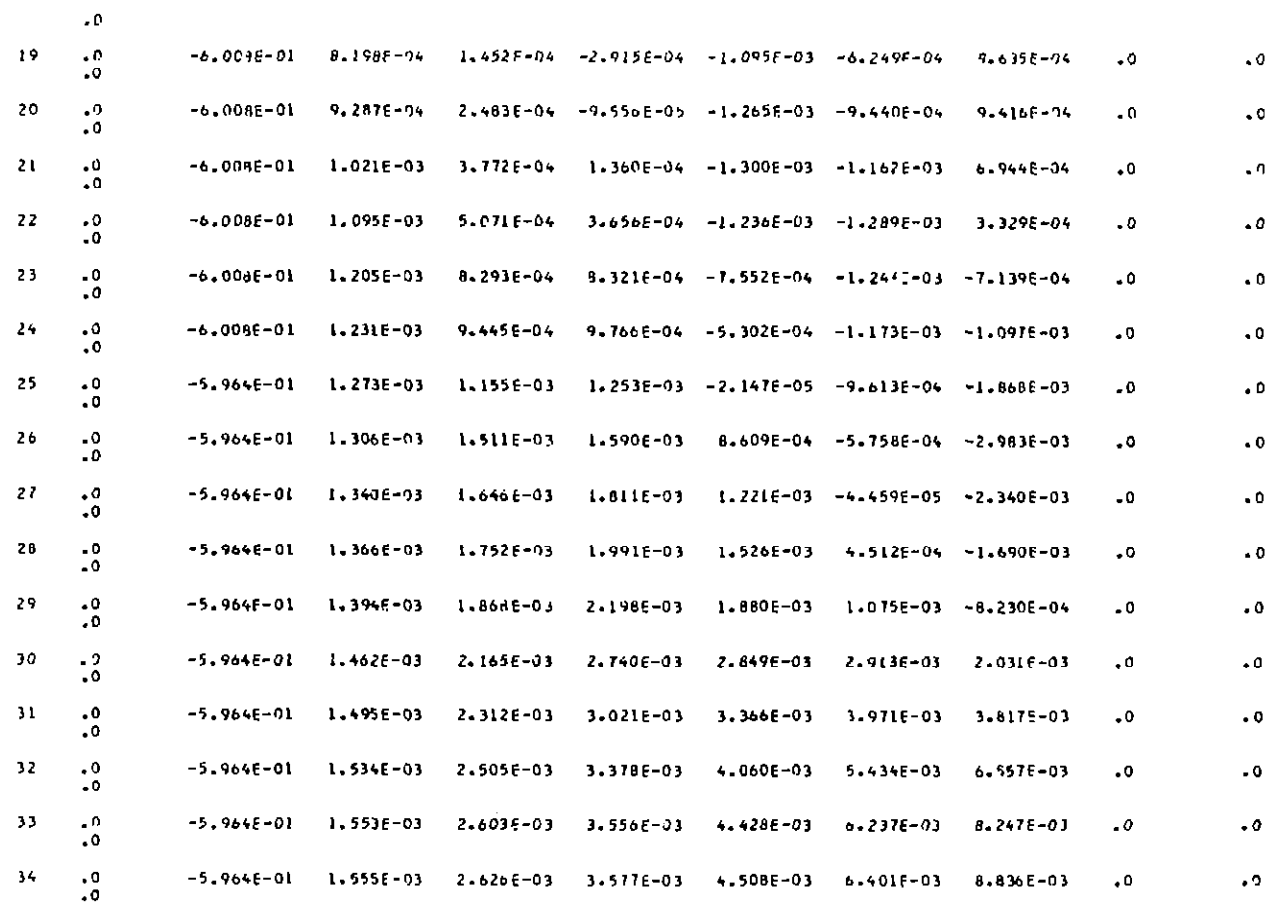

 $\mathbf{g}$ 

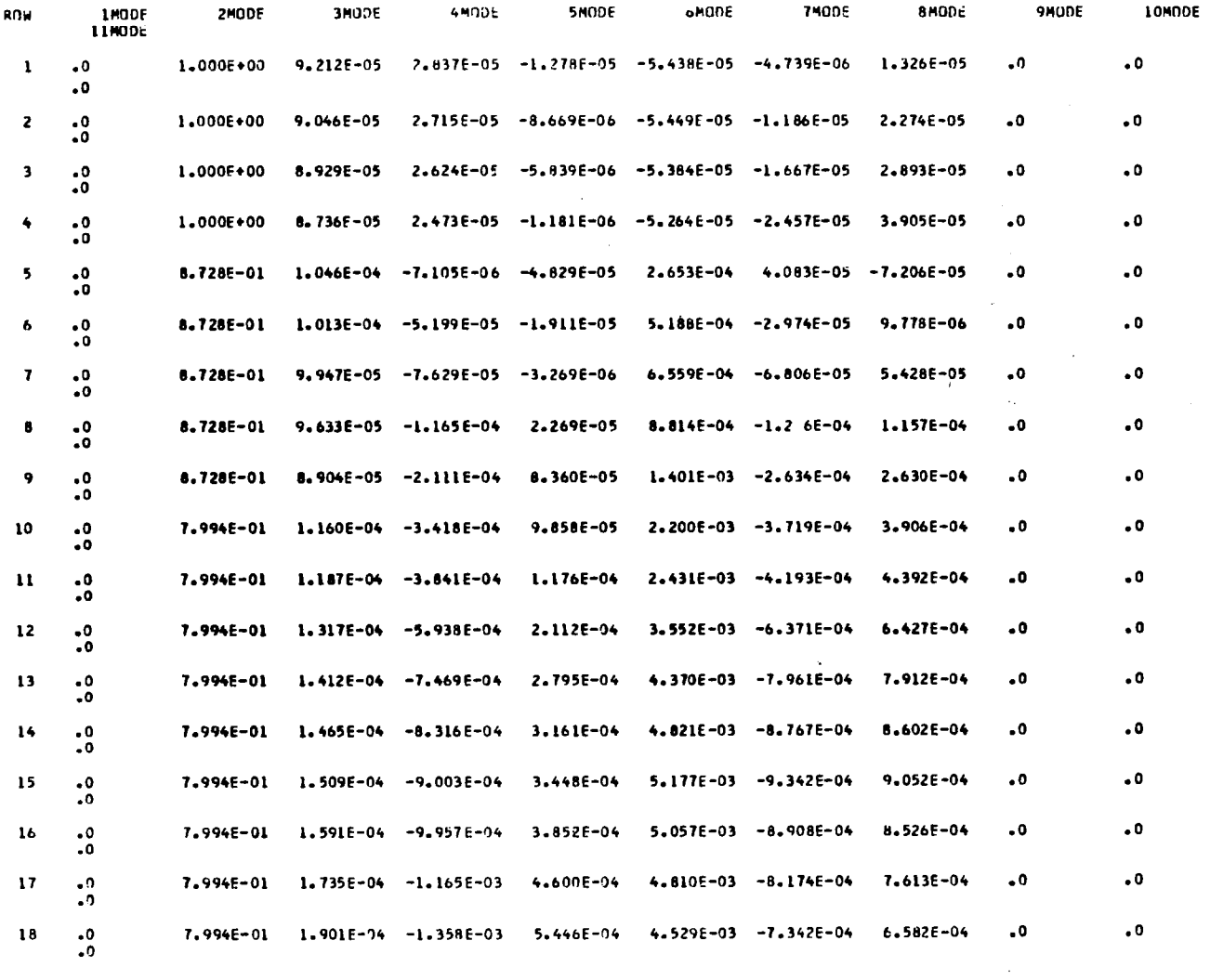

 $\label{eq:2.1} \begin{split} \mathcal{L}^{(1)}(x) &= \mathcal{L}^{(1)}(x) \mathcal{L}^{(1)}(x) \mathcal{L}^{(1)}(x) \mathcal{L}^{(1)}(x) \mathcal{L}^{(1)}(x) \mathcal{L}^{(1)}(x) \mathcal{L}^{(1)}(x) \mathcal{L}^{(1)}(x) \mathcal{L}^{(1)}(x) \mathcal{L}^{(1)}(x) \mathcal{L}^{(1)}(x) \mathcal{L}^{(1)}(x) \mathcal{L}^{(1)}(x) \mathcal{L}^{(1)}(x) \mathcal{L}^{(1)}$ 

a p<del>osterent</del>

INPUT MODE SHAPES ROTATION - Y

 $\mathbf{5}$ 

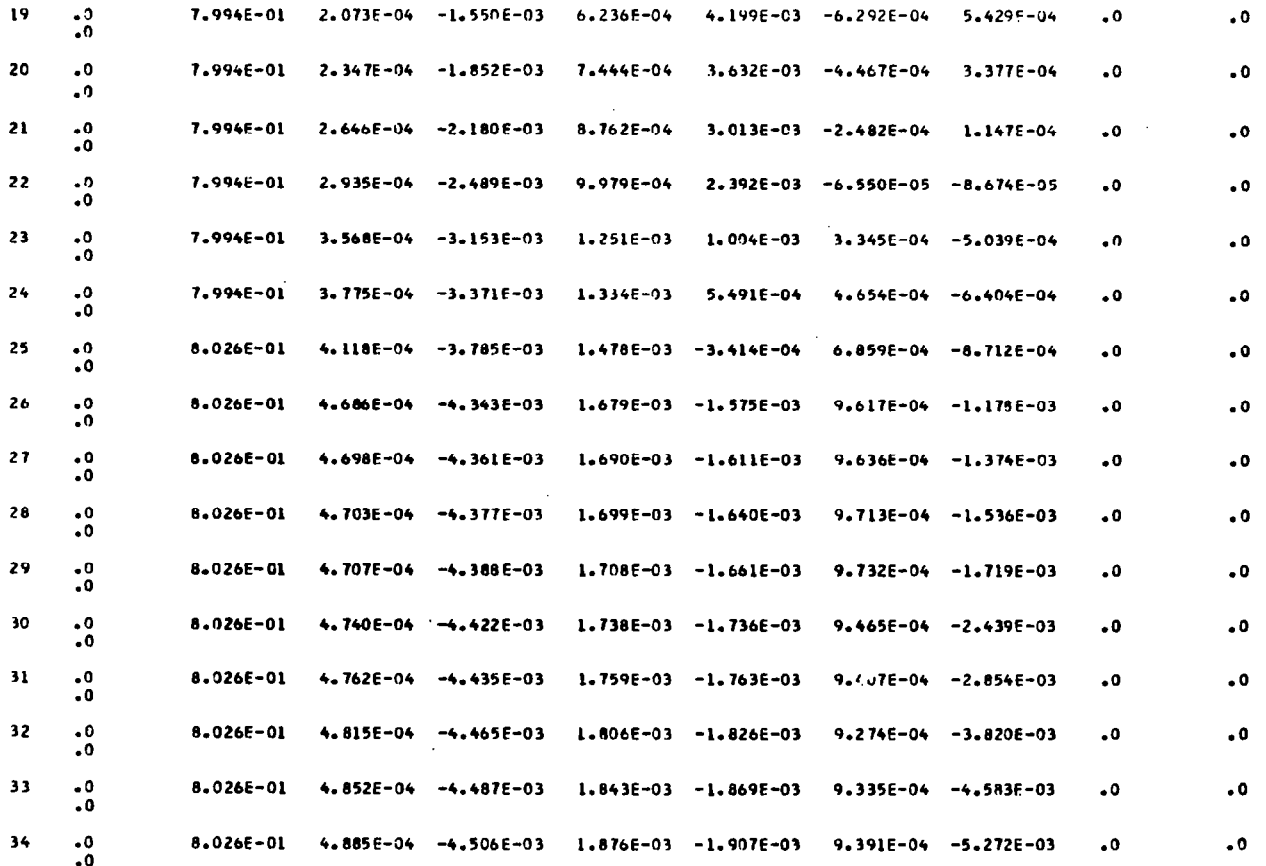

 $\mathbf{3}$ 

 $\mathbf{I}$ 

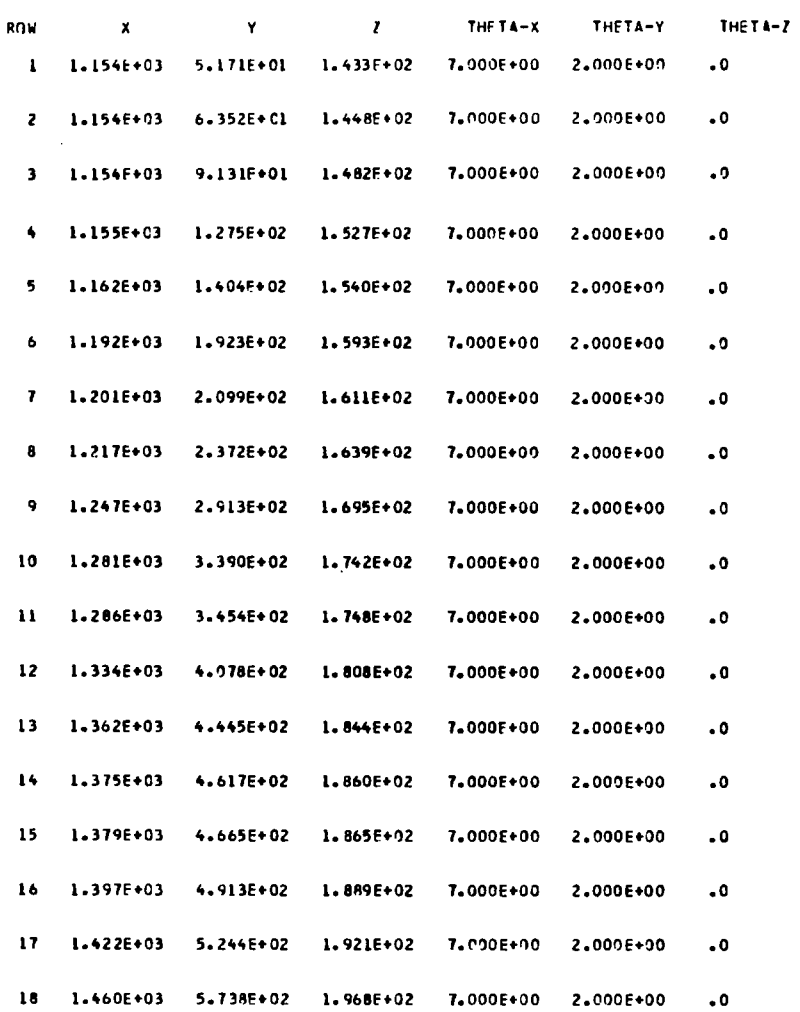

INPUT POINT LOCATIONS (REFERENCE AXIS)

 $\hspace{0.1mm}-\hspace{0.1mm}$ 

83

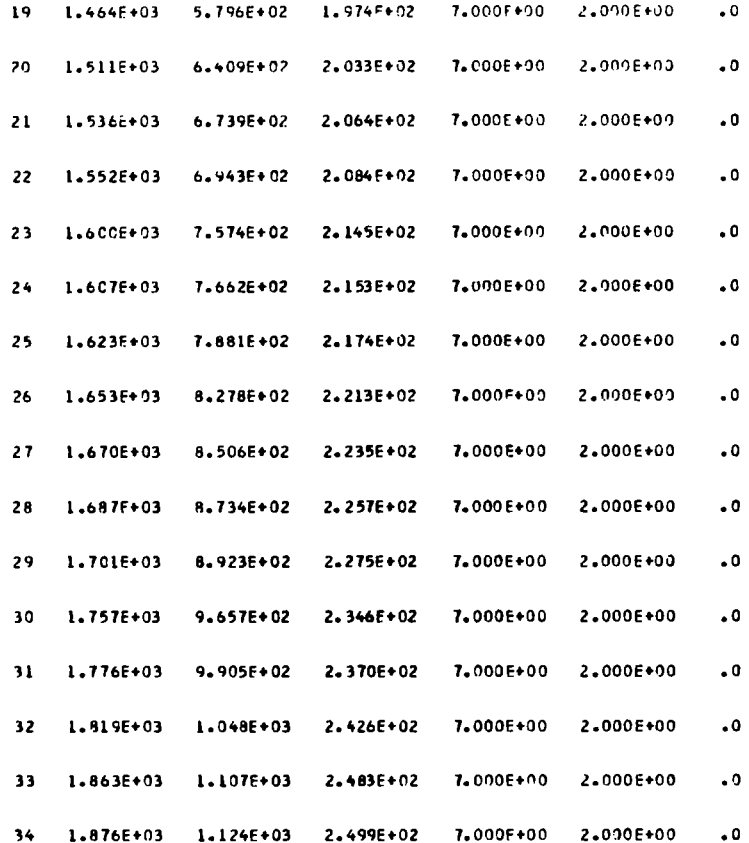

 $\overline{1}$ 

 $\sim$   $\alpha$ 

 $\sim$   $\sim$ 

 $\sim 10^{11}$  $\sim$ 

 $\mathbf{r}$ 

 $\sim$ 

**A** 

INPUT POINT LOCATIONS (LCCAL AXIS )

**The Second Second Service Service** 

a martin a shekara ta 1970 a shekara ta 1970 a 1970 a tsarta ta 1970 a tsarta ta 1970 a tsarta ta 1970 a tsart

 $\sim 10^6$ 

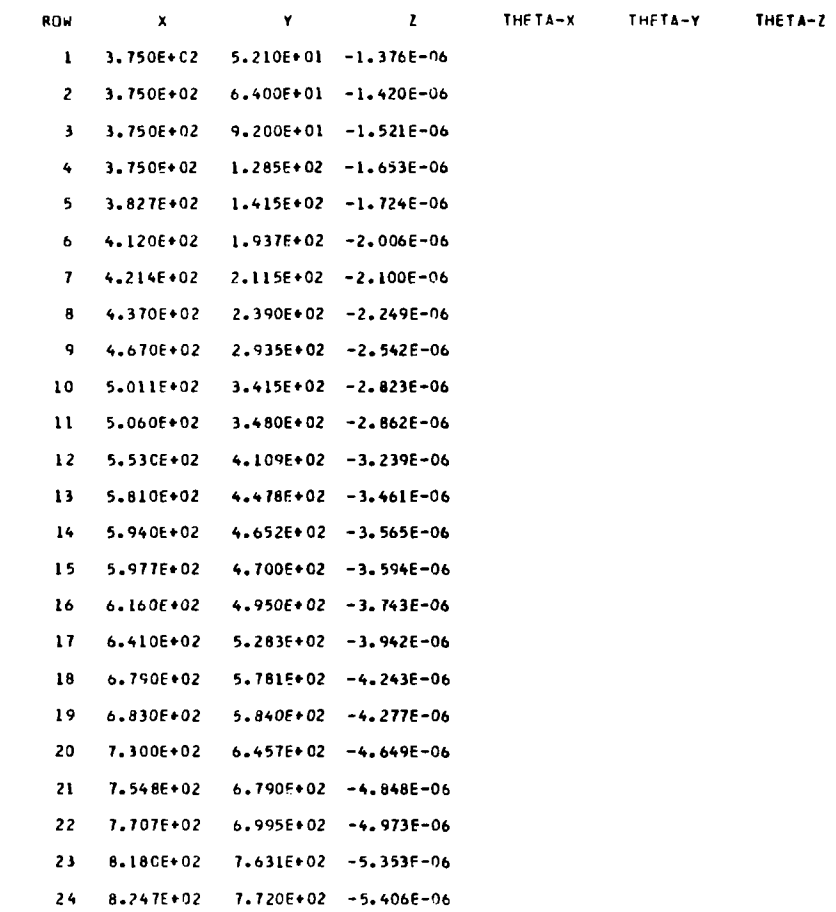

 $35^{\circ}$ 

 $\pm$ 

 $\mathcal{A}^{\mathcal{A}}$  $\frac{1}{2}$ 

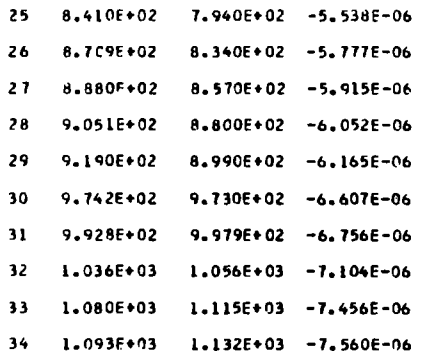

(SSURFACE 2 INBD. AIL.<br>SURFACE NUMBER ( 2) MAEMONIC IDENTIFICATION IS (INBD. AIL.) -**ITRANSFORM**  $\mathbf{I}$ TRANSLATION **ROTATION (DEGREES)** PHIX  $\mathbf{x}$  $\mathbf{Y}$  and  $\mathbf{Y}$  $\mathbf{z}$ **PHIY** PHIZ 7.792E+02  $\ddot{\bullet}$ 1.501E+02 7.000E+00 2.000E+00  $\cdot$ <sup>0</sup>  $\mathbf{r}$ ---------- ROTATION -----------TRANSLATION  $9.993908E-01$  .0  $-3.489950E-02$  7.791900E+02<br>4.253179E-03 9.925462E-01 1.217951E-01 .0<br>3.463936E-02 -1.218693E-01 9.919415E-01 1.500900E+02 **C**  $\cdot$ **INDDES**  $\overline{\mathbf{z}}$ -NODE COORDINATES ARE INPUT FROM (CARD **I IN (LOCAL** I AXIS FRAME IN THE IMETRIC I UNIT SYSTEM. NUMBER OF NODES TO BE READ IS (2) 7.0000E+02 3.5000E+02 .0  $-0$  $-0.9$  $-0.9$ 7.0000E+02 5.1500E+02 .0  $-0.0$  $-0.0$  $-0.0$ PARENT SURFACE IS HAIN WING SURFACE  $IC$ **IMODES FROM**  $\mathbf{1}$ (RIGID  $\overline{9}$  $\mathbf{I}$ **IHINGE** 700. 350. 700. 515.  $1 - 0$  $\frac{1}{1}$   $\frac{1}{1}$ **ISA** SAILI SELECTED FREEDOMS ARE 001110 IMOTIONAXES 2 VAXES 20<br>HOTEON AXES SCHEME NUMBER OF DEFINITION POINTS =  $\overline{\phantom{a}}$ INDICATOR FOR ROTATION RX ORIENTATION (  $\theta$ EQUAL O, FREESTREAM NOT EQUAL 0, PERPENDICULAR TO LOCAL STRAIGHT LINE MOTION AXIS  $X-LOC$  $Y - LOC$ **SLOPE** 1 7.000F+02 3.500E+02  $\ddot{\bullet}$ 2 7.000E+02 5.150E+02  $\ddot{\bullet}$ **(PRINT SA**  $\lambda$ PRINT OPTION IS  $1$  (SA  $\mathbf{H}$  $\mathbf{H}$  $\mathbf{L}$ **IPRINT** LOCATIONS PRINT OPTION IS  $3 U C$  $\mathbf{H}$  $\mathbf{H}$  $\mathbf{r}$ (PRINT MODE PRINT OPTION IS 7 (HO  $\overline{11}$  $\mathbf{H}$  $\mathbf{I}$ **ISEND**  $\mathbf{r}$ 

 $- - - -$ 

3

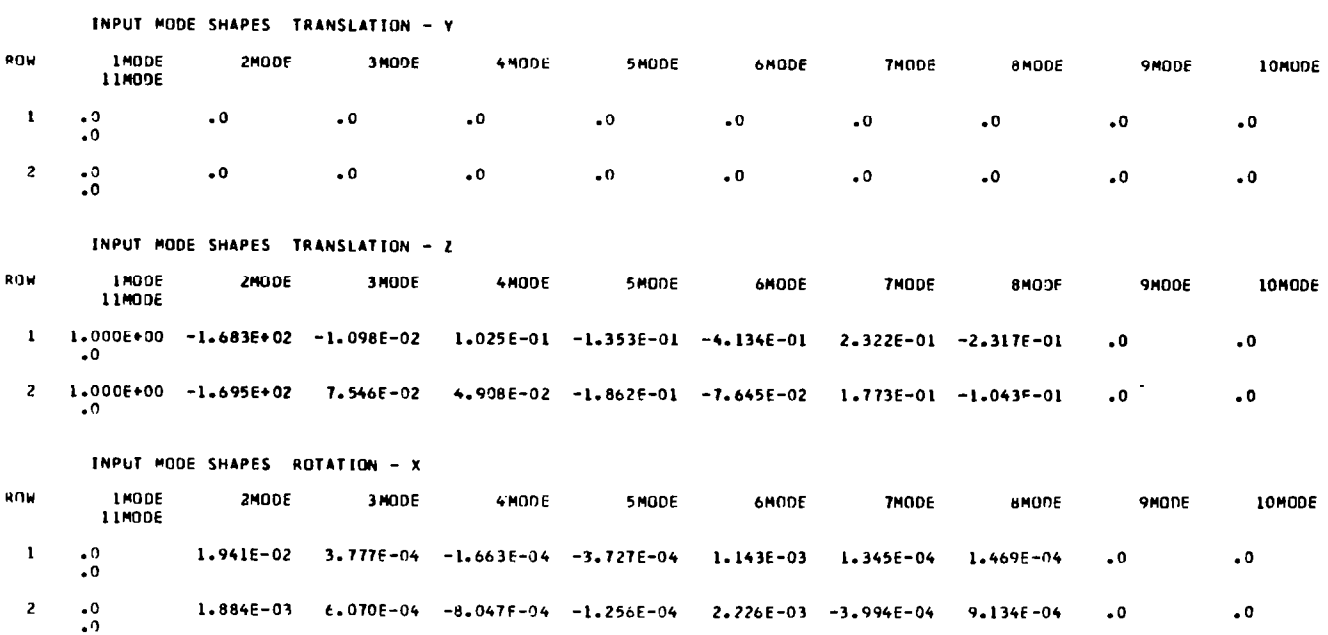

 $\ddot{\cdot}^{\circ}$  $\bullet$  $\cdot$  0  $\cdot$  0

ROW **IMODE** 2MODE 3M00F **4MODE SMODE** 6M00E **THODE ANDDE 9MODE** LOMODE 11MODE  $\mathbf{1}$  $\ddot{.}^{0}$  $\Box$  0  ${\scriptstyle \bullet}$  0  $\cdot$  0  $\cdot$  0  $\bullet$  $\ddotsc$  $\cdot$  0  $\cdot$  0  $\cdot$  0  $\overline{2}$ 

 $\bullet$  0

 $\cdot$  0

 $\cdot$  0

 $\bullet$  0

 $\bullet$  0

 $\cdot$  0

- 11

÷

TITLE HIGH ASPECT RATIO WING WITH 11 MODAL FREEDOMS.

INPUT MODE SHAPES TRANSLATION - X

#### 

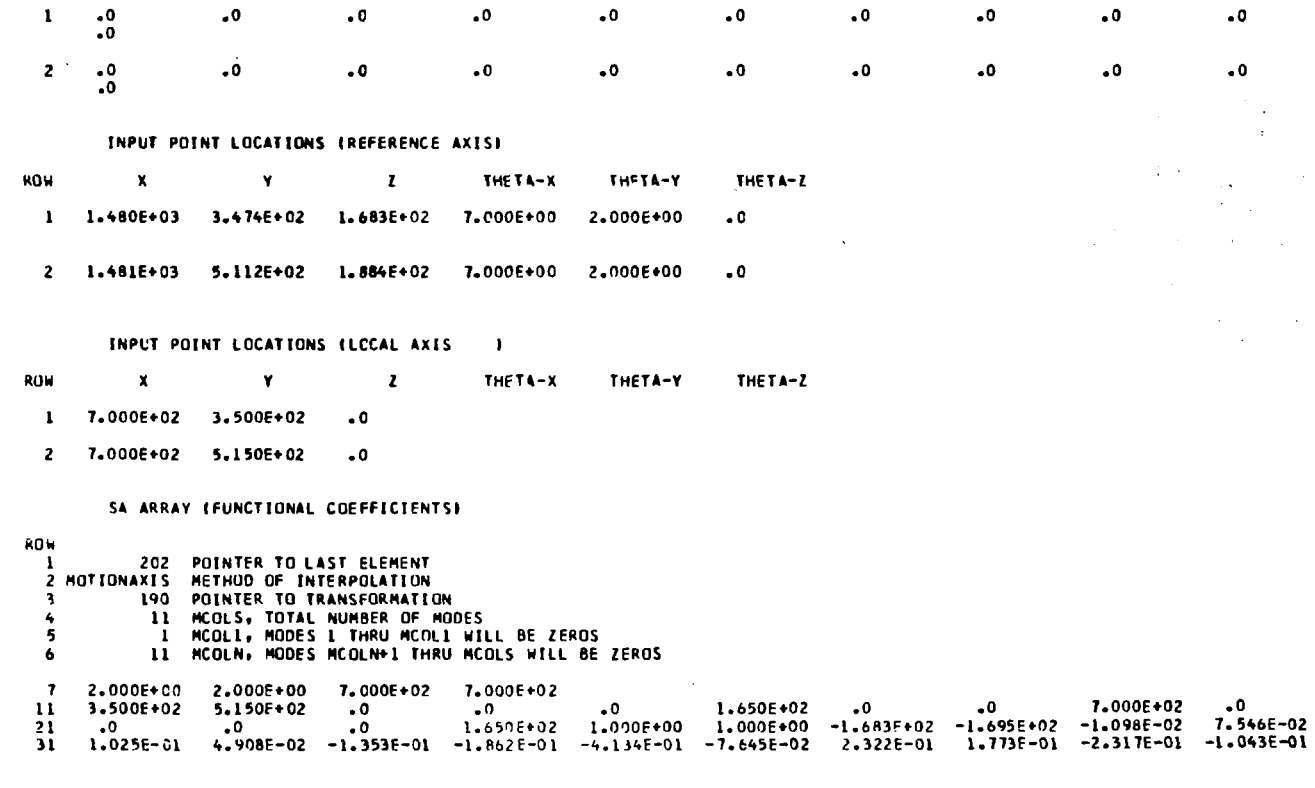

 $\sim 10^{-10}$  mass of  $\sim$ 

**10MCDE** 

10MODE

**All Properties** 

 $\mathbf{t}$ 

 $\pm$ 

INPUT HOPE SHAPES ROTATION - Y

**2400E** 

INPUT HODE SHAPES ROTATION - Z

**2MODE** 

3MODE

3MODE

**4MODE** 

4MODE

5MDDF

**5MODE** 

**6MODE** 

6NODE

9.762E-01 -1.023E-04 -7.924E-04 6.136E-04 4.517E-03 -1.071E-03 8.587E-04 1.000E+00 -.0

9.996E-01 -2.500E-04 -7.465E-04 6.312E-04 4.632E-03 -8.107E-04 3.514E-04 1.000E+00 -.0

**7MODF** 

**7MODE** 

**BMODE** 

**8MODE** 

**SHOLE** 

**9MODE** 

ROW

ROW

 $1 - 0$ <br> $-0$ 

 $2 - 0$ 

 $-0.0$ 

**IMODE**<br>11MODE

**LMODE**<br>LIMODE

န္ထ

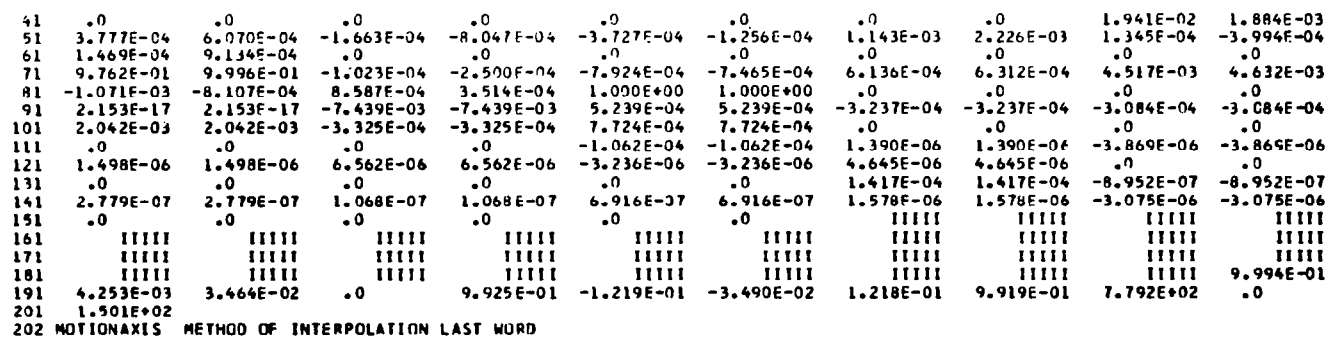

 $\sim 100$  km s  $^{-1}$ 

**Contract** 

 $\mathcal{L}$ 

 $\sim 100$ 

 $\sim$ 

 $\overline{\mathbf{g}}$ 

 $\mathcal{A}^{\mathcal{A}}$ 

**ESSURFACE** 3 I.A. TAB J. SURFACE NUMBER ( 3) MNEMONIC IDENTIFICATION IS (I.A. TAB ) **ITRANSFORM**  $\mathbf{r}$ **TRANSLATION ROTATION (DEGREES)**  $\mathbf{z}$ PHIX  $\mathbf{x}$ **PHIY** PHIZ  $\mathbf{Y}$ 1.501E+02 7.000E+00 2.000E+00 7.792E+02  $\bullet$  $\cdot$ <sup>0</sup> ---------- ROTATION -----------TRANSLATION  $9.993508E - 01$  .0  $-3.489950F - 02$  7.791900E+02 4.253179E-03 9.925462E-01 1.217951E-01  $\bullet$  0 3.463936E-02 -1.218693E-01 9.919415E-01 1.500900E+02 NODES ON HINGE LINE - I C - 1 **CNODES FROM** CARDS LOCAL  $\overline{2}$ NODE COORDINATES ARE INPUT FROM (CARDS **FIN (LOCAL AXIS FRAME IN THE (METRIC ) UNIT SYSTEM.** NUMBER OF NODES TO BE READ IS ( 2)  $-0.0$  $-0$  $-0$  $-10$  $-10$  $-10$ PARENT SURFACE IS INBOARD AIL. to.  $\mathbf{r}$ **ENODES FROM**  $\overline{z}$  $\mathbf{I}$ **IRIGID**  $\mathbf{11}$  $\mathbf{1}$ . **CHINGE** 750.5 445.0 750.5 515.  $1.0$  $\overline{1}$   $\overline{1}$   $\overline{1}$ **ESA** SA(1) SELECTED FREEDOMS ARE 00110 INDITIONAXES 2 0 MOTION AXIS SCHEME NUMBER OF DEFINITION POINTS =  $\overline{\phantom{a}}$ INDICATOR FOR ROTATION RX ORIENTATION ( 0) **EQUAL O, FREESTREAM** NOT EQUAL O, PERPENDICULAR TO LOCAL STRAIGHT LINE MOTION AXIS  $x-t$  ac  $Y - LUC$ **SLOPE** 7.505E+02 4.450E+02  $\mathbf{1}$  ${\scriptstyle \bullet}$  0  $\mathbf{z}$ 7.505E+02  $5.150E + 02$  $\cdot$   $\cdot$ **CPRINT** LOCATIONS  $\mathbf{I}$ PRINT OPTION IS  $2$  (LC  $\mathbf{H}$  $\mathbf{H}$  $\mathbf{I}$ **IPRINT NODE** PRINT OPTION IS 6 (HO  $\mathbf{H}$  $\mathbf{H}$  $\mathbf{r}$ **ESEND** J

 $\mathcal{A}$ 

 $\ddot{\mathbf{e}}$ 

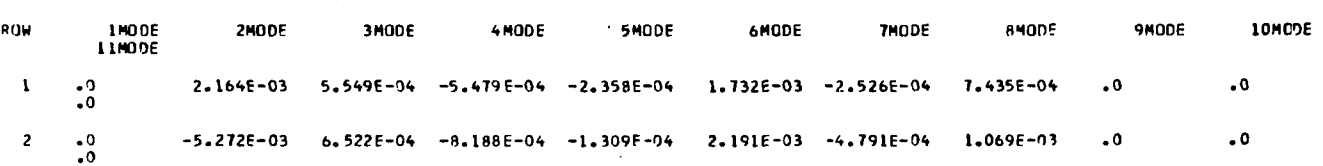

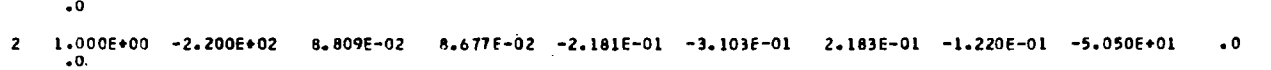

1 1.000F+00 -2.190E+02 4.825E-02 1.104E-01 -1.961E-01 -4.508E-01 2.471E-01 -1.870E-01 -5.050E+01

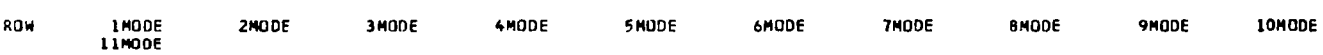

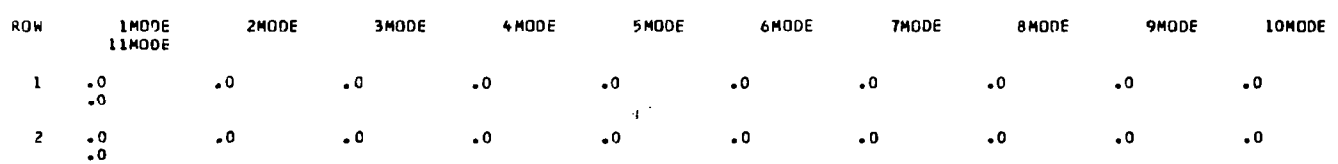

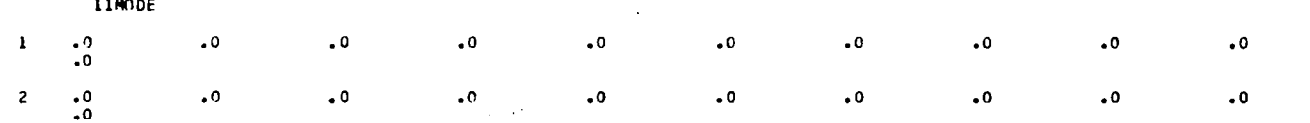

**SHODE** 

6MODE

**THODE** 

**8MODE** 

**9MODE** 

**10MODE** 

 $\cdot$  0

 $\mathcal{H}_{\mathcal{A}_{\mathcal{A}}}$ 

 $\frac{d}{dt}$ 

TITLE HIGH ASPECT RATIO WING WITH 11 MODAL FREEDOMS. INPUT HODE SHAPES TRANSLATION - X

**2MODE** 

INPUT MODE SHAPES TRANSLATION - V

INPUT MODE SHAPES TRANSLATION - Z

INPUT HODE SHAPES ROTATION - X

ROW

**LHODE** 

**3MODE** 

**4MODE** 

2 7.505E+02 5.150E+02 .0

I 7.505E+02 4.450E+C2 .0

ROW.  $\mathbf{x}$  $\mathbf{Y}$  $\mathbf{z}$ THETA-X THETA-Y THETA-Z

INPUT POINT LOCATIONS (LCCAL AXIS )

2 1.531E+03 5.112E+02 1.866E+02 7.000E+00 2.000F+00  $\ddot{\bullet}$ 

1 1.531E+03 4.417E+02 1.781E+02 7.000E+00 2.000E+00  $\cdot$  0

кои  $\mathbf{x}$  $\mathbf{v} = \mathbf{v} \mathbf{v}$  $\mathbf{z}$ THETA-X THETA-Y THETA-Z

INPUT POINT LOCATIONS (REFERENCE AXIS)

INPUT MODE SHAPES ROTATION - Z

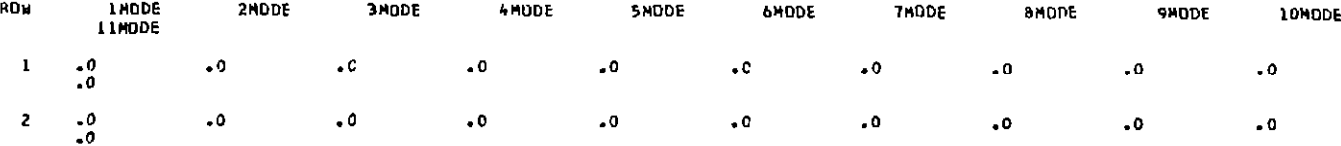

9.897F-01 -1.873E-04 -7.660E-04 6.238E-04 4.583E-03 -9.212F-04 5.666E-04 1.000E+00  $\bullet$ <sup>0</sup>  $\mathbf{I}$  $\bullet$  0 1.000F+00  $\mathbf{z}$  $\bullet$  0 9.996E-01 -2.500E-04 -7.465E-04 6.112E-04 4.632E-03 -8.107E-04 3.514E-04 1.000E+00  $\bullet$  0  $1.000E + 00$ 

INPUT MODE SHAPES ROTATION - Y **LHODE SHODE** ROW **2MUDE** 3 MODE 4HODE **GMODE 7HODE ANODE 9HODE** 1040DE 11M0DE

 $\sim$
SURFACE NUMBER 1 41 MNEHONIC IDENTIFICATION IS (OUTBD) AILI **ITHANSFORM**  $\overline{\phantom{a}}$ ROTATION (DEGREES) **TRANSLATION**  $\frac{1}{\sqrt{2}}$ PHIX PHIY  $\mathbf{x}$ **PHIZ**  $7.792E+02 = 0$ 1.501E+02 7.000E+00 2.000E+00 .0 ---------- ROTATION -----------**TRANSLATION** 9.993908E-01 .0 -3.489950E-02 7.791900E+02<br>4.253179F-03 9.925462E-01 1.217951E-01 .0<br>3.463936E-02 -1.218693E-01 9.919415E-01 1.500900E+02 t C -1 **INQDES** -1 I IN CLOCAL ... I AXIS FRAME IN THE EMETRIC UNIT SYSTEM. NUMBER OF NODES TO BE READ IS ( 4)  $9.65006*02$   $8.5000E*02$  .0<br>1.0273E+03 9.5000E+02 .0  $\sim 0$  $-40$  $-0.0$  $-0.0$  $\sim 0$  $-0.0$  $1.0895E+03$   $1.0500E+03$  .0<br> $1.1300E+03$   $1.150E+03$  .0  $-.0$  $-10$  $-0.0$  $-10$  $-10$ ة.  $\mathbf{r}$   $\mathbf{r}$ PARENT SURFACE IS MAIN WING SURFACE  $\ddot{\phantom{1}}$ Panen 3000<br>
FROM 1<br>
10 1<br>
965.0 850.0 1130.0 1115.0<br>
1 1 1 0 **ENDDES**  $\overline{\phantom{a}}$ CLOIRE **CHINGE**  $1.$ **ISA** SA(1) SELECTED FREEDOMS ARE 001110 (MOTIONAXIS Z O<br>MOTION AXIS SCHEME NUMBER OF DEFINITION POINTS .  $\overline{z}$ INDICATOR FOR ROTATION RX ORIENTATION ( 0) EQUAL O. FREESTREAM NOT EQUAL O, PERPENDICULAR TO LOCAL STRAIGHT LINE HOTION AXIS  $x - \epsilon$  ac  $Y - L$ QC **SLOPE** L 9.65CE+02 8.500E+02  $\cdot$  0 2 1.1306+03<br>1.1306+03 1.1306+03  $1.115E+03$  $\cdot$ <sup>0</sup>  $\pmb{\cdot}$ PRINT OPTION IS  $2 + LC$  $\overline{1}$  $\mathbf{I}$  $\overline{1}$ *LPRINT* HODE  $\pmb{\cdot}$ PRINT OPTION IS  $6.000$  $\mathbf{H}$  $\overline{1}$  $\mathbf{I}$ **CSEND**  $\mathbf{1}$ 

 $\overline{1}$ 

 $\overline{R}$ 

**ISSURFACE** 4 UUTBD. A.L.

## 

**3HODE** 

**4HDDE** 

 $\bullet$  0

 $\cdot$  0

 $\bullet$  0

## TITLE HIGH ASPECT RATIO WING WITH 11 HODAL FREEDOMS.

INPUT HODE SHAPES TRANSLATION - X

**2MODE** 

 $\cdot$  0

 $_\bullet$  0

 $\cdot$  0

ROW

 $\mathbf{I}$ 

 $\mathbf{z}$ 

 $\overline{\mathbf{3}}$ 

1M00E

11N0DE

 $\cdot$ <sup>0</sup>

 $\ddotsc$  $\ddot{c}$ 

 $\Box$  0

 $\ddot{\phantom{0}}$ .0

 $\cdot$ 

 $\cdot^{\circ}$ 

 $\ddot{\bullet}$ 

 $\cdot$  0

 $\mathbf{50}$ 

 $\frac{1}{1}$ 

 $\cdot$ 

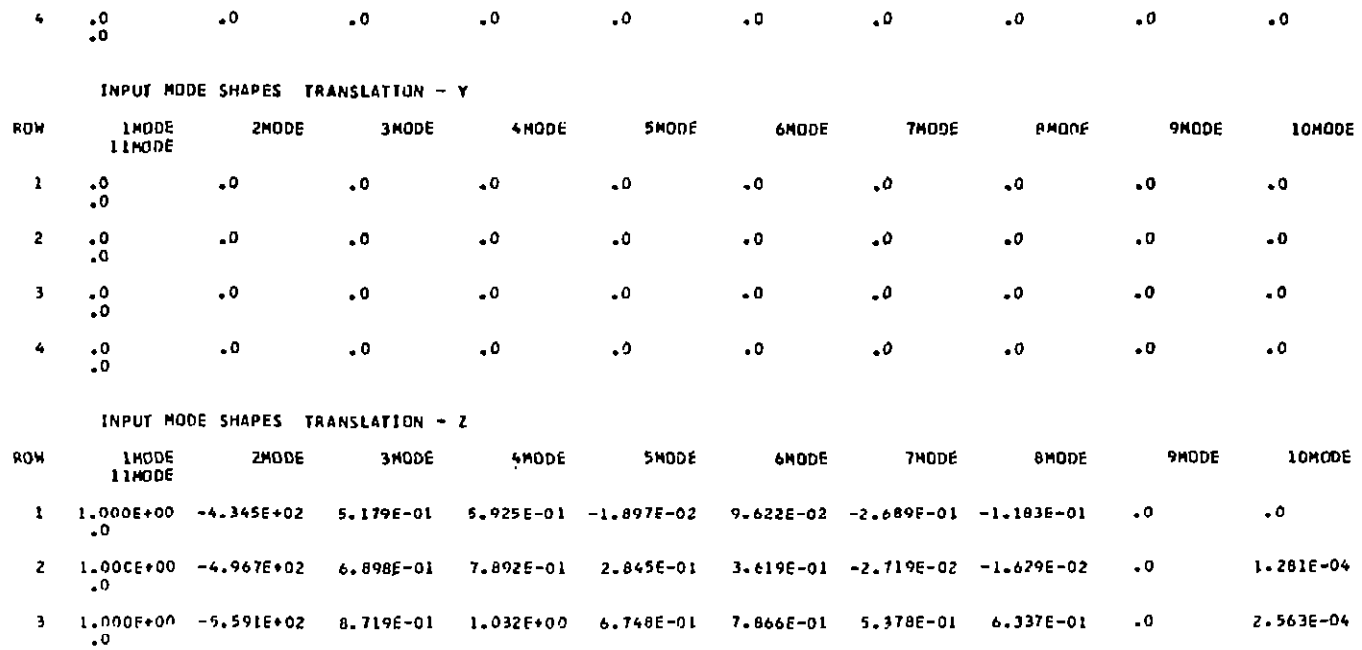

4 1.0006+00 -5.994E+02 9.930F-01 1.203F+00 9.534E-01 1.113E+00 1.014E+00 1.282E+00 -0

**SHODE** 

 $\bullet\textnormal{O}$ 

 $\cdot$ 0

 $\ddot{\bullet}$ 

**6MODE** 

 $\bullet$  0

 $\bullet$  0

 $\bullet$  0

**7HODE** 

 $\Box$  0

 $_{\bullet}$  0

 $\cdot$ 

**BHODE** 

 $\bullet$ 

 $\cdot^{\circ}$ 

 $\cdot$  0

**9HODE** 

 $\bullet$  0

 ${\scriptstyle \bullet}0$ 

 ${\scriptstyle \bullet}$  0

**10HODE** 

 $\bullet$  O

 $\ddot{\bullet}$ 

 $\ddot{\bullet}$ 

 $-9.095E-13$ 

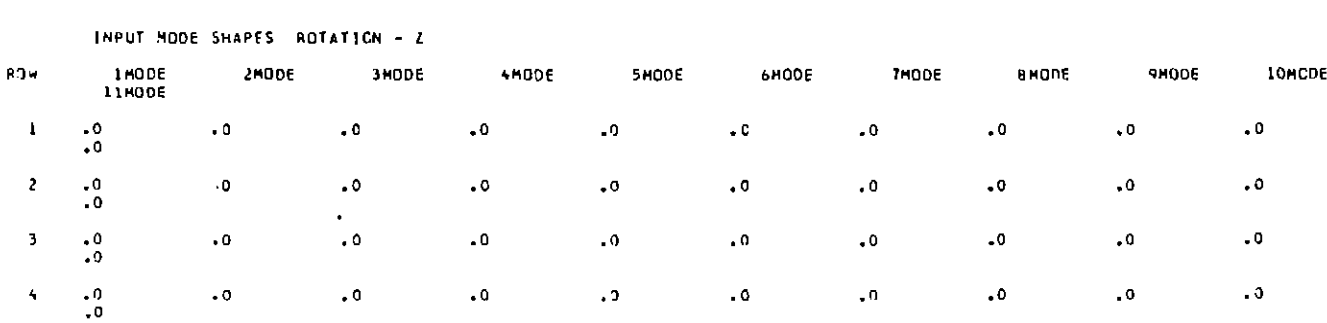

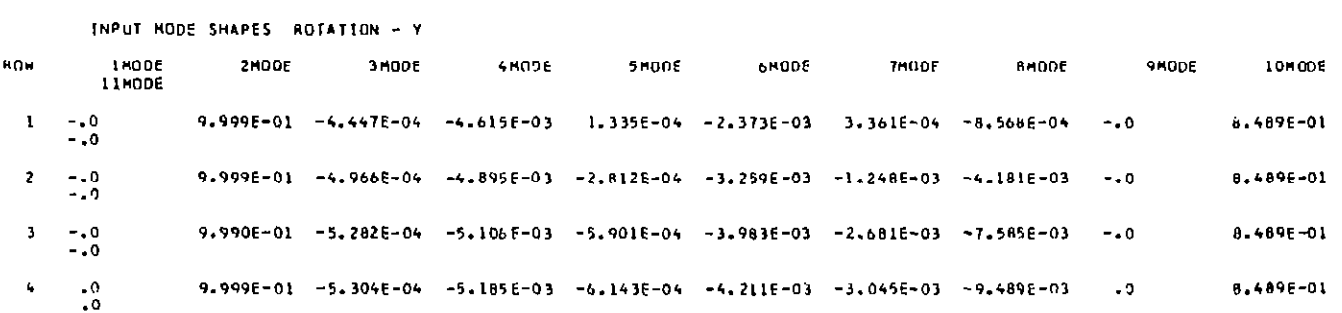

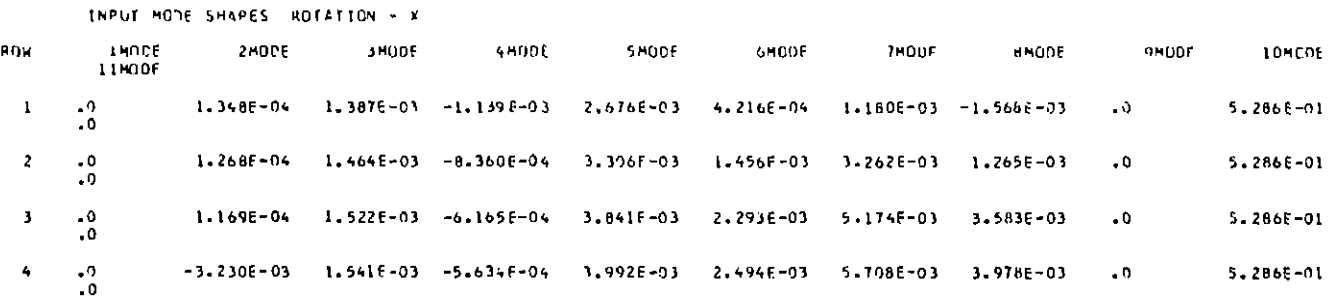

ន្ត

 $\sim 10^{-1}$ 

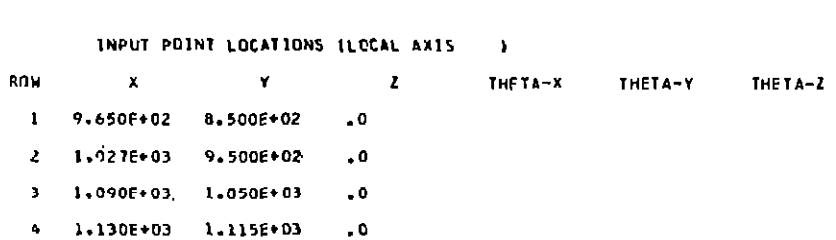

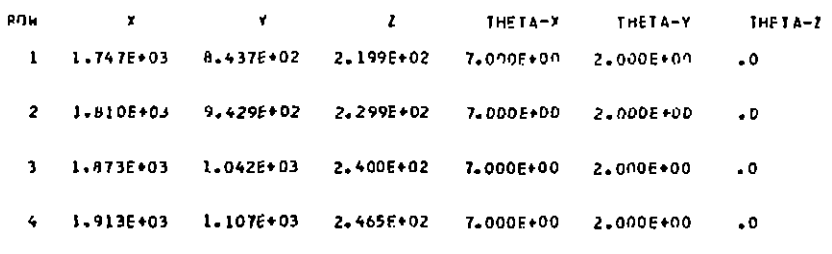

INPUT PUINT LOCATIONS (REFERENCE AXIS)

 $\frac{1}{2}$ 

 $\begin{bmatrix} 1 \\ 1 \\ 1 \\ 1 \end{bmatrix}$  $\mathbf{i}$ 

 $\mathbf{I}$ 

j.  $\pmb{\mathcal{I}}$ 

п.

j  $\mathbb{L}$ 

```
LMDTAPE HODEOUT
        TAPE NAME (MODEDUT) WHERE INTERPOLATED MODAL OUTPUT IS WRITTEN.
 CSMODE
              747 WING
 LAFROT
              779.19 0.0150.05
        AERODYNAMIC SURFACE TRANSFORMATION
        ORIGIN
                               OFF-SET
                  7.792E+02
           X =x - 0Y =\sim \simY = 0l = 1.501E*02READ FROM CARD
 LOUTLO
                                     LOCAL
                                                     36\overline{3}OUTPUT LOCATIONS ARE INPUT FROM ICARD
                                                          FIN CLOCAL
                                                                             I AXIS FRAME.
        NUMBER OF OUTPUT POINTS = 36
        INDICATOR FOR GENERATING SLOPES =
                                                   \overline{\mathbf{a}}INDICATOR FOR GAMMA INORMAL ORIENTATIONS) -
                                                             \bulletRO =\mathbf{x}\mathbf{Y} .
                                 Z TSURF
  1 1.578F+C2 9.690F+01 .0
                                            -1
  2 3.3406+02 9.6906+01
                             \cdot^{\circ}3 5.343E+02 9.690E+01
                             \sim 0
  4 6.651E+C2 9.690E+01
                             \cdot<sup>0</sup>
 5 3.186E+02 2.882E+02<br>6 4.614E+02 2.882E+02
                             \cdot0
                             \ddotsc7 6.238E+02 2.882E+02
                             \cdot^{\circ}8 7.2986+02 2.8826+02
                             {\scriptstyle \bullet}09 4.728E+02 4.716E+02
                             \cdot10 5.836E+02 4.716E+02
                            \ddotscLL 7.0965+02 4.7165+02
                             \bullet 0
                                             2
 12 7.9186+02 4.7166+02
                             -0x
13 6.201E+02 6.421E+02 .0
14 7.1105+02 6.4216+02
                             {\scriptstyle \bullet}015 8.143E+02 6.421E+02 .0
16 8.8186+02 6.4215+02 .0
17 7.535E+02 7.951E+02
                             \sim 018 8.295E+02 7.951E+02
                             {\scriptstyle \bullet}019 9.159E+02 7.951E+02
                            \sim 020 9.7246+02 7.9516+02
                             \sim 021 8.613E+02 9.265E+02
                             \cdot0
22 9.268E+02 9.265E+02 .0
23 1.001E+03 9.265E+02
                             _{\bullet} 0
24 1.050E+03 9.265E+02
                             \cdot^{\circ}25 9.462E+02 1.032E+03
                            \cdot.0
26 1.004E+03 1.032E+03
                             \bullet 0
27 1-070E+03 1.032E+03
                             \sim 028 1.112F+03 1.C32E+03
                            \ddot{\phantom{0}}29 1.008E+03 1.110E+03
                             \cdot 0
30 1.061F+03 1.110E+03
                            -01
31 1.120F+03 1.110F+03
                            \cdot0
                                            1
32 1.158E+03 1.119E+03 .0
```
 $\Delta$ 

 $\rightarrow$ 

<sup>1</sup>

 $\mathbf{I}$ 

 $\overline{ }$ 

ä

33 1.0476+03 1.1545+03 .0<br>34 1.0556+03 1.1586+03 .0<br>35 1.1506+03 1.1586+03 .0<br>36 1.1846+03 1.1586+03 .0<br>16 1.1846+03 1.1586+03 .0<br>(PRINT MODE<br>PRINT OPTIUN IS 0  $\mathbf{I}$  $\overline{1}$  $\mathbf{1}$ -1  $\mathbf{1}$ O (MUDE  $\lambda$  $\rightarrow$  C  $\mathbf{L}$  $15FND$  $\mathbf{J}$ 

 $\sim 100$  km s  $^{-1}$ 

 $\mathbf{I}$  $\tau$ 

 $\mathbf{I}$  $\pm$ 

 $\mathcal{A}$ 

 $\frac{1}{2}$ 

 $\mathbf{I}$ ÷

DUTPUT POINT LOCATIONS ARE SHIFTED LOCAL CODADINATES

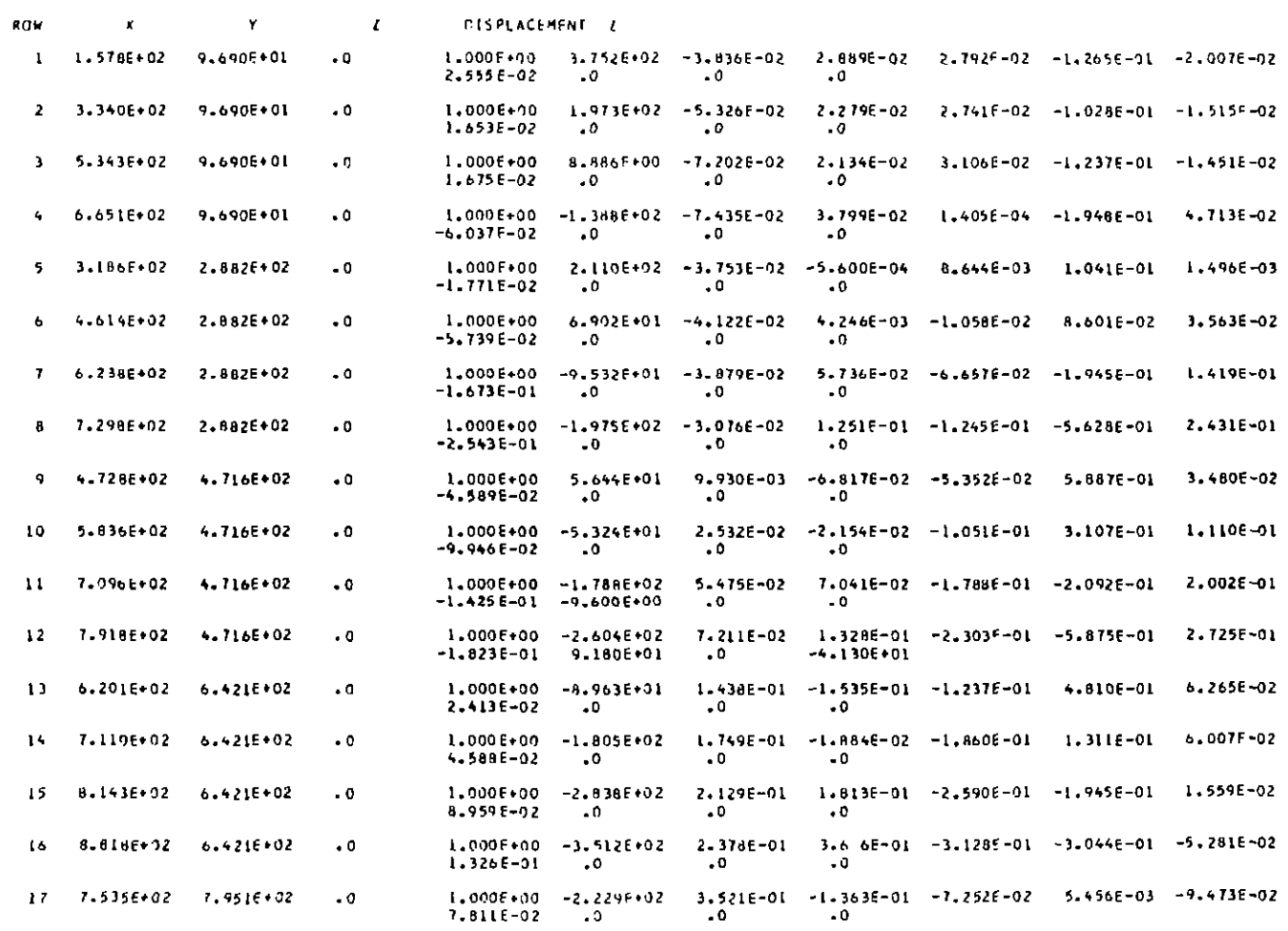

 $110$ 

 $\sim 30\%$ 

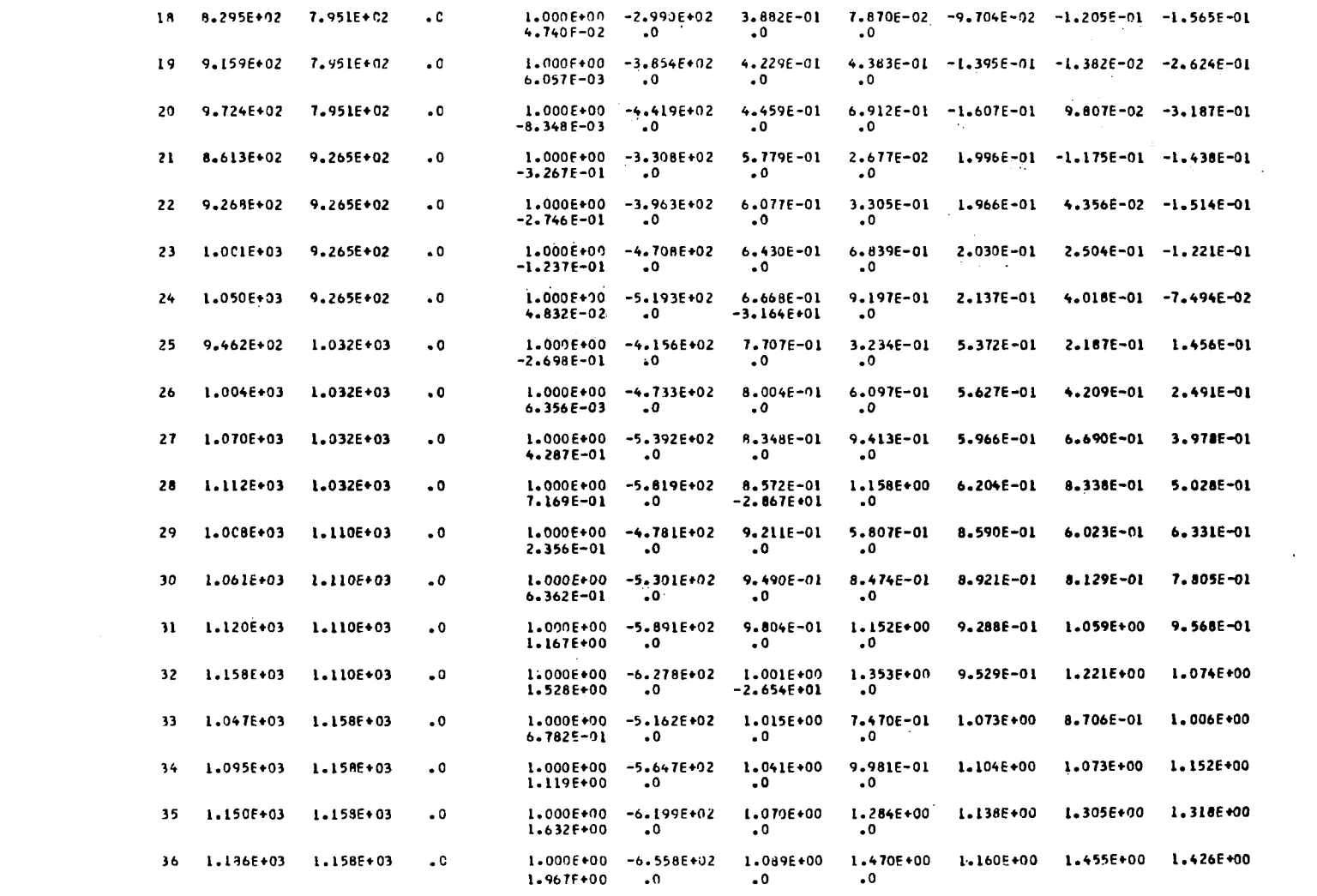

 $\mathcal{L}^{\mathcal{L}}(x)$  and  $\mathcal{L}^{\mathcal{L}}(x)$  are the set of the set of the set of the set of the set of the set of the set of the set of the set of the set of the set of the set of the set of the set of the set of the set of

 $\label{eq:2.1} \frac{1}{\sqrt{2}}\int_{\mathbb{R}^3}\frac{1}{\sqrt{2}}\left(\frac{1}{\sqrt{2}}\right)^2\frac{1}{\sqrt{2}}\left(\frac{1}{\sqrt{2}}\right)^2\frac{1}{\sqrt{2}}\left(\frac{1}{\sqrt{2}}\right)^2\frac{1}{\sqrt{2}}\left(\frac{1}{\sqrt{2}}\right)^2\frac{1}{\sqrt{2}}\left(\frac{1}{\sqrt{2}}\right)^2\frac{1}{\sqrt{2}}\frac{1}{\sqrt{2}}\frac{1}{\sqrt{2}}\frac{1}{\sqrt{2}}\frac{1}{\sqrt{2}}\frac{1}{\sqrt{2}}$ 

الأراد أيرنبه

 $\sim$ 

 $\sim 100$ 

 $\Xi$ 

 $\bar{1}$ 

 $\bar{T}$ 

Ĭ.

 $\sim 10$ 

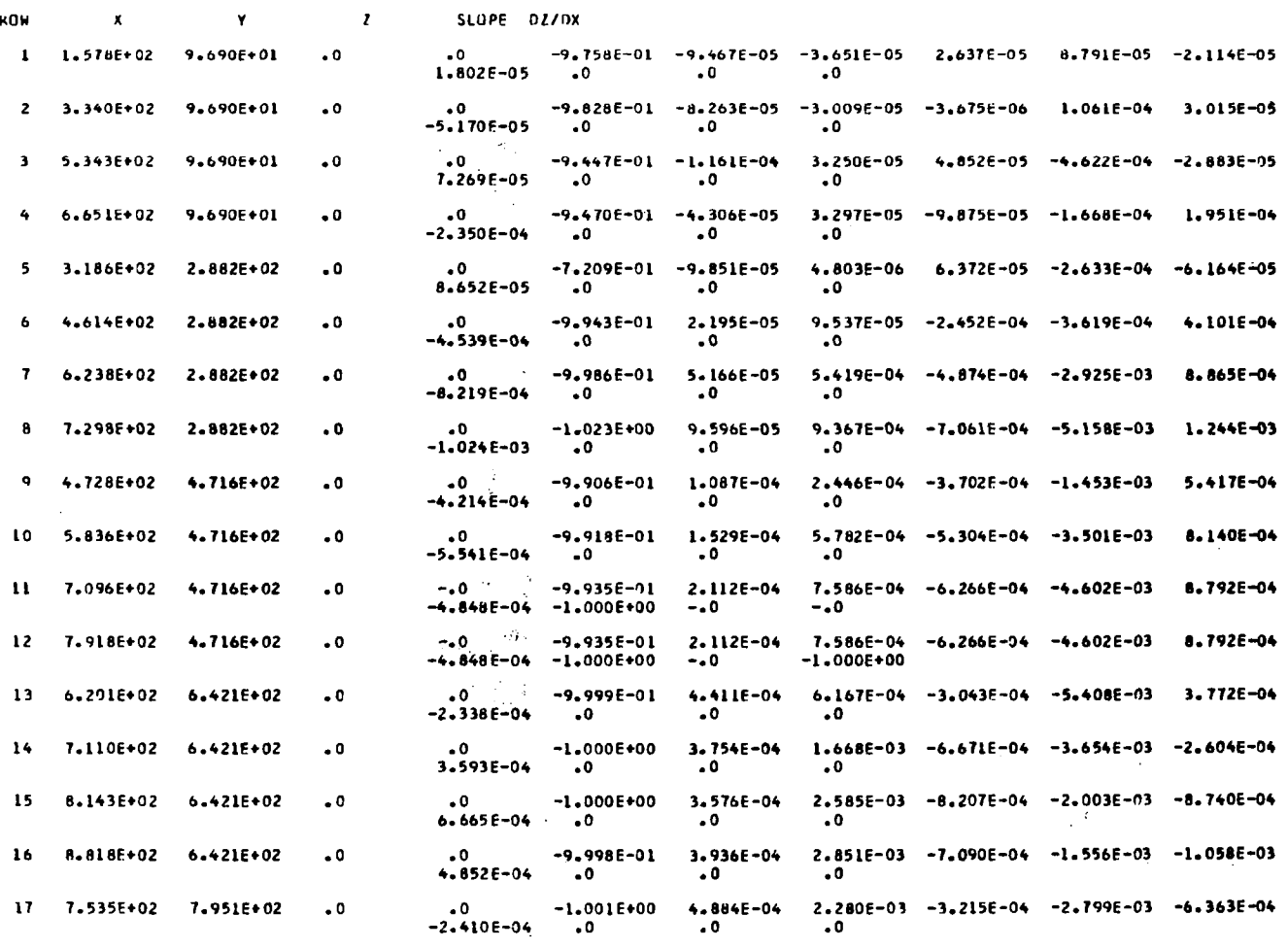

 $\mathcal{H}_\alpha$ ١ę.

 $\sim$ 

 $\sim$   $\sim$ 

 $\cdot$ 

 $\sim$   $\sim$ 

 $\sim$ 

OUTPUT POINT LOCATIONS ARE SHIFTED LOCAL COOPDINATES

 $112$ 

I.

 $\sim$ 

 $\langle \Psi \rangle$  .

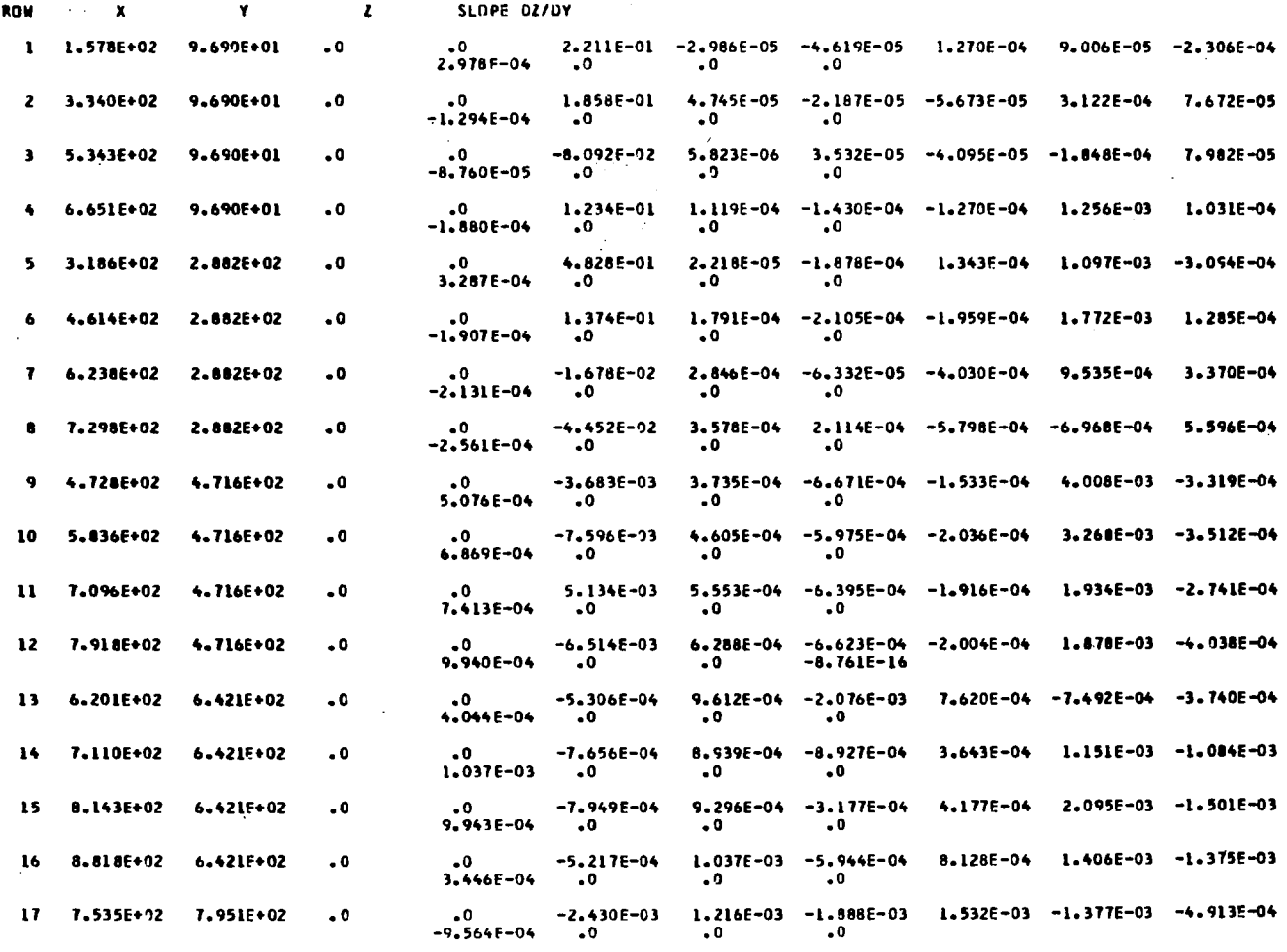

 $\overline{\phantom{m}}$  $\omega$  .

 $\sim$ 

 $\ddot{\phantom{0}}$ 

OUTPUT POINT LOCATIONS ARE SHIFTED LOCAL COORDINATES

 $\sim 100$ 

 $\sim$ 

 $\|$  $\bar{1}$  $\hat{a}$  $\mathbf{I}$ 

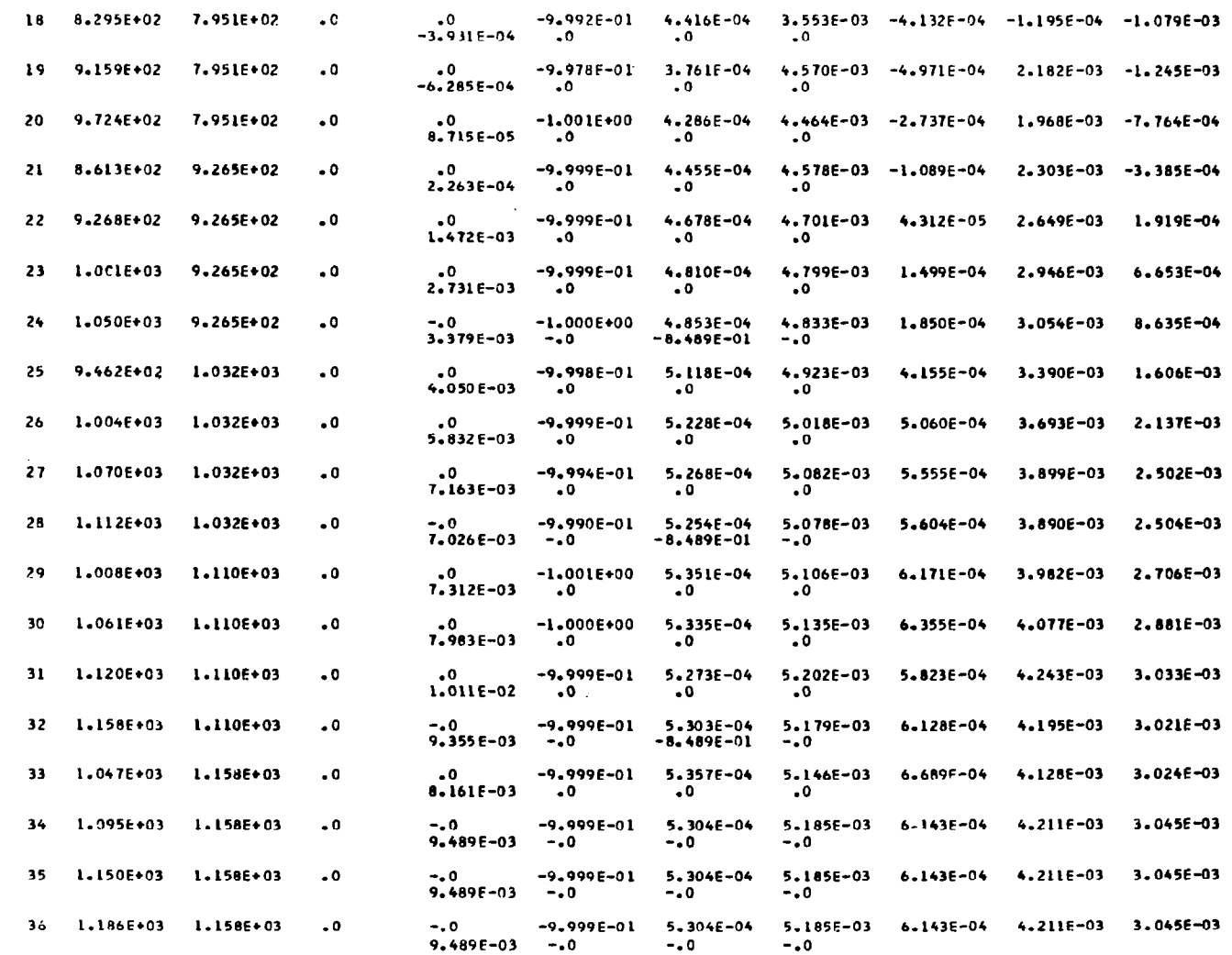

 $\sim$  100

 $\overline{\phantom{a}}$ 

 $H$ 

Ť.

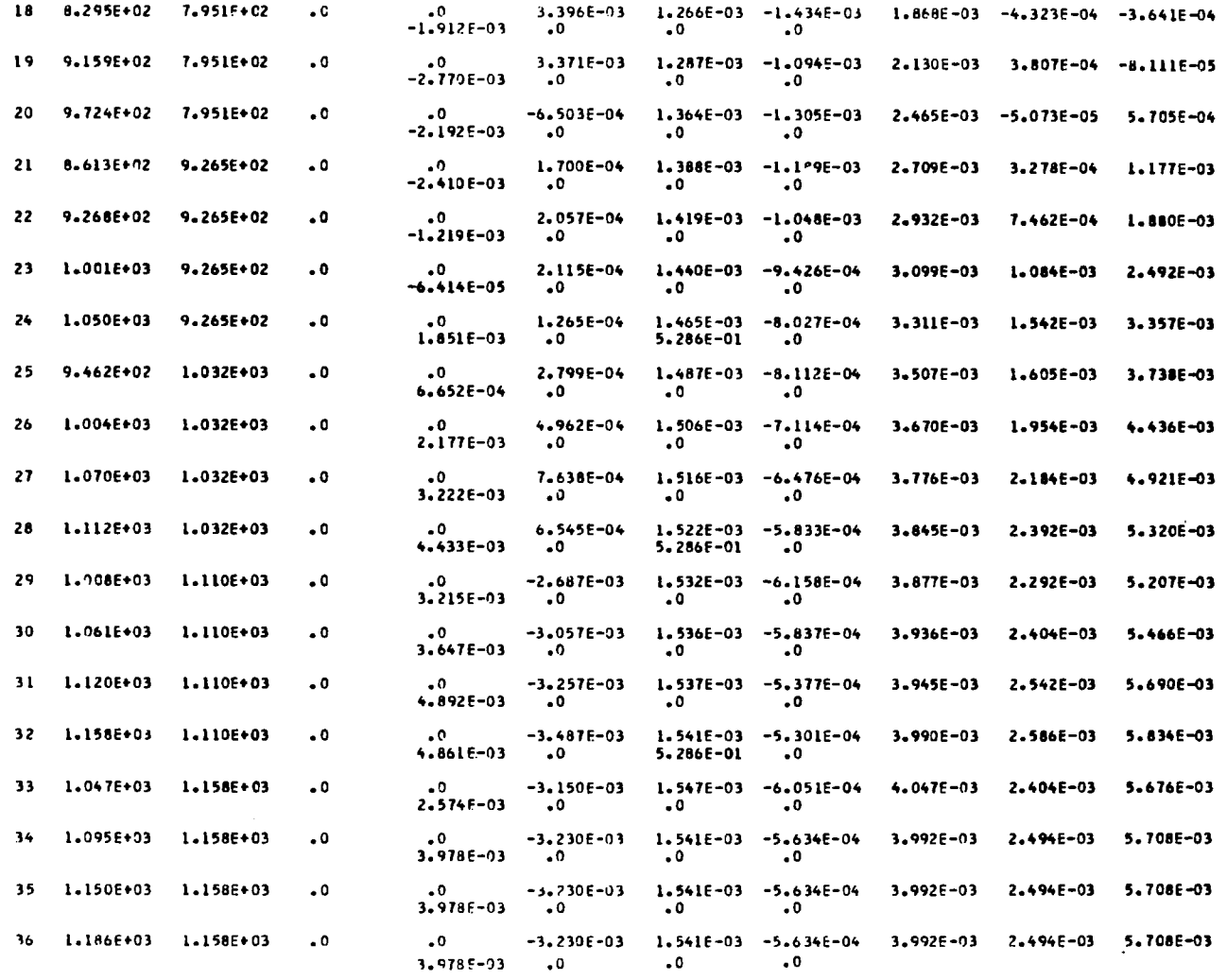

**ESQUET** 

115

 $\overline{\phantom{0}}$ 

 $\frac{1}{2}$ 

 $\mathbf{j}$ 

 $\mathcal{A}^{\mathcal{A}}$ 

## REFERENCES

1. Miller, R. D.; Kroll, R. I.; and Clemmons, R. E.: Dynamic Loads Analysis System (DYLOFLEX) Summary. NASA CR-2846-1, 1979.

 $\sim$   $\sim$ 

 $\cdot$ 

. . .

 $\mathsf{l}$ 

- 2. Miller, R. D.; Richard, M.; and Rogers, J. T.: Feasibility of Implementin Unsteady Aerodynamics Into the FLEXSTAB Computer Program System. NASA CR-132530, October 1974.
- 3. Etkin, B.: Dynamics of Flight. John Wiley and Sons, Inc., 1959.

 $\overline{a}$ 

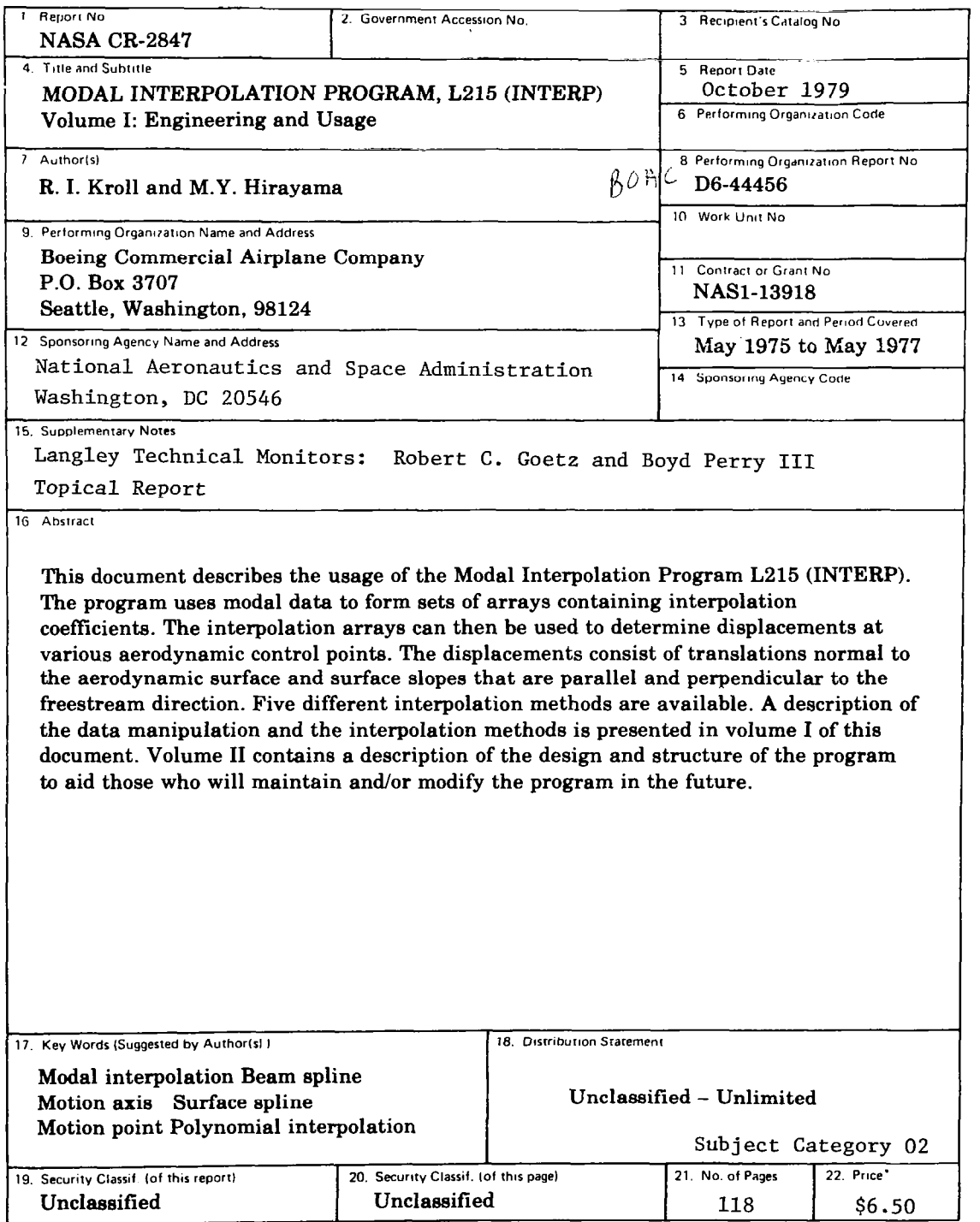

 $\sim$ 

 $\mathbf{r}$ 

 $\sim$ 

 $\mathcal{L}$ 

\*For sale by the National Technical Information Service, Springfield, Virginia 22151

┉

an an san a

 $\blacksquare$ m, a ŧ

 $\mathbf{u}$ 

 $\begin{array}{c} \hline \end{array}$